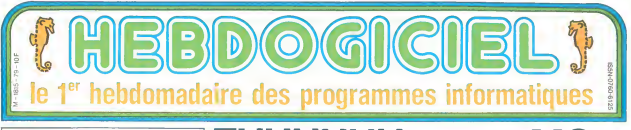

INCROYABLE  $\begin{array}{|c|c|c|c|}\n UN & ORDINATEUR & \hline\n\end{array}$ <br>  $\begin{array}{|c|c|c|}\n\hline\n \text{Nais où est le génle ?}\n\end{array}$ TOMBE AMOUREUX<br>APRES UNE CUITE APRES UNE CUITE |<br>
AU CHAMPAGNE !<br>
Voir page 14.

Voir page 14.

LINFORMATIQUE POUR TOUS ET 90.000 DES 120.000 MICROS **POUR THOMSON! QUI A DIT** 

La distribution des bons de  $_{\tiny{\text{0}}\atop{\text{0}}\text{max}}$ <br>commande pour les ordinateurs fai- $_{\tiny{\text{0}}\atop{\text{0}}\text{max}}$ sant partie du plan "L'Informatique pour tous" vient de se terminer. Les 120.000 micros du plan de Fabius se ront francais a 98,2 % ! Le Pen est d'accord, voir page g

C'est nouveau, ça vient de sortir : L'actualite de la micro-informatique Lire pages 9,10

KLABOTZ | KLABOTZ | Carall est en page 17.

**DEULIGNEURS** CINOCHE-TELOCHE<br>
pages 14 el 15. pages 14 et 15.

FORMATION A L'ASSEMBLEUR Le prof et <sup>I</sup>'amateur eclaire vous attendent a la page 19

Fout est fourni : moniteur, lecteur de disquette, des interfaces comme s'il en pleuvait .

LA MEMAGERIE<br>Windows (Figure touches du generalisme)<br>In marger de logouse Source qualitaires<br>In marger de logouse Source qualitaires<br>On marger de logouse Source qualitaires<br>Comme Chickele Egg de A of Source<br>Norte (Annotate

avantage : comme il tourne grace a un processeur Z80A a 4 Mhz, il peut lui et<br>peut lui ètre adjoint une carle CP/M. qui fait aussi office de carles de carles (pendant qu'on y est). Coût<br>de la carle : 800 francs, des clopi-<br>nettes surfout par rapport a l'unité<br>centrale qui vaut 7990 balles : LA PEAU DU PHOQUE Qu'est-ce qui justifie un tel prix ? Une configuration complete, c'est a dire I'unite centrale, un lecteur de disquettes et un moniteur. le tout fourni avec cables, documentations et manuels en francais. tur monochrome es fourni avec la machine (conlraire- ment a ce que nous avons annonce dans le comparatif paru dans le nu- mero 77) amsi qu un lecteur de dis- quettes 3 pouces de technologie Hi-

pouces et demi de Sony Mais ou - ete<br>est-il. ce 3 pouces et demi ? A part - deu<br>sur le Macintosh, pour ('instant. - der nulle part of One autres, utilisent le 3 pouces tout : al<br>court, ce n est pas un standard ? (bys<br>Qu'est-ce qui détérmine qu'un stan- : ram dard soit plus standard qu'un autre

standard soil plus repandu ? Fin de LES TENTACULES DE LA quiye

une autre cause possible postis<br>post direct : le nombre de connec-<br>teurs. Outre une RS 232 entiere- il En<br>redefinissable a partir du basic ment<br>(vitesse de transmission réglable en Amis<br>entissable ET en réception de 75 à v 9600 bauds), on trouve un port uti- lisatetir 8 bits, egalement adressa-

des thermometres. Côte video, une<br>prise. TV et une RVB (péritel, câble prise TV et une rive (peritel, cable<br>fourni) vous permethont de voir ce -octet<br>qu'il y a sur l'ecran. Il y a quelque -On p

# LA PERLE DE L'HUITRE<br>L'Ensien bénéfice de deux systé

L'Einstein benefice de deux syste- mes<br>mes d'exploitation. Ca fait riche.<br>non ? Ne vous rejouissez pas trop : Le vite seul run d'appelle classique- ment<br>disquettes. il s'appelle classique- trave

usation des caracteres ASCII, des<br>octets en decimal, en hexa. ..)<br>On peut passer du DOS au MOS.<br>mais aussi du DOS ou du MOS au<br>basic lis ne sont pas ensemble ?<br>Ben. non...

### LA QUEUE DU SINGE

Le basic est fourni sur dis<br>Avantage i gain de place for<br>travaille en accommission Avantie en assembleur, sous CP/M<br>ou sous tout autre langage Desa-<br>vantage II d'Aut attendre qu'il se<br>charge a chaque reinitialisation. Un coup d'oeil rapide ? Notre test lou va nous permettre de nous faire une

10 A= 2<br>20 FOR N= 1 TO 20<br>30 A= SOR(A)<br>40 NEXT N<br>50 FOR N= 1 TO 20<br>60 PRINT N<br>60 PRINT A

et combient de temps va-t-il falloir a<br>Albert pour nous exécuter ca ?<br>Apres-midi ? Droi minutes ? Une<br>apres-midi ? Inq minutes ? Que<br>un dixieme C'est plus qu'honorable, outsoue le seul micro a pus vie est r Amstrad (u 8 secon-<br>des) Et quel résultat cela va-t-il<br>nous donner ? 2 ? 20000001 ?<br>1 99999999 ? Macache bono, my<br>contre, c'est carrement nui. C'est<br>moins bon que le ZX 81 !<br>moins bon que le ZX 81 ! robe de cure, langue de nonne et<br>deuxième test

10FORN= <sup>1</sup> TO 1000 20 REM 30 NEXT

Accrochez-vous : une seconde 8 dixiemes Bravo, c'est tres bien Remplagons la ligne 20 par

20 PRINT N

Asseyez-vous : 35 secondes : Nul !<br>Pourquoi t'est-ce que ? Parce que<br>l'écran est géré par une memoire<br>vidéo de 16 Ko séparée C'est pas une raison. trop lent

### LES PLUMES DU PAON

Regardons un peu I'ecran : 16 cou-leurs sont disponibles pour I'e —re

Suite page 16

Ou comment tricher, pirater, modifier, tratiquer. magouiller. bidouiller et grenouiller avec les logiciels du monde entier. Mais dans lalegalite. au moins ?Of course, mon general <sup>I</sup> **BIDOUILLE GRENOUILLE CONCOURS PERMANENTS** 

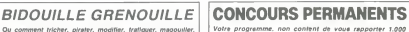

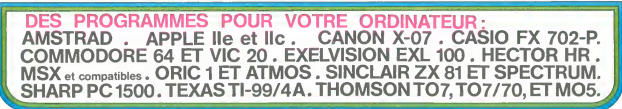

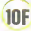

ble a partir du basic, un bus a 60<br>broches grèvu pour des unlisations broches prevu pour des utilisations : L'au<br>ulterieures. un connecteur pour : Macl<br>brancher jusqu'a deux lecteurs de : nom orsquertes externes, une sortie Cen- inteu<br>tronics i pour une impnmante let i sam<br>deux ports joystick Attention a ces i calcu sont aux normes Ta tung. ce qui est tout sauf standard<br>Si vous voulee utiliser vos vieux vermet<br>ramer Ceci dit, un grand nombre lectur

tachi petite parenthése a propos du ble d standard 3 pouces. Il a ete decident<br>(par qui ? Ou ? Quand ?) que le utene<br>neuveau standard destiné à rempla- branc standard : une norme etablie par un ... peuv des constructeurs ou le leit que son des joysticks Atari, il vous faudra d'appareils scientifiques de mesure peuvent y être branches, comme melre o des cellules photo-eiectnques cui moni

qu'on peut attendre d'un L'autre s'appelle Muss Traduction<br>Machine Operating System, c'est un<br>nom comme un autre pour un mo-<br>niteur Car c'en est un et tres puis-<br>pour mont puisqu'il comprend le l'écalcul des branchements relatifs. la vinge céciarogue ment cimal et reciproquement. les mou-<br>vements de blocs de mémoire. le<br>remplissage de zones-mémoire. la<br>lecture et l'écriture directe sur les . Reg<br>secteurs de la disquette. Cette der- . <sub>leu</sub> niere option est rarissime dans un moniteur, d'autant que lapresenta-

# TO-DRAW

Artistes et gentes meconnus, voici enfin un utilitaire a la mesure de votre incomparable talent.

### Franck et Nicolas MAGNIER

Mode demploi Programme de dessin utilisanl le (oystick, Apres affichage de iapage de presentation et appui sur ACTION, un court instant est ne- cessaire a I'implantation de la partie MACHINE.

LISTE DES FONCTIONS<br>DEI : Vous dirigez un point a l'aide de la manette. I appui sur AC- TION<br>2012 : DE2 ; Identique a DE1, mais le déplacement s'effectue pixel par .<br>DE2 ; Identique a DE1, mais le déplacement s'effectue pi

pixel.<br>RAY : L'appui sur ACTION définit un point de départ, chaque nouvel

 $\mathbb{R}A^N$ : Linguage and ACTION address that proposed as described by the CMC CASA (and the control of the CMC). Linguage and activity of the CMC CASA (and the CMC) and the CMC CASA (and the CMC) of the CMC CASA (and the

**DISTAN CHARGE A PON mais le cercle est rempt par le couleur cou-<br>sente (voir COU)<br>sente (voir COU) : le caractères sur le cran après en avoir dé- d'O<br>sente des loucheur à la demande de l'écrirenteur. Déplacement à lege<br>fa** 

.<br>5 CLEAR: HABFORION ERROR GOTO 10090....<br>8 CLERABOR (HAGHIER...E. 100967081...<br>8 CLERABOR (HAGHIER...E. 100967081...

ie MEXT 1<br>26 NEXT 1:0010050S1LAS0FAMIRED003DOSILAS<br>0FAMIRED0OID0S1LAS0FAhiRED0<br>0FAMIRED0OID0S1LAS0-12, 12,60<br>0FAMIRED0OID0S0-12, 12,6iC0L0R 1NT(RND0F7)<br>78 PLAY "AlOlLSDOSO"|SCREEN,, INT(RND®7)+ 1320<br>78 PLAY "AlOlLSDOSO"|SC 72 NEXT 1<br>73 FOR Yes TO 23<br>74 BOX (2004,2004)-(2004-(2002)-2004-(2003)-14 - 1400<br>75 BOX (319-2004,299-2004-(319-4004,199-48) - 1410<br>76 BOX (319-2004,299-2004-(319-4004,199-48) - 1410 27 Box<br>27 Box : 4ix, 199-242)=(48X,199-48X);1<br>28 ATTRB0,0:LOCATE10,24,0<br>83 COLOR 3,4<br>85 OCLOR 3,4<br>85 OCLOR 3,4<br>86 IF STRIC40:0:locate10:RRINT "Appuaer s |ACTION";<br>85 IF STRIC40:0:DRINT UNIT "Appuaer s |A<br>95 ICCOLOR":24,0:C .<br>1988 : «ENDIRO TO LHOTOD»2301READ ASIPO<br>1.Vol ("EN" «GE): ENEVOL ("EN" «GE): NEXT

93 PLAV "OJAIDOMIOOKI" 94 IF K028883 THEN CLSsPRINT -IL <sup>Y</sup> <sup>A</sup> UN <sup>E</sup> ERREUR DANS LES DATAS. VERIFIEZ-LES H":END 95 DATA 34,7E,BE,BF.F0, 10, BE. BF. F2, 8C. 81 , 3F.22,09, 10,8C,06,C7.22,63,BD,EB,21,F7, 60,38, BE, BF.F8, 10, BE, BF,FA, 8C, 01, 3F.22, 9,10.8C,80,C7,22,83.Bl>,£9,9F,BE,BF,Fe,3e ,01.BF,BF,F0,BE,BF,F8,30,B1,BF,BF,F8,FC, BF.F0, ie.B7.BF.F4 96 DATA 23,BA,BE,BF,F2,30,0I,BF,BF,F2,8E ,BF,FA, 30,01, BF.BF, FA, FC,BF,F2, 10,83,8F, F6,22,BE 97 DATA FC,BF,FC.FD.BF.F0,FC,BF,FE,FD.BF ,F8, 20,93. 35, FE 98 DATA 34,7E,B6,BF.FB,B7,60,38.BE,BF,FC , 10, BE, FE,1F,20,C4,01,27.08, IF, 18,C4,01,27.08,<br>10, BB, FE,1F, 80, UF, 18, UF, 18, 27.08, IF, 18, C4,<br>19, IEF, IF, 19, 20, C4, 01, 27.06, IF, 10, C4,<br>17, 00, 28, 09, IF, 10, C4, 01, 27, 03, 00, E8, 0<br>1, BF, FA, 40, 21, ,48,27,0C,BD,E8,21,C1,00,2C.65,4D,27,CF, 20, EA 99 DATA BE,BF.FC. 10, BE,BF,FE, IF, 20, C4,01 ,27.88, IF. 10, C4.0 1,27, 08, 20, 09, IF, 10, C4. 0l,27,03,BD,E8,0F.86,BF,FA,4D,2?,83,Bt>,E 8.0F.30, lF,8C,8e,00,2D,aC,BD,E8,21,Cl,ee ,£C.05.4D,27,CF.20,EA,35,FE 100 ' DEFINITION DES VARIABLES 101 ' 185 A#="FONCTION : "+CHR£(24)<br>118 X1=160:Y1=100:X2=160<br>110 Y2=100:CP=7:P=-1 208 ' RAZ DE L'ECRAN<br>210 SCREEN?,,1:CL%:LOCATE0.0,0:CONSOLE24 E0EEP<br>,.,1:BOXF<0,0>-<320.2A0>,-l 220 LOCATES, 25JC0L0R, 230 PSET(X2,Y2>.CP<br>240 PSEMANDE CYLNE FONCTION 1954<br>250 LOCATED,25:COLOR 7,4:PRINT A#;:INPUT 1976 FB<br>260 IF LEFTR+FS,3' = 'DE1" THEN 1000<br>270 IF LEFTS+F&.3'="DE2" THEN 1200 20D IF LEFT\$(F\$,3)="RAY" THEN 1400<br>290 IF LEFT#(F#,3)="LIG" THEN 1600<br>300 IF LEFT#(F#,3)="TOU" THEN 2000<br>310 IF LEFT#(F#,3)="COU" THEN 2000 320 IF LEFT»<F»,3 <sup>=</sup> <sup>M</sup> CAR" THEN 2100 330 IF LEFTKF\*,3:> = "B0X- THEN 2300 340 IF LEFT«(FJ,3>="R0N" THEN 2500 350 IF LEFT\*(FI,3'="DIS" THEN 2800 360 IF LEFT(<F»,3>="REN- THEN 3100 370 IF LEFT«<FS,3>="C0P" THEN 3500 380 IF LEFT\$<F\*,3:="ECR" THEN 3880 385 IF LEFT\*CF\*,3;'-"P0S\* THEN 4200 390 IF LEFT«(F\*,3>="SAV THEN 3900 400 IF LEFTt(f\*,3>="L0A" THEN 4000 <sup>405</sup> IF LEFTKFJ.7 ="EFF" THEN <sup>4</sup> <sup>1</sup> 8\* <sup>410</sup> IF LEFT»<F\*,3>= FIN" THEN C0NS0LE9,2 4,0,0:SCREEN3,0,0:END | 10018178,3,x=2<br>| 10018178,3,x=2<br>| 10018178,3,x=2<br>| 10018178,3,x=2<br>| 1003183,0,0,000

1010 A=STICK(0)<br>1020 IF AOO THEN 1030<br>1030 R#=INKEY»<br>1030 R#=INKEY» -30'- THEN 240 ELSE 1010 R<br>1050 IF STRIGOD-+0 THEN PSETCX2.Y2 -.P - \1

 $\hat{H}$  becomes the control of the control of the control of the control of the control of the control of the control of the control of the control of the control of the control of the control of the control of the contro

**PECISIONS SUPPLEMENTAIRES** 

- Effacez un trace quelconque en utilisant une couleur de fond (ne-gative). - Evitez les couleurs differentes rapprochees.

- Le remplissage "trame" concerne uniquement les couleurs positi- ves (de a 7).

- Les loncients. Sous la termin de sous-programmes, peuvent-ener<br>signifiée du supportées avevait voi bendres mont de la charge de la charge de la charge de la charge de la charge de la charge de la charge de la charge de l el Tim-DRAM":X-RNDIX«PRO<br>62 ATTRBL,0iCLS!SCREEN7,0,1<br>44 LOCATE 1 t(Len(TR)<br>44 LOCATE 1 t(Len(TR) -12, 01CQLOR (NT(70RND) +1281<br>45 PLAY "A103L5D0SI#"iSCREEN,,INT(RND#7) +12,00<br>65 PLAY "A103L5D0SI#"iSCREEN,,INT(RND#7) +12,00 I860 XI«X2tYl«Y2)<br>1070 ON A COSUB 5000,5010,5028,5030,5040 1=721<br>1160 Pedia 5070<br>1160 P»POINT(X2,Y2),CP<br>1180 GOTO 1010<br>1180 GOTO 1010

/ DESSIN 2<br>|-<br>|n=STICK(0)<br>|IF AOD THEN 1250

1399 ' 1400 \* RAYONS

, 1598 | 167<br>1599 | 1670 | 168<br>1599 | 1660 | 1670<br>1699 | 1660 |

17 1-1 1)<br>COTO 1620<br>/ TRACE

<sup>1201</sup> ' <sup>1210</sup> A«STICK<6) 1220 IF AO0 THEN 1250 1230 Rt-INKEY\* 1240 IF R»«CHR«<36> THEN 240 ELSE 1210 1260 IF STRICK@)\*8<br>1260 X1-X2JY1-Y2<br>1260 X1-X2JY1-Y2<br>1270 ON A GOSUB 3000,5010,5020,5030,5040<br>1270 DAGOSUB 5000,5010,5020,5030,5040<br>1370 PSET(X2,Y2),CP<br>1370 PSET(X2,Y2),CP<br>1370 PSET(X2,Y2),CP<br>1390 LOTO 1300<br>1390 LOTO 1300 1401 Rad<br>1410 Rad 1410 Radio (XVIIII) 2007<br>1410 Radio to the Library Strigs (XVIII) 2007<br>1410 Radio (XVIII) 2007<br>1420 Radio (XVIII) 2008<br>1425 A-STICK(B)<br>1440 Radio Theodor<br>1440 Radio Theodor<br>1440 Radio Theodor<br>1440 Radio T չանը || Maximalacolonica||1958||1972|<br>|1988||1988||1988||1988||1988||1988||1988||1988||1988|<br>|1988||1988||1988||1988||1988||1988||1988||1988||1988|<br>|1989||1988||1988||1988||1988||1988||1988||1988||1988|<br>|1988||1988||198 1601 '1610 L>0 1620 IF STRlGt0>=-lTHENIFL=lTHENLINEtXl, Yl)-(X2,Y2),CPiL-0: GOTO 1623! ELSEBEEP: XI <sup>=</sup> X2:Y1=Y2:L=1sFP=1 1623 IF STRIC<0>=-1 THEN 1623 1625 A=STICK<0> 1630 IF AO0 THEN 1660 1640 Rf=INKEY« 1645 IF R#\*CHR#+29- THEN PSET<X1,71-,P2: 2545 L=0JFP=0 1659 IF R\*=CHRJ.30> THEN 240 ELSE 1620 1660 PSET<X2,Y2>,P 1670 ON A GOSUB 5099,5910.5020,5038,5040 .5050.5060,5070<br>1"60 P=PDINT(X2.Y2)<br>1"65 IF FP=0 THEN P2=P1<br>1"80 IF 1=l THEN PSET(X1,Y1),CP<br>1"80 IF 1=l THEN PSET(X1,Y1),CP 1984 - The Control of the Control of the Control of the Control of the Control of the Control of the Control of the Control of the Control of the Control of the Control of the Control of the Control of the Control of the C 1989 / COURCIUS<br>1988 / COURCIUS CONTRA - 1988<br>1988 / Francisco Cornel (6 00 1):<br>1988 / Francisco Cornel (6 00 1):<br>1988 / Francisco Cornel (6 00 1):<br>1988 / Francisco Cornel (6 coulour (6 - 1989<br>1988 / COURCIUS THE PLAY AID 2079 CP=COULEUR:GOT0 240<br>2080 PRINT:INPUT -Entrez le fond et le t<br>2000 PRINT: INPUT -Entrez le fond et le 2008<br>2000 CONSOLED,24:SCREEN ,FOND,CADRE:CONS 2000<br>301D24:GOTO 240<br>CLE24:GOTO 240 209<br>100 ' CARRES<br>101 ' CARRES<br>120 TF STRICCROW-ITMFRIPON-ITMF 2=X2+1:W2+12+l:G0T02123:ELSEBEEP:X1=X21Y 197ED<br>2=X2+2:M2:CP-UFP-1<br>2123 IF STRIG(0)<br>2123 IF STRIG(0)<br>2130 IF AC:0 THEN 2160<br>2140 PT=ICK(0)<br>2140 PT=INKEYF <sup>2145</sup> IF R\*«CHR«<29> THEN PSETtXl , Yl ),P2: CR-01FP-0 2150 IF Rt-CHRS<30> THEN 240 ELSE 2120 2160 PSET(X2,Y2>,P £170 ON A COSUB 5000.5010,5020,5038,5840 .5850,5060,5070 2260 P-P0INT<X2,Y2> <sup>2265</sup> IF FP"0 THEN P2-P1 <sup>2270</sup> PSET<X2,Y2),CP <sup>2280</sup> IF CR»1 THEN PSET<X1 , Yl ), CP <sup>2290</sup> GOTO <sup>2120</sup> <sup>2299</sup> ' <sup>2360</sup> ' CARRES PLEINS 2381 CH=B<br>2310 CH=B<br>2320 IF STRIGGB>=-1THENi#CR=1THENBOXF(X1 3145<br>/Y1)-(X2,Y2),CP:CR=B(P=POINT(X2\*1,Y2\*1): 3145<br>X2+X2+CTP-l:FP=1<br>/iev2+CR=ExFP=1 £323 IF STRIC<0>— <sup>I</sup> THEN 2323 2325 A=STICK(8)<br>2330 IF A<>8 THEM 2360<br>2340 R#«INKEY» £345 IF P«»CHR\*<29:' THEN PSETf XI , Yl >,P2: £750 IF PI=CHP\$.30' THEN 240 ELSE 2320 £360 PSET(X2,Y2).P 2370 ON A GOSUB 5006,5010,5026,5838,5040 ,5050,5060,5878 2460 P=P0INT<X2,Y2) 2465 IF FP=0 THEN P2=P1 2470 PSETCX2,Y2),CP £480 IF CR-1 THEN PSET(X1 , Yl ), CP £490 GOTO <sup>2320</sup> <sup>2499</sup> ' <sup>2500</sup> ' RONDS 2501 ' 2510 RO=0 2520 IF STRIG(0)=-1THENIFRO=1THENGOSUB27 00:PSET<Xl,Yl>,P2:RO=0:P=POINT<X2+t,Y2\*l <sup>&</sup>gt;: X2-X2+ <sup>1</sup> : Y2=Y2+ <sup>1</sup> : GOT02523: ELSEBEEP: <sup>X</sup> <sup>1</sup> =X 2:Yl=Y2:RO=i:FP=l 2523 IF STRIG<0>=-1 THEN 2523 2525 A-STICK<6> 2536 IF A06 THEN 2568 2540 Rt\*INKEY\* 2545 IF R#»CHR#(29) THEN PSET(XL/YI)/P2! 234<br>8D=8EFP=8<br>2550 IF R#«CHR#(30) THEN 240 ELSE 2520 - 356<br>2560 PSET(X2)Y2),P 2570 ON A GOSUB 5006.5010.5020.5033.5940 .5050.5060,5070 <sup>2660</sup> P-P0INT(X2,Y2J 2665 IF FP«1 THEN P2=P 2670 PSET(X2,Y2),CP <sup>2680</sup> IF RO-1 THEN PSET(X1 , Yl ), CP <sup>2690</sup> GOTO £5£0 £700 PP=6:R=ABSc;>;2-Xl <sup>&</sup>gt; : X6=X1 : Y0=Y <sup>1</sup> <sup>2702</sup> FOR K=l TO <sup>2</sup> <sup>2710</sup> FOR Z—R TOR:Y=Y0+2 2720 X=S0R<R\*R-Z\*Z> 2725 IF K»l THEN PR1-X0\*X ELSE PR1=X0-X 2726 IF PP=0 THEN IF <Y>0 AND PR1>0) THE N PSET(PRl,Y),CP:PP=i:ELSE GOTO £740 2730 LINE-<PR1,Y),CP £740 NEXT <sup>Z</sup> <sup>2743</sup> PP=0 £745 NEXT <sup>K</sup><sup>2750</sup> PLAY A101L5niO£HI03NI04riI-:PETURN 2760 '<br>2799 ' ---------------------<br>2000 ' ROMDS PLEINS 2561 ' £810 RO=0 28£0 IF STRIGi.9 ' <sup>=</sup> -<sup>1</sup> THENIFR0=1 THENGOSUB30 80:RO=e:P=POINTrX2+l,Y2+l>:X2=X2+i:Y2=Y2 »i:GOT02823: ELSEBEEP: Xl=X£!Yl=Y2:R0=i:FP .<br>123 IF STRIG(8)=−1 THEN 2823<br>128 IF A<>8 THEN 2868 2025 A=STICK(8)<br>2036 IF A<>8 THEN 2068<br>2040 Re=INKEY#<br>2040 Re=INKEY#<br>85=8:FP=0<br>85=8:FP=0 2858 IF RE=CHRE(30) THEN 240 ELSE 2828 – 3760<br>2868 PSET(x2,y2),P<br>2878 ON A GOSUB 5000.5010.5020,5030,5040 – 3001<br>25858,5060,5070 2948 P-90181 C-22, 22<br>2945 P-8 (1982 P-8 P-8 2014 P-8 2014 P-8 2014 P-8 2014 P-8 2014 P-8 2014 P-8 2014 P-8 2014 P-8 2014 P-8 2014<br>2999 P-8018 202-2<br>2999 P-8018 202-2<br>2020 P-8 2-9 2014 P-8 2014 P-8 202-2<br>2020 P-8 2-9 2014

 $\widehat{\beta}$ **DEUVENT** PEUVERS  $\sqrt{8i^2}$ TOU DOURS<br>ESSAYER DE ESSAYER DE REMPLACEK DESSINES PAR LES<br>PAR LES<br>OROINATEURS x Cesic<sup>1</sup> CAISSEZ-MOI RIGOLER Ш Cuic £. ≍

THOMSON TO7, TO7 70.

CApAt-f

CP:GOTO 3040<br>3038 LinE<X0+X,Y)-<X0-X,Y),CP<br>3048 NEXT Z<br>3058 PLAY TAIL501MI02MI03MI04HI-:RETURN <sup>3066</sup> ' <sup>3699</sup> ' <sup>3100</sup> \* REMPLISSAGE 3101 ' <sup>3110</sup> INPUT 'Couleur (de -0 <sup>a</sup> 7> :';C0ULE UR:CP\*COULEUR 3120 IF C0ULEUR<-8 OR C0ULEUR>7 OR COULE UR.; INTiCOULEUR> THEN PLAY "A101HI \* : GOTO 3121 INPUT †(P)lein ou (T)ramm !\*;R\*<br>3121 IF R≤≈"P"ThENRP≈1ELSEIFRF\*\*T^THENRP<br>«@ELSEPLAY\*PONISODO@\*:GOTO3121<br>3125 IF COULEUR(D THEN COULEUR\*COULEUR+2 563126 POKE fcHBFFB, COULEUR 3127 POKE WHY<br>3120 A=STICK(0)<br>3140 IF AO10 THEN 3190<br>3145 IF STRIG(0) --1 THEN GOSUB 3320<br>3160 IF R«-CHR((36) THEN 248<br>3160 IF R«-CHR((36) THEN 246 3176 IF R#-CHR4<32) THEN 3186<br>3196 IF STRIGG2>=-1 THEN GOSUB 3320<br>3195 PSET(X2,Y2)=-1 THEN GOSUB 3320<br>3308 DN:A COSUB 5808,5018,502B,5028,5040<br>3380 PSET(X2,Y2),CP<br>3380 PSET(X2,Y2),CP<br>3380 PSET(X2,Y2),CP 3320 GOTO 3130<br>3320 GOTO 3130<br>POKE 6HBFTD,X2-HK<br>3321 AY«Y2S256:KK=£56#AY!POKE SHBFFE,AY!<br>2323 IF COULEUR?1<br>3323 IF COULEUR>190 THEN COULEUR\*COULEUR<br>-256<br>-256 3324 IFRP-lTHENP-C0ULEURiPSET(X2,Y2>,piR ETURN<br>3325 IF(X2+Y2)/2()INT((X2+Y2)/2)THENP«CO<br>ULEURIPSET(X2,Y2),P:RETURNELSERETURN .<br>COPIE O'LINE 20ME DE L'ECSAR 3560 ' COPIE D'UNE ZONE DE L'ECRAN <sup>3561</sup> » <sup>3510</sup> CZ=0 3520 A«STICK<0> 3530 IF AO0 THEN 3580 3546 RS=INKEYS <sup>3558</sup> IF R«\*CHRf(36) THEN <sup>240</sup> <sup>3560</sup> IF R\*=CHR\*<29> THEN PSETCCX1,CY1 >,Z i:PSET<CX2,CY2>,22:GOTO <sup>3500</sup> <sup>3566</sup> IF STRIG(8)=-1 THEN IF CZ=2 THEN GO SUB 376e:G0T03566:ELSE IF CZ=1 THEN BEEP =CX2=X2:CY2=Y2:CZ=£:Z£=P:G0T0357i:ELSEBE EP:CX1=X£!CYI=Y£:CZ=1:Z1=P:GOT03571 <sup>3571</sup> IF STRIGC0)=-1 THEN <sup>3571</sup> <sup>3575</sup> GOTO 35£6 3586 PSET CX2,Y2J,P 3585 ON A GOSUB 5000.5818,5020,5030,5040 .5656,5666,5870 3670 P=PQINT(X2,Y2> 3630 PSET<X2,Y2).CP 3695 IF CZ-I THEN PSET (CXI.CY1>,CP JAGA IF CENZ THEM PSET (CRE,CTC), 00<br>JAGA PEE CICRLCOR PILATER (CRE,CTC), 22<br>GPDA PEE CICRLCOR PICO PEE THEM PSINT (PRIME)<br>APENN DANS LE PLACEMENT DES PTOPIBLAY F<br>HTIBER DANS LE PLACEMENT DES PTOPIBLES<br>BTIBER DEN SOPOHISOP 388<br>3002 AX=G256:KK=2564AX:P0KE &H8FF0,AX<br>GHBFF1,CX1=KK:P0KE &H8FFC-AY:R0KE IPRIE, HIMFFLJCH-IPCH PARTFLJKKI-HIMF<br>1980: American Barnes, američki politik († 1875)<br>1980: American Barnes, američki politik († 1887)<br>1979: American Barnes, američki politik († 1887)<br>1970: American Barnes, američki polit :POKE SHBFF7,CY2-KK<br>3750 AY=Y20236:KK=256@AY:POKE SHBFFA,AY:<br>POKE IHBFFB,Y2-KK<br>3760 PLAY AIO1L5HIO2HIO2HIO4HI'-:RETURN<br>3760 PLAY AIO1L5HIO2HIO2HIO4HI'-:RETURN 3799 ' 3866 ' ECRITURE A L'ECRAN .<br>1868TE0,25:1NPUT "Couleur Uettre, f 3016 IF L:40 DR L)7 OR C:0 OR C)7 THEN PL<br>AY "ALL240IMINI":G0T03816<br>3020 EOLOR L,CB:LOCATE 0,0<br>3030 IF REACHER(2) THEN GOTO 3866<br>3048 IF REACHER(2) THEN GOTO 3866 Suite page 4

<sup>2101</sup> ' <sup>2110</sup> CR=0 <sup>2120</sup> IF STRIG<0>=-ITHENIFCR=1THENBOX<XI, Yl >-\*X2,Y2>,CP:CR=0:P=POINTi;X2\*l,Y2\*I >:X

**CRAZY SQUASH** 

C'est une histoire de cornichon qui doit renvoyer des<br>pommes sur des tas de trucs, c'est rapide, joli, les<br>bruits sont nanios bref c'est super l

J. Pierre MARQUE

## **SUITE DU N'78**

3118 MK=16864 REM ### CERISES ###<br>3128 FORP+07062 REALE POKEKK+A;E NEXT<br>3138 BATR2:1/00/0 5 04/0 21/64/0/21/0/0<br>3150 BATR2:1/64/170/120.64/170/120/160<br>3150 BATN42:1/64/170/120.64/170/120/160 3469 DRTM-8.8 8.8.8 0.8.8 0.8 0.8 0.7<br>2509 DRTM-8.8 64:8 0.128 0.8 1272<br>7509 DRTM-8.8 0.201.8 14:74 0.97222<br>7509 DRTM-8.8 220.8 14:74 0.973 1222<br>7509 DRTM-3.2:7:259.8 127:255:8 0.67:254<br>7509 DRTM-94 CONSUCATOR 998 0.67:254 0 DATAS6.0.0.92.0.0.247.0.0.191.0.0.<br>10.0.127.0.0.31.0.0.3.D.D<br>0 PER +++ 26.MOITIE +++<br>0 DATA224.0.0.100.0.0.236.0.0.219.0.

8:254.0<br>3638 KK\*16320 PEM ### PPAIGNEE \$##<br>3638 KRTH64:0:2 REALE POKEKK+P:E NEXT<br>3658 BRTA24:0:24 48:24:12:96.1206.6.55<br>255.138:67:255.194:99-189-199-35:60:19 4150 PETUM # 1020110 PETUP # 1020110 PETUM # 1030110 PETUM # 1030110 PETUM # 1030110 PETUM # 1030110 PETUM # 1030110 PETUM # 1030110 PETUM # 1030110 PETUM # 1030110 PETUM # 1030110 PETUM # 1030110 PETUM # 1030110 PETUM # T128 PEINTERS (5) MONDERLY 1995 **ASTROLOGIE** 

5140 PPINTRE(15) "JAMAIPHUS"<br>5160 PORTENT D-245 MAH-45 ULI MH66<br>5160 PORTENTO MAHAMAT NANGKU<br>5160 PORTENTO MAHAMAT NANGKU<br>5165 PORTENTO MAHAMAT PORTENT<br>5165 POPP-TROPOR NEXT PORTENT<br>5260 POPP-TROPOR NEXT PORTENTORO NEXT<br>52 %220 FORR-4TOSTEP-1 FORT-4TOS60 P<br>%220 FOREV+21:1 E=1-21P PRYT<br>%220 FOREV+21:1 E=1-21P PRYT<br>%260 FPIPTTRS(10) NEWT-POVEY+21:0<br>%200 FPIPTTRS(10) NEWTHPICTIONS<br>%200 TE1="000000" PETUPH<br>%800 FE1 ## PPEELRHTTTDN ##<br>%800 FE1 ## cal port. C POPLETING (RESP.)<br>6420 PM<br>6420 PM (RESP.) (RESP.) (RESP.)<br>6420 PM (RESP.) (RESP.) (RESP.)<br>6420 PM (RESP.) (RESP.) (RESP.)<br>6420 PM (RESP.) (RESP.) (RESP.)<br>6420 PM (RESP.) (RESP.) (RESP.)<br>6420 PM (RESP.) (RESP.) 28 PPINTRE(14) " ELVIROLETING 6520 PPINTTRB:142<br>PPINTTRB(14)?----<br>6530 PPINTTRB VOUS ETES UN CORNITAIN , , ,<br>6540 PRINT WWET DEVEZ RENVOYER UNE POMME 6740 PRINTINGET (INTZ-RENT METHOD INTERNATIONAL POPPER<br>
6750 PRINTINGET (INTERNATIONAL PRINT)<br>
6750 PRINTINGET (INTERNATIONAL PRINT)<br>
6760 PRINTINGETS (INTERNATIONAL PRINT)<br>
6760 PRINTINGETS (INTERNATIONAL PRINT)<br>
6760 PRI 0608 IPMEEK(203)\*64THEN6608<br>6618 POKEV+21 8 SYS50692 GOSUB5260<br>GOTO2130

**COMMODORE** 

GД

BOM

್ಷದ

⊊

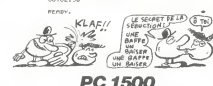

Passionnés de sciences divinatores, sachaz ce que  $\sqrt{1-\frac{1}{2}}$ yous réserve les lendemains oui chantent **VOVEUR!** Eric BAELDE Mode d'emploi .<br>Dens le programme  $\begin{array}{r} \textbf{P} \\ \textbf{P} \\ \textbf$  $\sim$ 700:11 CURSOR (20,0<br>
21 CURSOR (20,000)<br>
22 CONSTRIBUTE (20,000)<br>
23 CONSTRIBUTE (20,000)<br>
23 CONSTRIBUTE (20,000)<br>
23 CONSTRIBUTE (20,000)<br>
23 CONSTRIBUTE (20,000)<br>
23 CONSTRIBUTE (20,000)<br>
23 CONSTRIBUTE (20,000)  $\sim$ 1:REM ASTROLOGIA<br>2:REM ARC<br>5:TEXT 0061.06<br>5:TEXT 0061.06<br>2:IMPUT 1NG<br>2:IMPUT 1NG<br>2:IMPUT 1NG<br>7:Perror 1<br>2:IMPUT 1NG<br>2:IMPUT 1NG<br>2:IMPUT 1NG 76| 18, ' ' | 756<br>|AN:LPRINT ' 0<br>|-WILPRINT ' 1<br>|-",OMS TA:<br>|LPRINT "Ote ! 68<br>28:1F 1881048-1NT m. 181 | 1889 (אפי 1881 – 1889 (אפי 1886)<br>1848 | 1886 (1886 – 1881 – 1881 – 1882 (1886 – 1882 – 1882 (1886 – 1882 – 1882 – 1882 – 1882 – 1882 – 1882 – 1<br>1886 (1886 – 1882 – 1882 – 1883 – 1883 – 1883 – 1883 – 1883 – 1883 – 18 :OMS E<br>165:LPRINT "TSE =  $\begin{array}{r|l} \hline \text{G}_6 \subset \text{URSOR} & \times 187, \\ \hline \text{G}_8 \subset 1207 \times 100 \, \text{Rb} \\ \text{188.4 \, (L,5: 1) \, HPU1 & \text{74a} \\ \text{over over a count 15E} & \text{15F-0Hz} \\ \text{Vf}_6 \subset \text{16F-14} \\ \text{Vf}_8 \subset \text{16F-14} \\ \text{188.4 \, (NF-1) \, HPU1 & \text{74E-0} \\ \text{189.4 \, (NF-1) \, HPU1 & \text{$ -<br>
198.CLS 11NPUT 10e<br>
calege SOLCIL(<br>
H) = 710<br>
11R: INPUT 70.115<br>
719.10000 71<br>
01.115<br>
01.115.10000 71 338:1F 1=1NT (1/38<br>338:1F 1=1NT (1/38<br>338:1F 1=1NT (1/38 1928 | 1928 | 1928 | 1928 | 1928 | 1928 | 1928 | 1928 | 1928 | 1928 | 1928 | 1928 | 1928 | 1928 | 1928 | 1928 |<br>1928 | 1928 | 1928 | 1928 | 1928 | 1928 | 1928 | 1928 | 1928 | 1928 | 1928 | 1928 | 1928 | 1928 | 1928 | 1928<br> 47<br>
128: N=N=Dz241C=24:<br>
E=23258, 7+236.<br>
555352\*N: A=E23<br>
588: 505UR = h 1<br>
FA=03A=E1E=0E6  $05 - 000$ 200100L0R 21 908 1,559818<br>1981:14081 11<br>1981:1408104188-<br>1081:1408104188<br>1981:14081051<br>1981:1588818<br>1081:588818 V=15<br>
12576-9688-00218 - 13<br>
138-FS-962-12888-00218 - 138-FS-962-1288<br>
138-FS-962-1288-00218 - 138-FS-968<br>
138-FS-968-1288-1288-1288<br>
- 139-FS-968-1288-1288-11<br>
- 17 UKBLT 84-FS-11<br>
- 17 UKBLT 84-FS-11<br>
- 17 UKBLT 84-FS<br>
-38:1F MSC>INT MS<br>OR MSC1OR MS>1 (R MS(1OR MS)<br>250/10 28<br>50.0030 "H<br>50.0500 "H<br>50.053 PRINT AN'IF<br>01.1NP∪T AN'IF<br>ANYOJNT ANGOTO 368-A-INT (M(8)/38 1930+189:07368 IP UNHLL<br>Duest<br>ISB-LPRINT NR.

R<br>RESIDRE 84:0-3<br>RESIDRE 84:0-3<br>BBIT-N/36525<br>RERO X, Y, ZIRHX

+Vesi+2#1#1 1978 - 1978 - 1979 - 1979 - 1979 - 1979 - 1979 - 1979 - 1979 - 1979 - 1979 - 1979 - 1979 - 1979 - 1979 - 1979 - 1979 - 1979 - 1979 - 1979 - 1979 - 1979 - 1979 - 1979 - 1979 - 1979 - 1979 - 1979 - 1979 - 1979 - 1979 - 1979 TOTCLING 11202111120318<br>
2211160518<br>
2211160518<br>
2211160518<br>
10-1160518<br>
58251611116<br>
58251611116<br>
50518 141116

Suite page 25

édito

Une gigantesque luqur blanche<br>écale dernier mes yeux longtemps<br>écale dernier mes yeux longtemps<br>dans ma idéa Pois le calime est re<br>vanu, plus de pois, plus de lu<br>miler, plus de pois, plus de lu<br>l'impression de poisonatier, Timpression on someon dans um in<br>meste cylindre novi, mais sans mi<br>laise ni verbali. Combien de temp<br>ma chute e-t-elle duré ? Je ne sai<br>rais le dire asjocrd'hui. Je ne m raise in versige Combien de temps<br>mai churs a-Leile duré ? Je ne sau<br>rais le dire aspoird'hui Je ne mi<br>souvièris que de fort peu de détail<br>de ce passage dans ce que l'on ap pelle ici "l'autre monde", c'est une poto OS Fig STE<br>Chich en Check prement i tout se passe dai<br>: comateux proche de l'iv

Selections and started the selection<br>of the started control of the started started and started the started<br>quark and started started started started and started started started<br>plus priori in received and started plus prio alors que la dorrée est ar avancée il<br>région de la controlle que j'entendais une muissaire de loin, une millione spéciale<br>rivais n. angélique en russe, c'était une partie du Reck. En tous passées<br>patier de russe, c'était p Manche, see cheveux longs et Santon counts de la China<br>pas favor points de la China<br>pas favor points de China<br>quand il s'est agrecount de mois equand il s'est agrecount de mois e<br>quand il s'est agrecount de mois en cas<br>thr  $\begin{tabular}{l|c|c|c|c} \hline new model & D100 & 0.003 & 0.014 & 0.0000 & 0.0000 & 0.0000 & 0.0000 & 0.0000 & 0.0000 & 0.0000 & 0.0000 & 0.0000 & 0.0000 & 0.0000 & 0.0000 & 0.0000 & 0.0000 & 0.0000 & 0.0000 & 0.0000 & 0.0000 & 0.0000 & 0.0000 & 0.0000 & 0.0000 & 0.$ 

tésé repartir à zéro avec un nouveaux<br>689 prince "Mas, je sive l'hion seu<br>Seigneur : "Mas, je sive l'hion seu<br>gégneur un inteasment de pointe<br>gégneur un inteasment de pointe  $\begin{array}{ll} \mbox{error} & \mbox{nummed} \quad \mbox{of $100$} \quad \mbox{of $100$} \quad \m$ 

OERARD CECCALDI

228.COLOR 01

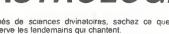

LEPRINT NA:<br>Jet ("inst vid")<br>Jet ("hend":IT 0<br>(@LET A6-' Sud<br>LEPRINT NA: '.C<br>LEPRINT NA: '.C

 $160.1$ 

ANCENT IMBATE<br>
58<br>
68:(15 :PRINT 'He<br>
ses (HR.MES)<br>
':(1850R J2,<br>
'HPUT HR.M HR<br>
CROR HR.2460T(

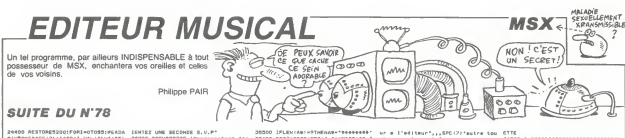

.<br>100 AESTORES2001F0RI=0T055:HEADA<br>VPOKEBASE:71+1600+1,VNL:"br'+A6> 35300 IFLEN:As>=9THENAS="Seabaasb"<br>35630 PORJ=3TOSIPPE:3,I:=9IDB:AS,J<br>P3,I!="/"=HIDB:A6,J.L!!=RENTJ.I IENTEZ UNE SECONDE S.V.P\*<br>20200 DOSUB29700 'Menorisation des PAINT" DESSIN'DER ENVELOP<br>OCAIES,ZÍPRINITFA-ARA A rach<br>ROW" reformation l'eta notes<br>29300 EvWL (ER) (005UA33900 'Rappe) 25300 'mode of analytice trestatra ,"<br>1400 : LOCATRS, SIPRINTCHROIZODII (188)<br>2011 : ETRENDO IS, CHROIZODII (\* ... 0, 1<br>1, S. C\* (PRENT - |-<br>|РОО РАЗМТ\* |- | СИРВІДОЗ||СИРВ|<br>|ТІРЯЗМЕ<br>|ТІРЯЗМЕ 29900 ' cobanasosassassassas<br>30000 'registras 0 a h ltraquences ,<br>30300 PomzedtomstmP2:PomzeoTO4:B-V **A COURT DAMAGED ANDRE PRESIDENT DESCRIPTION AND LOCAL COMMUNISTIES** SACOR SERIES 3.1 FERDERA (SLC) 1.11-51764 1,2)=5\Z%8<br>30300 HEWTI ' PENMB-TO\*+AB<br>26700 IFLEN:HBICZTHENMB-TO\*+RB<br>26800 IFLEN:HBI-3THENMB-\*9+++\*1AB-30300 MERTIJS<br>30500 Tranistra A (aarlada da Brut --<br>36700 PPB([2,]|=A6+H6|HEXT<br>37100 'forme d'enveloppe (resistre 37100 'forme d'enveloppe (registra<br>131<br>13100 PORI=DTOstad=Halvere (g.13.1)<br>111FLEN:Ad:=JTHEMAd='4"<br>27400 'aericote de b=ult (remistra 63<br>37800 PORTHOTOAIANAHEXALDO (E.A.TII) 37403 PORT-DTOG (MeHOZHENDICES)<br>37403 SPLEKARI(ZTHENABH-10-4AB<br>37403 SPLEKARI(ZTHENABH-10-4AB<br>38200 HENT<br>38200 HENT<br>38200 HENT<br>38400 FORS-DTOG (AP-HORS NO (E, 14, 2)<br>38400 FORS-DTOG (AP-HORS NO (E, 14, 2) )<br>38700 IFLERIAR: (4THEN4B∺10°+48103T rolyico -<br>ESPOO - DEFINITION D'UNE CHAINE<br>NADO - DEFINITION DICATES, IPIANINT<br>NADO GOBUSROPOOLOICATES, IPIANINT<br>JROI - PLACENERT DE LA CHAINE<br>JROO - PLACENERT DE LA CHAINE<br>FROO - PLACENERT DE LA CHAINE 2000 - FLACENERT OR LA CHAINE<br>2000 - Pélasses assassasses<br>2000 - Pélasses assassasses<br>RIC61: PélassEs (2010-1120-1120-1120-1<br>RIC61: PélassEs (2010-101-101-120)<br>DFR, CAIRCATECTURE<br>2000 - BRESSESSESSES assassasses<br>2000 - BRE 33700 FORE=070411FINGT01PR8113.11. 00 COLORS, 1 (006)(81760) PHONE BRANCH - 1976<br>1976 - CHANNES BRANT O'RCEAR<br>1980 - CHANNES BRANT O'RCEAR<br>1980 - BANKERBARBARBARBAR<br>1980 - BANKERBARBARBARBAR  $\begin{picture}(120,10) \put(0,0){\vector(1,0){15}} \put(15,0){\vector(1,0){15}} \put(15,0){\vector(1,0){15}} \put(15,0){\vector(1,0){15}} \put(15,0){\vector(1,0){15}} \put(15,0){\vector(1,0){15}} \put(15,0){\vector(1,0){15}} \put(15,0){\vector(1,0){15}} \put(15,0){\vector(1,0){15}} \put(15,0){\vector(1,0){15}} \put(15,0){\vector(1,0){15}} \put(15,0){\vector($ **V THOMS TO770** Suite de la page 2 3850 IF #W=CHRE(30) THE<br>3850 IF #W=CHRE(11) RMO<br>5860 #RINE #B:<br>3860 #RINE #B:<br>3890 COTO 3830<br>3890 \* SAUVEGATOE 0'UNE<br>3990 \* SAUVEGATOE 0'UNE<br>3990 \* SAUVEGATOE 0'UNE

XT<br>20 PAI=V-

LOCAT

,⊢∹IPMINT<br>24800 PRI∾F'

1981<br>1928 INFORMATION OF THE 248<br>1928 IF HIM-" THEN 248<br>1928 PRINT-MANUTO SUR<br>1928 IF REATIPRINT<br>1948 PRINTIPRINT<br>1948 PRINTIPRINT<br>1948 PRINTIPRINT 3945 PRINTIPRINT<br>3958 PORE GHEZC3,1<br>3969 SRYEN NIE, GNABBE,5<br>3989 PORE GHEZC3,815AVE HOOD<br>PRINT "MAGNETO SUR<br>"JIRB=INPUT#(1):COT ' RECUPERATION O'L

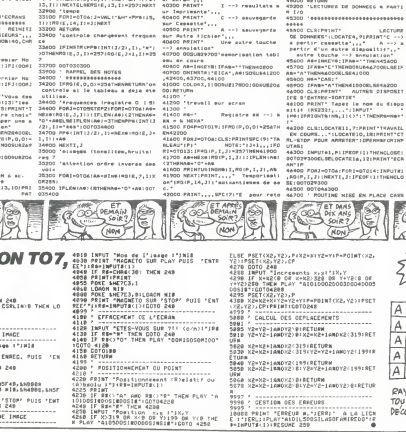

 $\begin{array}{l} 47050 \quad \texttt{AGTORON} \subset \texttt{LEICGATE}, 111991347 \\ 18598621382, 100198, 00198, 00183178, 10180178, 10181748 \\ 187_{14,17} \vdash \texttt{PQATEI} \\ 62101 \quad \texttt{N4 FWHM} \\ 62101 \quad \texttt{M4 FWHM} \\ 47100 \quad \texttt{M9TORYF} \subset \texttt{IRAGTERI} \\ 47200 \quad \texttt{M9TORYF} \subset \$ SEIFA<br/>e-18 (helastraken), missikri<br> 42200 - Rechtstein (helastraken)<br> 42200 - Rechtstein (helastraken)<br> 42400 - Tussensill (helastraken)<br> 42400 - Tussensille (helastraken)<br> 421 - Arthur Guiden, all (helastraken)<br> 4200 E. **Continued** 

ur e l'editeur",,,SPC:/?rautra tou<br>che pour la autta\*<br>42100 Am∸InxCrat IFAd∞\*\*THEH421DOEL<br>501FAd≠^0\*THEHABITURNALMENEXT

 $rac{44800}{49800}$ -------------------

20003 MATORIZED (1964)<br>19003 MATORIZED (1964)<br>1900 MATORIZED (1964)<br>1900 MATORIZED (1976)<br>1900 MATORIZED (1976)<br>1900 MATORIZED (1976)<br>1900 MATORIZED (1986)<br>1900 MATORIZED (1986)<br>1900 MATORIZED (1986)<br>1900 MATORIZED (1986)<br> TIMENAS400<br>RAA70001 9679 AU<br>50900 \*########################

50700<br>
19100 Lecario, IP/PRINTETAING 1200<br>
19100 - TTR GU TRAVAIL<br>
19100 - TTR GU TRAVAIL<br>
19200 - TTR GU TRAVAIL<br>
19200 CACCOLOR, TAPANT<br>
19200 CACCOLOR, TAPANT "FIN DU TRAVAIL<br>
19200 CACCOLOR, TAPANT "FIN DU TRAVAIL<br>
192

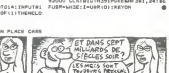

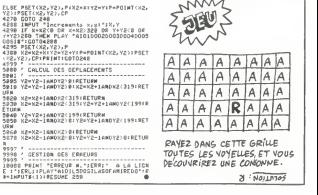

TNONPA-IIS+

tINT^T≪AVAIL<br>,181PRINT^CT<br>3Pázomarch1kP

:<br>| THENCLOSE |<br>| Z | PATHT "ECA

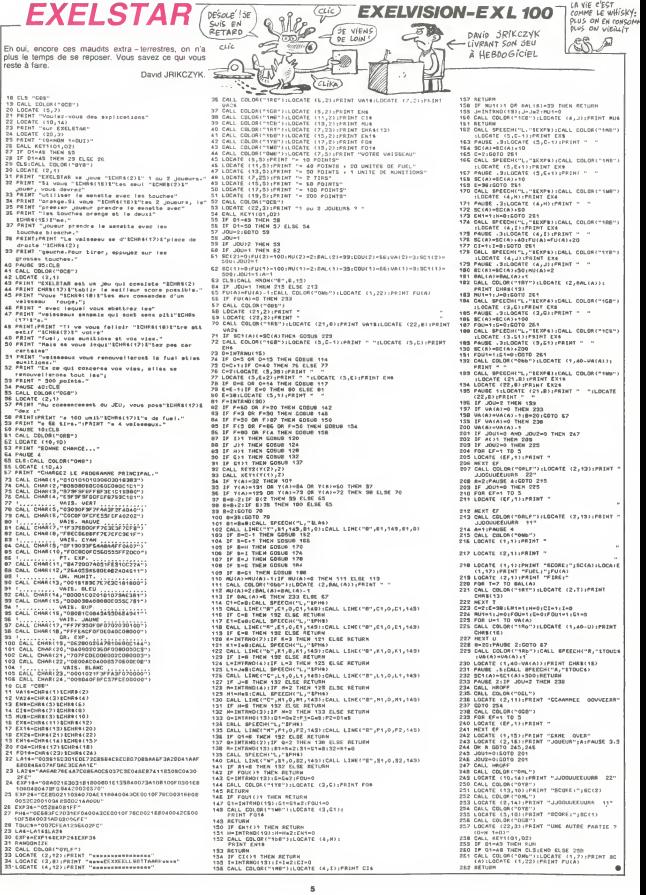

# **MARIO BROS**

Si vous ne devenez pas fou en tapant le listing, vous le des réflexes foudroyants

Frédéric FRANCOIS

Pour rendre ce ni **CONTRACTOR** out riindrii ce programme compaissie avec Asmo<br>| Ajoular 1 à Faixe des "X" aux instructions "PLO<br>xemple | PLOT :X Y "A" devient PLOT X = 1;Y;"A<br>| Ajoulaz les lignes survantes

186 PH. - He my-ds survinies<br>186 PH (H) PHIMT-DOKER245.49550 CV<br>19678 0005 R245.48250 - 4<br>19628 001657 189 169 - 4 141 154<br>1.16529 - 141 - 155.151.32 28 - 256.1<br>18639 -

1/139<br>880 0478100, 141, 221, 199, 169, 169<br>172, 191, 169, 95, 141, 177, 141, 172, 199

283.259<br>20230 DATA 160.104.76.34 2-8 169<br>0.141.9.4.76.0.145

### ☆☆☆

2 REN - PROGRAMME MARIO-BAOS<br>4 REN HUTEUR - PRINCOTS PRESERTO<br>6 REN - ORIG-II<br>6 REN - ORIG-II<br>18 PEITRICHER RENT IN ATTRICTION<br>18 POTSPECTRUTHER - PRINCIPALITY<br>27 POTSPECTRUTHER -

TOTA 4.12.4<br>| PLOT4.12.4<br>| PRINTLHPM 6.7

11 PLOT4, Lc.,<br>12 PRINTLHPM:<br>13 PLOT13, 20

-><br>-20 GOSUB10800<br>-21 PLOT13,20,~CHRRGEHENT ROUTIN

COSUB12900

)<br>| GOSUBSONNO GOSUBSSON<br>| GOSUBSONNO GOSUBSSON<br>| GLS PRINT-PRINT PRINT-PAPER4 |

)<br>6 PRINTCHR®:27 /~6 NIVENU — 1809<br>SVTRE7 IN NYMBER ENTRE 1866 ET IN

)<br>1FM: 189008120811856501094

GR POKEL-R

L-W<br>•#9201TC#300E POHLA, /2 HE;

n<br>Se processo o processo o proceso.

.<br>| GOSUALIRAA<br>| POKENARD, 5 POKENNAL: PLAEGAR

.<br>(783 DOKENZZD.4ECG3229.4y55⊎ Cx<br>(768 DOKENZZD.4ECG3<br>(768 SLOTI4.3.7G5MF OVFB. PLOTI3.

SA LO ANDRE 27 YOT 150<br>| IFSC HISTHENGING PRINT "NIGH<br>| PRINTSPOLIS ANNE 27 YOT 4

018<br>1980 - PRINT VINE AUTAS PARTIE (UNE 1998)<br>1980 - PRINT VINE VIN THE NEW GOTOS<br>2080 - PRINT VIN THE VINE COOL<br>1990 - REPARTIE VIN THE VIN THE VIN<br>1991 - REPARTIE VIN THE VIN THE VIN<br>1991 - ROBA CHRESTERES I<br>1991 - ROBA

8021 - 1944 - 1952 - 1947 - 1948 - 1958 - 1958 - 1958 - 1958 - 1958 - 1958 - 1958 - 1958 - 1958 - 1958 - 1958 - 1958 - 1958 - 1958 - 1958 - 1958 - 1958 - 1958 - 1958 - 1958 - 1958 - 1958 - 1958 - 1958 - 1958 - 1958 - 1958 041831-31-31-6-31-31-31-4<br>1041831-31-31-63-63-63-63-6<br>1041831-31-31-6-56-63-63-6<br>1041831-15-15-6-31-11-11-4<br>104188-46-68-68-66-16-34-5<br>204188-46-68-68-66-16-34-5  $\frac{3.8}{6.18}$  34.36 115 DATAS 6.15.13  $-13.18.15$ 

18125 08187:19:20:26 24:24:24:24:24:24<br>19130 087689.57:28:24:24:24:24:24:24<br>19130 087689.57:28:14:34:25:54:54:24:24<br>19130 08169.54:25:45:45:45:45:45:67:67<br>19140 081882:18:16:18:18:25:55:45:45:45:45<br>19140 081848.55:25:28:2

1986 RÉMIRRIVITRE<br>1982 REMITREMENT<br>1982 REMITRIMENT<br>1982 REMITRIMENT<br>1985 FORDHOITE DA 2 CLY PIAE4R<br>1985 ROBERTOI PLOTIO R.10 PLUTZ<br>1985 ROBERTOI PLOTIO R.10 PLUTZ

елім<br>|ОЯН≖4ТО25 #LOT17-А-"ычын"<br>|ОТ9-1-4 PLOT11-1-"МНН10-88

||6||CEET<br>|1829||POIE45988.17<br>|1825||PLOTZ:5:1-PLOTB||5: Tragaya

PLOTES: 8  $\begin{smallmatrix} 11810 & 0.01710 & 0.011 & 0.1 & 0.01 & 0.01 & 0.01 & 0.01 & 0.01 & 0.01 & 0.01 & 0.01 & 0.01 & 0.01 & 0.01 & 0.01 & 0.01 & 0.01 & 0.01 & 0.01 & 0.01 & 0.01 & 0.01 & 0.01 & 0.01 & 0.01 & 0.01 & 0.01 & 0.01 & 0.01 & 0.01 & 0.01 & 0.01 & 0.01 & 0.01 &$ 

**CANADA ENGINEERING COMPANY IN 1979 THEFT OF THE COMPANY** 410 FORR+#P380TO#x300+110<br>412 WERDE POKER 0 NEXTR<br>420 DATA174/204/189/224 101-21

19<br>
1920 PLOT0.0.1 November 9:070.11<br>
1930 PLOT0.22: November 9:070.1<br>
24: November 9:070.22: November 9:070.<br>
21:110 PDRH07025 PLOT0.8: NOVEMBER

.<br>11120 PLOT1-9-2 PLOT1-10-2-PLOT<br>-YKI^ PLOT4-18-°KK: PLOT6-8-3 P 2448 0978141 203-109-173 199-199

6.9.3<br>11130 FDRA=12T016 PLOT2.A.2 PLOT4<br>A. (1) HEXTA PLOT6.14.3-PLOT6.15.

|<br>|1155 FLOT14:9:2 FLOT14:15:2<br>|1148 FORR=181022 PLOT2:R.2 FLUT4<br>|PJT4||T NEXTR PLOT4:20:3 PLOT6:21:

,<br>11158 FLOT14.21.2<br>11158 FORReSTOZ PLOT32.0.2 PLOT33<br>8.7617 NEXTA ELOT39.8.23.0.0798.1

23<br>LIG® FORA⊗97813 PLOT32.AL2 PLOT3<br>N.~!.~ HEXTR FORA⊗157819 PLOT32.

Z<br>1178 FLOT33.R.Y()" NEXTR PLOT25<br>123 FLOT37.21 23 FLOT27.22 23 B

ter 23<br>- PLOTa6 24, 23: PLOTa6, 25, 23<br>- PLOTZ, 14: "4m" PLOTZ, 15 Tak"<br>"15: "WY" PLOT29, 11: "k1" PLOT<br>"85"

(12.1am)<br>1186 FLOT39.13.1c01 PLOT22.25.2<br>1190 FLOT38.10.101351 PLOT31.1<br>1001 FLOT38.10.101351 PLOT35.11

11195 PLOT37 11-707<br>11196 PLOT13-24-2 PLOT13-25 2<br>11208 PLOT13-4-23 PLOT28-11-3 PLO<br>95.12-3-PLOT28-17 3 PLOT28-10-3 PLT<br>1204 PLOT28-17 3 PLOT28-10-3 PLT

1281 Photos - Maria Children<br>2008 RDH ROOTING ENLIN<br>1280 RDH ROOTING ENLIN<br>1280 RDH ROOTING ENLIN<br>1280 RDH ROOTING ENLIN<br>1290 RDH ROOTING - STATISTIC PRINCIPLE<br>1290 RDH ROOTING - STATISTIC PRINCIPLE<br>1290 RDH ROOTING - STAT | 191 | 1922 | |<br>| 191<br>|-191 | 141 | 06 | 191 | 088년 1월 141, 66-191<br>- 이 1월<br>1월 1916 224-37 269 2 

|<br>|2008||09||R|73-46-19||-|4|<br>|- 20 + 5||-|4||-47-19| -49.191.141  $50.191.14$  $\frac{71}{131 \cdot 141 \cdot 56}$  $\frac{1}{91}$ -141-5/ LZ110 DATA17)<br>3.55.191.141.<br>|2120 DATA173 .<br>191.141.54

18120 00101273-001191-101-19 1991<br>12130 0010123-001391101<br>12130 0010123-001391141-06 191-1<br>13140 0010123-001391141-06 191-1<br>13140 0010123-30 191-141-001101

 $\begin{array}{l} 12190 \, {\rm TeV} \, {\rm TeV} \, {\rm$ 

-189:c 122-1-2001<br>1928 - 122-1-2001 - 123-1-131 14: 100<br>1928 - 123-132-133 154 155 141 156 166<br>1923 - 133-133 154 155 156 141 156 166<br>1924 - 135 156 157 158 159 141 164 156<br>1925 - 135 154 154 165 156 166 166 166<br>1925 - 135

1962 - 1968 - 1972 - 1982 - 1982 - 1982 - 1982 - 1982 - 1982 - 1982 - 1982 - 1982 - 1982 - 1982 - 1982 - 1982 - 1982 - 1982 - 1982 - 1982 - 1982 - 1982 - 1982 - 1982 - 1982 - 1982 - 1982 - 1982 - 1982 - 1982 - 1982 - 1982

1298 DATA169.22.141 122.194 ||<br>|1990-96<br>|1990-96<br>|201 REME ROUTING DA L.H.H. 1<br>|202 REMERSITEEFFFFFFFFFF

053 150-141-51-150<br>2340 150-141-51-150 141 52 150<br>255 150-141-52-150<br>255 150-141-52-150<br>255 150-141 55 150<br>255 150-142-55 144-224-55 144-141<br>255 00142-56 150-125-6 144-141

8<br>48.141 54 140 1

.198<br>12370 DRTR173.62.1≫8 141 ° |<br>83 198 141 6 144<br>6330 PATG173 £4 198 146 £2

12358 DRING/Simm (m. 1111)<br>73298 DRING/SJ (61.198 141.66 1911)<br>12398 DRING/SJ (61.198 141.66 1911)<br>73187 DRING9-32 141.66 199 141.6

2400 REPORTERESTRATIVESTRATIVES

WOUA LE MEC. QUEL

BAM

53<br>F DATA: 73. 203. 189. 141. 205. 189<br>NGC 189. 141. 202. 109. 172. 201. 1

.<br>2050 DATA174.8.144.224 108.208.1<br>82.182.142.155.185.175.7.144 14

(02.182.142.159.189.173.7.(64.14)<br>196.199.0011129.192.189.141.7.164.1<br>1260 0011129.192.189.141.7.164.1<br>2020.002.141.0.146.173.190.189.1<br>141.193.189.173.188.189.141.190.1

.<br>2488 ONTA173.109.109.141 191.191<br>69.32.141.100.109.141 109.109.96

89<br>2968 0919<br>|-199-141-9-144-179-79 189-141-18

:44<br>2578 8478173.00,185.141.75.100.1<br>1258 8478173.02.109.141.00.100.1

. 83 - 169 - 141 - 61 - 169<br>2990 - 041 Hask - 32 - 141 - 62 - 169 - 141 - H

196 | 1985 | 1987 | 1987 | 1988 | 1998 | 1998 | 1998 | 1998 | 1998 | 1998 | 1998 | 1998 | 1998 | 1998 | 1998 |<br>1808 | 1998 | 1998 | 1998 | 1998 | 1998 | 1998 | 1998 | 1998 | 1998 | 1998 | 1998 | 1998 | 1998 | 1998 | 1999<br>1

285.198.141 297.169<br>08 DATA169.32.141-284.18% 141

9598 DANIM DES 202:141-2254 108 141<br>1708 MENTRERENT DE PRINCIPE (FR. 1711)<br>2701 MENTROTINE EN 1.8 N. -<br>2702 MENTROTINE EN 1.8 N. -<br>2710 FORD-BOGOTORSGO-115<br>2710 FORD-BOGOTORSGO-115<br>2711 MENOR PORTO, B.NE-18<br>2711 MENOR PORT

 $100.141$ 88<br>188 141.×

2749 UNIFIC<br>1.07.108.141<br>12748 ORTA17

.00.100.141

100.141.35

. 9g<br>19.82-108-141 PD 18P :

n.(MS<br>80-108 141 약<br>27 198

188.141.97.188<br>DATA169.32.141.98 189.141.9

96<br>| REPORTER REFERENCE ET PLAN PARTY P

.<br>In these department metals in the first and

\*\*\*\*\*\*\*\*\*\*\*\*\*\*\*\*\*\*\*\*\*\*\*\*\*\*

EXTR<br>- Mataira no sei na sea iei i

տ<br>30 0478124.194.188 224.12 298<br>89.189.141.194 186 186 186 141

00<br>САТАТА, 251–139<br>САТАТА, 196–108, 274–72-200<br>105-141-196-180-169-106-141

8<br>DATA76.251 139<br>DATA174.198.188./34 12 90.<br>195.141 198 198.169 10..!!!

08<br>091776.251 139<br>09191274.154 190.224 12 290.<br>185.141 154 186 167 196.141

88<br>PATAZE 251-129

38.<br>108.141.04.100 -

1979<br>2000: Remissaukokokokaustraustr<br>2502: Nimt Routser en L.A N.G. 9<br>2502: Nimtstaggagearresserve 1971 - 1981 - 1982 - 1982 - 1982 - 1982 - 1982 - 1982 - 1982 - 1982 - 1982 - 1982 - 1982 - 1982 - 1982 - 1982 - 1982 - 1982 - 1982 - 1982 - 1982 - 1982 - 1982 - 1982 - 1982 - 1982 - 1982 - 1982 - 1982 - 1982 - 1982 - 1982

 $2818$ <br> $2628$ 

WOUN WE FOUD ROYANT!

**ORIC 1/ATMOS ATMOS** 

**ATMOS** 

FST.CF

GUEULE

D'ATHOS

**CUE VE J'AI**  6.

E COMPAL<br>IEN À CE

 $\frac{1}{2}$  $\frac{1}{2}$ 

崎

1<br>BÓSS DATAZZS 189 141.0 198.141 →<br>GRL141.46.190 141 49 198 74 94 1

ց<br>20108 ԲԸՈ −−3--<br>20185 ԲԸԹՅ∈⊈ԳՀՅՈՐՈ⊈ԳՆԲ։ Սերբե ԲՐո

@ NEXTR<br>1110 DRTR169,32 205 2/7 103 74⊶<br>160.@.105.142 18° 15' 12° 1≍'.

.<br>8115 DATA185.142 188 153.126 1-4<br>52.24.185 39.168.192 120.248 (7

37<br>120 DATA147 165 12 141 147.132<br>1147 188 141 142 159 141 142 1

20125 0978141 222 119 141 223 10<br>76.239 147.149 12.205 254.199 98

67<br>81238 8478168 8 185 126 129 13 13<br>8135 84881852 24.185.39.160.092 1<br>8248 3.76.194 147 165.39.141.126

189<br>20140 0479141-127 189 141 166 189<br>141-167-189-141 206-109 141-202-1

9<br>20145 CATA76.96 149<br>20150 FEM --4--<br>20159 FORRAMMADOSMANTI REPLA POR

18 MEKTR<br>18168 DRINI69 32 205-44 189 240 1<br>168-8 185-240 189 193-224 189 21

,<br>20165 1479105-248-189 153-224 19:<br>152-24 185 29 168-192-120 240-3

37<br>178 6978148 169-32-141 249 198<br>1241-198-141 24-159 141 25 189<br>175 148 169 32-285-48-198 248 47<br>175 148 169 32-285-48-198 248 47

279,148 :er 2.1.1.1.1.1<br>09.0 DATH:e5 224 :99 :59 289,195<br>04.185,224.189,153.200-196,152.2

185<br>19165 191839 160 192-120-240-3-7<br>194-148-169-32 141-224-169 141-22

189<br>8.199 0919141 0.120176-961 091<br>8.198 1641-45-150:76-96-169<br>8.198 1081-45-150:76-96-169<br>8.205 09191459-160-205-8 2.200-9 3-7<br>8.205 09191559-160-205-8 2.200-9 3-7<br>8.205 09191559-160-205-8 2.200-9 3-7<br>8.157 189 140-205-8

4/<br>18: 08TR1G9.15B 285 0 2 28H 3 2<br>148:169:176:285 8.2 285:1 26:1

0.140<br>|140<br>|0215 DATA76.96.149<br>|0220 FORM-#3530TO4955F REMOR-PO

) HEXTH<br>22월 08대/22:152-72:138 72-124 9<br>12:142:9:4:224:18:248 8:104:175

04<br>8238 CATA168:104.76.3.236.169.0<br>8384.76.0:149<br>8310 ECON=1AFFLCHOCK SC/OE<br>8310 ECON=1AFFORTOWN=5.8FROA.PO

수 (~2018)<br>1215:0878248.24.109.2.4.141.2.4<br>1.08.102.05.137.216.162.0.160.0

1.29.137<br>129.137<br>129.0919232.169.0.32.29.137.96

9, 195<br>| 20325 DATA40, 153, 240 | 107 | 104, 10. |<br>|0, 10, 10, 59, 4, 24, 105, 40, 200, 153, 240

.187<br>28326 DATA169.0.133.1.96<br>28338 DATA173.3.4.185.1.141.3.4.1

i<br>20408 REM-- POUTINE O'ATTENTE --<br>20418 FORR∞@DRARDIG REMOR Pro

8.0 NEXTH<br>20420 DATA173.10.4.170.168.116.11<br>- 102.104.0.048.1.16.2.110.100.0.1

1400 DATAZA (S. 1201 PR. 1400 DATA<br>1600 DENA FRANCISCO PRINCIPALE Y<br>1602 DENA ROJTINE PRINCIPALE Y<br>1610 DORRHAZZOOTOARZEA REGNO PN.

a<br>A nataras so car co roi con e

5<br>DATA191.141.173.190 169 32<br>-191.141.35.191.169 3 0 4

 $\begin{array}{ll} \textbf{7.33} & \textbf{1.44} & \textbf{1.55} & \textbf{1.56} & \textbf{1.57} \\ \textbf{1.57} & \textbf{1.57} & \textbf{1.57} & \textbf{1.58} & \textbf{1.57} & \textbf{1.58} \\ \textbf{2.69} & \textbf{0.6174120}, 76, 39, 135, 135, 169, 37, 18 \\ \textbf{3.60} & \textbf{0.6174120}, 76, 39, 135, 135, 169,$ 

r<br>FDATA169.5.32 A i (7 i2.∂ 1)<br>|4.195.169.32.141 98 198.141

Sute page 27

1.190<br>25100 DATAPE.0.150.169-5.197-1-2<br>-49-174.240.100 224-12.240 31-17

v. 49. 174.240. 100 224. 12. 240 21 17<br>- 66. 109<br>- 25.100 0078141.204. 100. 173. 47. 109<br>141.205 - 100. 100. 12. 141. 66. 109. 141

5, 552 (6518) 87-97-141 (65-191 145-1<br>1411-412 (6518) 87-52-22-31 (65-191 145-12)<br>2009 - DATAGE: 6-128-22-8-138-12-5<br>2004 - DATAL 200-49-174-200-190-2<br>- 22-246-31-173 (64-191-141-172-19)<br>179-95

0.3<br>20430 DATA76.5 130 95

.<br>1882 DATATA 25: 139<br>1898 ORTAINE 114: 10: 124 -11 208<br>189 ION 14: 114: 10: 120 ION 14

13/12 DATA?& 251 139<br>3108 DATA?& 251 139<br>120 105 131 112 136 136 137 137

17 195 (\* 1782)<br>3112 (\* 1878) 175 186 176 177 178 179<br>118 18 18 18 18 18 18 18 18 18 18 18

|9 188<br>|122 DATA76.251 159<br>|169 DATA174, 74.188 224 37 267<br>|169 DAT 141 - 74 PAR 167 106 141

|-100<br>|22 DATA76.251.139<br>|38 DATA174. 76.180.224.32 2-0.<br>|35.185 141. 74.180.140.140.140

DATACK JPD 132 1918/07/21 11:<br>148 1978174 - 78,188 724 32 28×,<br>169-185 141, 79,188 169,186,141

6.108<br>42 201826 251 119<br>백화 587822 1 148 169 8 - - - 0 8 1

kg<br>Kead Fo≆Hxw≜Ceithwaroi⊻so preva

 $\begin{smallmatrix} 1.986 & 0.9117 & 1.90 & 1.91 & 1.91 & 1.99 \\ 1.986 & 0.9117 & 1.90 & 1.92 & 1.91 & 1.91 & 1.92 \\ 1.986 & 0.918 & 0.911 & 1.91 & 1.91 & 1.92 & 1.92 \\ 1.986 & 0.918 & 0.911 & 1.91 & 1.91 & 1.91 & 1.92 \\ 1.986 & 0.918 & 0.911 & 0.91 & 1.91 & 1.92 &$ 17년<br>12555 - DRTW109: 162: 184: 142: 73: 189<br>6.76: 132: 189: 32: 141: 72: 199 - 141: 71<br>169 NEXTM<br>MTM169 72 141 194 195 141.<br>141 156 188 141 197 198 14

95 1991 - 141 - 196 - 196 - 141 - 142 - 148 - 14<br>1991 - 189 - 199 - 199 - 198 - 141 - 154 - 164<br>1410 - 199 - 199 - 141 - 155 - 141 - 154 - 154<br>1410 - 047 - 155 - 164 - 145 - 146 - 147 - 148<br>160 - 44 - 155 - 164 - 148 - 148

4868 DATASSS-18-141-14-4 96<br>5888 REMIXIZZZZZZZZZZZZZZZZ - Rins - Enering<br>- Rins - Enering<br>- Frankeskafrensker bron Pri

HEXTR<br>2 DRINIG9 32.141 34 191 141<br>- 141-50-190-141 51 190 141 6

191 141-50-190-190-1<br>189-141<br>5038 ONTNAZ-189-169-94 141-154 1<br>189-155-141 155 191 32 17: 25: 3

0:130<br>5848 pATA165 32:141.154 191 141<br>5:191:220:8:4:169 3:205 8 4 -40

17,173<br>18050 09788 4 24 105 48,141 134,1<br>18450 09788 4 24 105 48,141 134,1<br>18360 Pompees/Wolcogaze/ Espos pro<br>28.6 NEVT

8 NEXTR<br>NOTO GRINI€9.32 141 108 190 14!<br>\190.141.284 189 141 .05 189 16

238<br>98 081832-8-130-169-32-141-11-1<br>-141-123-191-230-8-4-165-3-305

6년<br>15095 BATRZAO 17.173.0 년 1년<br>132.0 (27.25.4 kilof 199 109 109<br>132.0 (27.25.4 kilof 10

2:0 197 15 A | C-50<br>000 MENT ROUTINE (N | IN PERSONAL DES SERIES DE L'ARTISTE DE L'ARTISTE (N | IN PERSONAL)<br>0001 MENT ROUTINE (N | IN PERSONAL DE<br>0003 MENT | IN PERSONAL DE L'ARTISTE<br>0005 MENT | IL | IL | IL | IL | IL | I

0 MEXIN<br>160 CATRICO - 2 205 190 190 200<br>160 CATRICO - 2 205 190 190 200<br>005 DATRZ08 185 110 190 150 12<br>02152 24 105 10 160 192 120 200

-198<br>0835 0878141 (98.198.141.19) 1∼8<br>6 (11.147.169.32.285.206.189.248

).<br>2004년 8月7816日-0.109 126.109 157 1<br>2.108.200.109 126 109 197.142 102

12<br>1845 DATA24 185 39 168 192 125 2<br>3 76 66 147 169 32 141 136 169

0878127-189-141-166 19x 141<br>9.141 206 189-141 207 1-9

|49<br>| REM --2--<br>| ЕПЕЛЬВОЛОВОДИ ПООГА БУ

2005 PURPERMANAGEDURMAZI REPORT PO<br>1892 2018 2018 12:201.12:11 14:1<br>1892 185 2018 19:15:20 16:20<br>1892 20:20:189 20:19:15:20

s<br>18875 DAIA76 → 14R 169 32 141 2<br>198 141.209 198 141.248 198.141

49 198<br>20000 0018141 32 15 141 33 131 3<br>1-111 140 169 32 25 44 141 33 141 3<br>20005 001814018 185 224 103 153 1<br>40 100 200 105 224 109 153 246 130

.152<br>20030 DATAZA 105 39.168 192 120 ;<br>48 3 76.65 148 149 32 141 294 189

1:22의<br>15008 DATA100 141-221 148 169.94<br>197 040 191-169-95.141 17:191 12<br>197 040

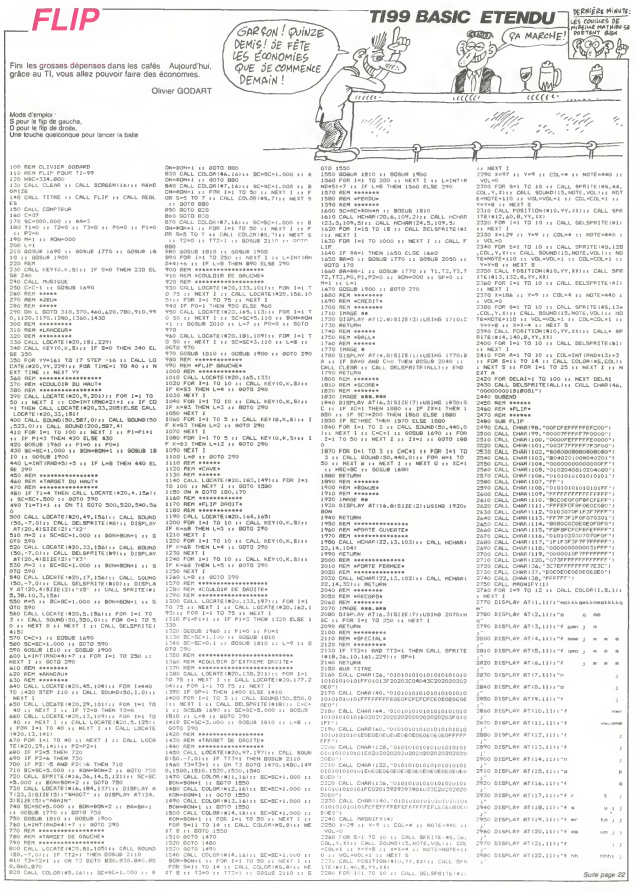

# **JAMES BONI**  $F10^{u}$

Cette fois, notre sympathique JAMES devra demontrer<br>ses qualités de nageur. En effet, la recherche de lin-<br>gots d'or au fond d'une mer peuplée de requins voracas naque de faire des bulles

Enc THIBERGE

**MK** Pet

Mode d'emplo:<br>Les regles sont incluses

ă

 $\frac{1}{2}$ 

324

뛃

 $rac{33}{22}$ ьá

 $^{43}_{22}$ 

 $a$ er e uit

 $\alpha$ 

**M** 

 $\overline{a}$ 

ç

 $\bar{\kappa}$ 

 $\lambda$ 

 $\mathbf{a}$ 

٠

1 REH INTERSERIE ERIC JAMES GOND 037 Pour SPRITUS 481 - 00011-11288<br>- 0001 - 0001 - 0001 - 0001<br>- 00010 - 00010 - 00010<br>- 00010 - 00010 - 00010<br>- 00010 - 00010 - 00010<br>- 00010 - 00010 - 00010 - 00010<br>- 00010 - 00010 - 00010 9151<br>G: LET vi≕3 LET (f)<br>LET i=B: LET N6071 LE: "...<br>LET SAMES" 1. PRINT AT 2017<br>LET SAMER'S. INVERSE 1, INT NI FRANCIS (NOTE)<br>RINT AT 19.18, INK 7, PRPE<br>RUERSE 1, 2007, RT 21.0, INF<br>ET 18-INKEYS<br>S SURSYS (NOTE)<br>F INKEYS (STOR THEN GO TO 1 **The Second** FIRE RESERVE THE RESERVE THE THE THE RESERVE OF THE THE RESERVE THE RESERVE THE RESERVE THE RESERVE OF THE RESERVE OF THE RESERVE OF THE RESERVE OF THE RESERVE OF THE RESERVE OF THE RESERVE OF THE RESERVE OF THE RESERVE OF -<br>LET 01-01-11 LET 00-3<br>Trackers (01-01-02)<br>Trackers (00-500-0281<br>Co 500-000-00-00-00<br>IF INKEYE() 7 THER 00 .<br>Go to a 1 PAINT RT 01,09<br>- LET 01:01:12<br>THEN LET 01:3<br>THEN LET 01:3<br>- SCO 200 200 02:01:12<br>- ST 14KEY449-00 THEN 20 TO 5<br>- IF I4KEY449-00 THEN 20 TO 5<br>- IF I4KEY449-00 THEN 20 TO 5 PRINT AT 01.02.<br>|FRANCER|| 1976<br>|TERN 1807-248<br>|TERN 1807-248<br>| TERN 1808-2008-2008-2001<br>| TERN 2408-2008-2008-2010<br>| TERN 2409-2010-2010-2010 Si IF feed THEN BEEP 1,-18 OC

 $\begin{array}{c} \mathbf{P}_{\mathbf{S}}=\mathbf{P}_{\mathbf{S}}\cdot\mathbf{P}_{\mathbf{S}}\cdot\mathbf{P}_{\mathbf{S}}\cdot\mathbf{P}_{\mathbf{S}}\cdot\mathbf{P}_{\mathbf{S}}\cdot\mathbf{P}_{\mathbf{S}}\cdot\mathbf{P}_{\mathbf{S}}\cdot\mathbf{P}_{\mathbf{S}}\cdot\mathbf{P}_{\mathbf{S}}\cdot\mathbf{P}_{\mathbf{S}}\cdot\mathbf{P}_{\mathbf{S}}\cdot\mathbf{P}_{\mathbf{S}}\cdot\mathbf{P}_{\mathbf{S}}\cdot\mathbf{P}_{\mathbf{S}}\cdot\mathbf{P$  $\begin{smallmatrix} \mathbf{1}_{\mathbf{5}} & \mathbf{1}_{\mathbf{5}} & \mathbf{1}_{$  $\begin{bmatrix} 1 & 0 \\ 0 & 0 \\ 0 &$ , BRATH HI 18762<br>| BRATH HI 18762<br>| BRATH (PA-PRIME THEN BEEP<br>| BRATH (PA-PRIME THEN BEEP<br>| BRATH (PA-PRIME THEN ITHE<br>| BRATH SCREENE (PI-PRIME ITHEN-1.1  $\hat{\mathbf{z}}_{\mathbf{z}\mathbf{z}}^{\mathbf{z}\mathbf{z}\mathbf{z}}$ × "30"F" 300RENG (01,08)()"<br>"60 IF PRIVITIES (01,08)<br>"60"F" PRIVITIES (01,090 - 1.09)<br>"62"F" RT" (02,090 - 3 THEN BEEF<br>"62"F" RT" (01,000 - 20,000 - 1.07)<br>"62"F" 300RENG (02,000 - 1.07)<br>"62"F" (01,000 LET X-01 - LET" ×

SF LEAD THEN LET XARS LET

1911<br>1918 - Marie 1918, 1918 - 1920<br>1918 - 1920 - 1930 - 1940 - 1940 - 1940<br>1920 - 1940 - 1940 - 1940 - 1940 - 1940<br>1941 - 1941 - 1941 - 1941 - 1941 - 1941 - 1940<br>1941 - 1941 - 1941 - 1941 - 1941 - 1941 - 1941 - 1941 - 194 a<br>ATA 8IN 81180080 8IN 900<br>4 8101811 8181211181181<br>1810-014 8181818181818 .<br>NTA BIN 01110000.5IN 0010<br>N 00101100.5IN 00311001.0<br>N 10 FIN 1051100-5IN 101 

 $\subset$ ITI

 $\frac{7}{45}$  PRPER 0.

ā

 $\frac{1}{6} \frac{1}{2} \log \frac{1}{\sqrt{6}} \log \frac{1}{\sqrt{6}} \log \frac{1}{\sqrt{6}} \log \frac{1}{\sqrt{6}}$ 

鑘

òа

ą

E.

 $\mathbb{R}^2$  :

1986 - 1987 - 1984<br>1986 - 1987 - 1988 - 1988 - 1988 - 1988 - 1988 - 1988 - 1988 - 1988 - 1988 - 1988 - 1988 - 1988 - 1988 - 198<br>1988 - 1988 - 1988 - 1988 - 1988 - 1988 - 1988 - 1988 - 1988 - 1988 - 1988 - 1988 - 1988 - 198

- 10101010.515<br>51016 0.615 00110080.615<br>- 6876 0.615 00110080.611111<br>51011110.615 10011000.615<br>51011110.615 10011000.615

.<br>Sata a.a.a.a.sa.arw miiiii

5.0<br>1938 - 832 1947 1889 1878 1879<br>1947 - 831 1947 1889 1898 1898 1810<br>1948 - 831 1948 1889 1898 1810<br>1941 1948 1899 1898 1811 1811 1111 12<br>1941 1948 1840 1840 1841 1811 1111 1 161476876 6:010,7,018 Westernery<br>1948 0818 082111110,200100,018 0821<br>11:00,018 0.018 11:10,200,018 011<br>11:00,018 0.018 0111110,200,018 018<br>10:00,018 058 018 01:01000.018 01<br>02:0101111100,018 00:01000.018 01

Sillisew.r.<br>Parturn<br>For 1:3 To 81 Print RT<br>PCR 8. . MAXT L. . . . . . TAARER 0.".<br>188 PRINT AT 8 0. INK 8, PRPER.<br>188 PRINTHERASASASADASARTAS

PRINT NT 3423, INK

PRINT RT 17.7, INK 3, PL

SGN JKJKJN"|AT 16,24, INK 3,<br>ER A, "MJKN"<br>"PRIKT AT 19,0, INK 3, PAPER<br>"MKJKJKJKJKJKJKJKJKJ PRINT RT 28.0. INK 3. PAPER

.<br>PRINT AT 91.0. INK<br>AGRUKUKUKUKUKUKUKU

:<br>| PRPER 8<br>| INK 8 PLOT 53.17<br>| RAW 5.0 DRAW 1:-1<br>| DRAW -1.1 DRAW<br>| DRAW -1.1 DRAW DRAU i.

PLOT 116,17<br>1 DRRW 13.0<br>2 DRRW 1.-1<br>5,0 DRRW -1<br>4 -1,1 DRRW , 1,1<br>10 MAX 0 PLOT 230,172 (2)<br>1 DARU 8,2 DARU 1,1,2<br>1 DARU 5,2 DARU 1,11<br>10.0 DRAU -1,1 DARU -3,<br>10.0 DRAU -1,1 DARU -3, -10.0 DRAW -4.4<br>Nielink o PLOT 6,150 DRAW 1,4<br>- DRAW 2,0 DRAW 1,-1 DRAW 1,1<br>- DRAW 2,0 DRAW 1,-1

DRAW 2.8 CARY 1

Let Fari<br>Let Rario<br>Let Birlo<br>Let Biogra<br>Let Abili<br>Let Abili URA<br>RTTR (n1,n2)≤3 OR RTTR (<br>"DR ⊪(oče1 THEN GO TO 92 ..... 40 10 2 2<br>| 2008 2018 2019 2019 2019<br>| 2018 2019 2019 2019 2019 2019<br>| 2019 2019 2019<br>| 2010 2010 2019<br>| 2010 2010 2019  $2283$  $\begin{array}{l} \bar{\mathbf{1}}^{\,a} \, \bar{\mathbf{3}} \, \bar{\mathbf{5}} \, \bar{\mathbf{6}} \, \bar{\mathbf{7}} \, \bar{\mathbf{1}} \, \bar{\mathbf{8}} \, \bar{\mathbf{7}} \, \bar{\mathbf{1}} \, \bar{\mathbf{8}} \, \bar{\mathbf{7}} \, \bar{\mathbf{1}} \, \bar{\mathbf{8}} \, \bar{\mathbf{7}} \, \bar{\mathbf{1}} \, \bar{\mathbf{8}} \, \bar{\mathbf{7}} \, \bar{\mathbf{1}} \, \bar{\mathbf{8}} \, \bar{\mathbf{7}} \, \bar{\mathbf{1}}$ SUCHEAR THEN LET BRAND-METURN<br>3 PRINT AT 01.00 INK 7, PAPE<br>2 PLRSH 1, P. M. W. W. W. TO -45<br>AT 51 BEEP .B1.: NEXT 1 PR<br>AT 51.00, INK 7, PAPER B, FL n: na.ne. INK 7, PAPER 8, FL<br>3 USBerge 11 IF vime THEN 4<br>3 USBerge 115 1 IF vime THEN 4<br>3 USBerge 115 100 Php<br>1 NAPROF 1 100000 Php<br>1 NAPROF 1 1012<br>1000000 1 104 11 INK 7, PAPER<br>10000000 1 104 11 INK 7, PAPER<br>10000000 1 10  $0.481$  $262$ PRINT RT 19,7, IN<br>INVERSE 1, OR<br>RETURN<br>COROCR 0 PAPER 0 siis TNK<sub>2</sub> Sei PLOT B.G DARU 205.G DARU  $\begin{array}{ll} &\frac{1}{2} \left(\begin{smallmatrix} 1 & 0 & 0 & 0 & 0 & 0 \\ 0 & 0 & 0 & 0 & 0 & 0 \\ 0 & 0 & 0 & 0 & 0 & 0 \\ 0 & 0 & 0 & 0 & 0 & 0 \\ 0 & 0 & 0 & 0 & 0 & 0 \\ 0 & 0 & 0 & 0 & 0 & 0 \\ 0 & 0 & 0 & 0 & 0 & 0 \\ 0 & 0 & 0 & 0 & 0 & 0 \\ 0 & 0 & 0 & 0 & 0 & 0 \\ 0 & 0 & 0 & 0 & 0 & 0 \\ 0 & 0 & 0 & 0 & 0 & 0$ 

PRIS<br>PRIS<br>DRRV  $\begin{bmatrix} 1 & 0 \\ 1 & 0 \\ 0 & 0 \\ 1 & 0 \\ 1 & 0 \end{bmatrix}$  $3520$ **RUSHAR**<br>SARAS  $\begin{matrix} \hat{u}_1 \\ \hat{u}_2 \\ \hat{u}_3 \\ \hat{u}_4 \end{matrix}$  $\overline{20}$ , brains, pr<br>-8 CRRU -8 -4 0<br>18.40 PLOT 136<br>180 8 -8 DRRU -<br>DRAU -8 2 DRRU<br>DRAU -8 3 -8 DANH 0:3<br>--15.0 DRAU 0:3<br>--15.0 DRAU<br>DRAU 0:8 PLDT<br>DRAU 0:8 PLDT<br>DRAU 0:4 PLDT 

 $\frac{1}{2}$ 

8~ 682,95 6881<br>-16.8 0641 6.40<br>-16.8 0641 8.40<br>101 8.2 0841 8.-<br>16.17 135.47 0881<br>-15. 0884 onau 15.8 880 -16,00 000 10,11<br>43 -0880 10,20 000 10,12<br>6.47 -0880 10,40 084<br>6.47 -0880 10,40 084<br>45 -0880 10,00 0841<br>4.40 0840 10,40 0840<br>4.40 0840 0.40 0840<br>4.40 0840 0.40 0840<br>4.40 0840 0.40 0840  $\begin{smallmatrix} & 1 & 0 & 0 & 0 \\ 0 & 0 & 0 & 0 & 0 \\ 0 & 1 & 0 & 0 & 0 \\ 1 & 0 & 0 & 0 & 0 \\ 1 & 0 & 0 & 0 & 0 \\ 0 & 0 & 0 & 0 & 0 \\ 0 & 0 & 0 & 0 & 0 \\ 0 & 0 & 0 & 0 & 0 \\ 0 & 0 & 0 & 0 & 0 \\ 0 & 0 & 0 & 0 & 0 \\ 0 & 0 & 0 & 0 & 0 \\ 0 & 0 & 0 & 0 & 0 \\ 0 & 0 & 0 & 0 & 0 \\ 0 & 0 & 0 & 0 & 0 \\ 0 & 0 &$  $R_{\text{B}}$ 設復

 $711D$ ...<br>-3 DRAU -23.0 DARU -8.-3.<br>Good a.a...01.01 nood...  $\frac{1}{20}$ . – 8. – 7. – 888. – 6.0<br>1. – Caenietš , AT 18.93. 6 RNS-<br>RNS-<br>9500 PRINT RT 1,10, CCLI PRESENT 2:00 PRINT RT 1,27, 10, RT 6,06, 7<br>2500 PRINT RT 5,27, 85, RT 6,06, 7<br>2500 PRINT RT 12,12, INK 7, IT, 8<br>2500 PRINT RT 0, 20, AT 14,2, INK  $\frac{0.0778}{0.0778}$  : DRTA :1:3:1:1:1:5<br>RRTA :1:3:1:1:1:1:4<br>RRTA :1:4:1:1:4:1:1:4..0 DRTR .5.-7..2.-9..2.-11..5. - Sertide<br>706 MEAT - Sertiteusesission<br>706 MEAT - Serouale medeste<br>4 - souhaite de feusair<br>4 - sout tempire hiten<br>4 - tout tempire hiten  $24.5$ Good tuck URNES!!" (Good LUCA)<br>1987 PRINT RT SL. 8. DRING 255.0<br>182 SUR UNE TOUCHE PLOT 8.8<br>1980 BRUC 2. 250 DRING 255.0<br>1978 PRINT RT 1,6. 1980 DUT 4.1<br>1980 PRINT RT 1,6. 1980 PRINT 4.1 "6" pour des **CARACA** "7" pour son ter "B" Boor att er a sroste "B" Rove tag her une reserve ...<br>''-a forãa@\*\*Rekt'? "86'+8 goas<br>1958 IF piwni RND pawna THEN GO<br>1958 IF piwni<br>1949 SHUE Yustei-Bond" LINE 1 0

**SPECTRUM** 

RATCH

- כיחי

*Gaic Puttain* AHIS FOIR

 $\rightarrow$  10

mune

William

### HEBDOGICIEL 27, rue du Gal-FOY 75008 PARIS

VOUS POUVEZ VOUS ABONNER AU TARIF PREFERENTIEL DE 420 FRANCS POUR 52 NUMEROS AU LIEU DE 52 x 10 = 520 FRANCS. ABONNEMENT POUR 6 MOIS : 220 FRANCS. Pour l'étranger : + 80 F. pour 1 AN<br>52 x 10 = 520 FRANCS. ABONNEMENT POUR 6 MOIS : 220 FRANCS. Pour l'étranger : + 80 F. pour 6 MOIS

NOM: PRENOM: ADRESSE: **BUREAU DISTRIBUTEUR:**  MATERIEL UTILISE : CONSOLE : PERIPHERIQUES **REGLEMENT JOINT:** 

CHEQUE  $\Box$  CCP

# BIDOUILLE GRENOUILLE

### Special Printemps

C'est le printemps, gazouillent atlage<br>les hirondelles qui reviennent a left, in<br>chante à tue-tété le printemps, right,<br>chante à tue-tété le gardien du gardi netres du bureau dans lequel je suis en ce moment. Un rayon de lumere tiede vient caresser ma Extimin amos (e sus en masso ce get antividades)<br>bash et des printes personas. Le door,<br>rayon de solei accroche le cris - right,<br>rayon de solei accroche le cris - right,<br>quel flotte un giegon dély à solei et bask<br>peri-londu us cla is such class is minimized and<br>considerate the minimized and considerate of the subset of<br>case of the set of the subset of the set of<br>case blanches sense for the set of the set of the set of<br>considerate set of the set of t

ories: le moment des bilans. L'hi-<br>ver a été bénéfique ó combien.<br>puisque - nonobstant : le - froid toutes les grenouilles. delaissant leur hibernation rituelle. se sont decarcoassees pour trouver les

stered a de nombreux e de Alors que I'hiver etendait son blanc linceul sur la campagne et que le froid mordait les jambes des lilies, j'avais demande la solution de Zim sala bim pour Commodore 64. Aujourd'hui. alors que la chaleur ecrasante and ouvre les enveloppes en tondant la colle (ja suis riemmard), je var sus errn en mesure de dicter gar cette solution a ma charmante qu'il v<br>secrétaire, qui est vétue de bas : lengu<br>noirs, d'un superbe collier et rope,<br>d'une boucle d'oreille représen- inght,<br>tant une demi-orange (elle a door, l'autro).<br>Mes devant le patais do

Vous etes devant le palais : go back.<br>forward, right, examine well, get bandit<br>vous klas devant les murailles : village<br>vous rope, climb rope. Vous vous rope.<br>vous relrouvez à l'intérieur de 15y to I'encemte. Avancez jusqu'a la bout et tensis. do back Insdit s . Cou ca que rordrinateur vous lac- califier<br>corde. Une fois à l'intérieur du l'égin<br>palais : left, open door, left, volum<br>get uniform, wear uniform, right, right<br>get uniform, wear uniform, right, right, right, open door. Passez

devant legarde, puis open door, getagen<br>left, left, go back. Au deuxième – rous<br>stage, après avoir pris l'argent – doie<br>left, open door, left, open door, – de -z right, government pounder and the pair of the special specifical and the specific details of the specific specific specific specific specific specific specific specific specific specifies of the European Singapura (see Spe e vase, gei<br>door, open<br>e hreplace, g right, examine fireplace, go pas-<br>sage. La, très vite, faites go<br>back avant que les bandits n'ar- le so<br>firent. Vous étes dans le dé- radé<br>sart. go back, et paf, vous éte- dé-<br>dévant les murailles. Allez de- Vous

Jean. 1080 Bruxelles, belgique) nous annonce lafondation dun club d'utilisateurs de Commocompositions in a general care of the channels<br>of the state in a general care of the channels of the state<br>of the state in some channels (CBM) of the state<br>of a state in some channels compared the power<br>of the state of the

magre la somnoience qui estanger<br>commence à m'envahir, je me savoir i<br>permets de renlrer dans une blanche ra (tout est relatif, en tai<br>rit doigt de pied est par-<br>l'un léger frisson), Ou es<br>ion compléte de Masque course voici la solution complete de Masque-<br>
rade a solution complete de Masque-<br>
rade a solution complete de Masque-<br>
rades Alice de-Mas dos du tradisionels?<br>
muralles Alice de-Vous dormez, ou quoi? Pen- 03MPL<br>
COMPLETEZ deja deux ou trois semanes?<br>Vous dormez, ou quoi? Pan-

Siles, i i 呈

vant le clochard : examine beg- dar<br>gard, give money. Prenez la clè i reo rope, right, go back, go back, ngrit, open door, ngite, unlock - A p door, open door, unlock chest, drop<br>doen chest, get gold, go pas- quar<br>bandits), right jusqu'au bout, go viern<br>bandits), right jusqu'au bout, go left<br>villageois, drop gold, say thank you to the grenouilles and mos- test by te JPZ. qui aimerait bien pro

n<br>ma secréters) est en Catherine (ma secreterni) est en<br>train d'ouvrir mon abondant et sur je<br>volumineux courrier et elle se un je<br>marra. Il y a de quoi : un jeune<br>beige (Abdelhamid Khalifa. 34 hongs<br>rue du presbytere, Molenbeek St : vings

dant que vous y étes.<br>moi aussi Return to P<br>sur Texas et tout ce van misseurar a la corde aussi Return to Pietro Climb (1986)<br>dant que vous tend et retournez sans is aussi Return to Pirate to Bir en h<br>tergiversar à la conde Climb isvez sur Eureka. Après, on igauch

verra.<br>A propos d'Euraka, ja peux please<br>d'ores et délà vous communi dre la d'ores et deja vous communi- driale d<br>quer quelques astuces qui me Volià.<br>viennent de Marc Couvreux. Vu Pas de<br>la lettre qu'il m'envoie, il doil insane. avoir une secretaire super. Pa-reil que lamienne, mais sans les boucles d'oreilles.

sy our find and the point and the symbol state compass in the car is a company of the car in the car is a state of the car is a state of the car is a state of the car is a state of the car is a state of the secondary less hongrois apparait durant une vingtaine de secondes et tout

recommence. C'est ansat nue l'used solution pour acceder au d

jeu en evitant les qu<br>Jeen-Mane Dubouli<br>de chance il ast de chance ouver a mone Cap Second<br>this been En tan, il faudrat la gar<br>tras been En tan, il faudrat la agra<br>tras been En tan, il faudrat la agra<br>pouver quil se pesse dans le debt<br>pouver quil se pesse dans la code<br>stoppes Ja savoir ou est baseea la cocia l obi blanche de la lenue isle et bon. Il din quoi le jeune homme qui la rejoint n'est ve'tu que de ses changestres. Bref. revenons a live nos moutons.

Lon. house, instead no has. I no gramme protege sur TO7, proceder comme suit. Charger le programme normalement. puis<br>programme normalement. puis<br>retire la cassette. Faire EXEC<br>1216 sur TO7-70 ou EXEC 1214<br>sur TO7, puis Reset et LIST. Lorsque tout le programme est liste, faire SAVE "nom prog".A sans nen mettre dans le ma-<br>gnéto. La, attendre que ca se<br>passe, en buvant un whisky, par exemple, mais vous n'étes pas obliges. Quand l'ecran affiche i OK, toutes les modifications | | sont possibles.

En prime, le moyen de trouver le Presses Blen desis I Video dor sur MO5. often par Jarome Amilhastre ; gauche, gauche, droite. droite. gauche, gauche, droite, revenir gauche, allumer torche, droite, gauche, droite. | C droite. droite, droite. droite. gauche, en haul, gauche, gauche, en haut, prendre torche, en lise haut, gauche, droite, en naut, per en haut, droite (en courant. please), encore, en haut. prendre le diamant bleu.

voia.<br>Pas de rubrique Minitel cette se-<br>maine, mon micro est HS (j'au-<br>rais peut-titre pas dû essayer de télécommander mon avec). La semaine prochaine, |<br>vous en aurez deux fois plus. | | car j'ai mis mon armee de se-

codes. En attendant, je vais aller faire un tour<br>un tour au square Quatre 1200<br>heures. c'est la sortier mon pes u<br>écoles. Le temps d'onliter mon pes u impermeable.

HISTOIRE A RÉÉCRIRE

gie dans lecatalogue de SSI. On test veritable de votre capacite a resister a une invasion quelconque au niveau tactique. stateditie et usuescrippe.

Knights Of The Desert vous et en Amque ou nord. a la l bonizesta de la dinessa estas l Anglais el Allemands en 41 Principaux points communs de ces logiciels : une excellente tinue recodhe de directa sesex foudroyante pour les neophytes Pour les habitues des war- games sur plateau, un gain d'interet evident grace a la dezaru untuurszee des couldes Eusu nue zene biotection a ete mise en commun pour tous ces logiciels. A vous de la trouver. vous pourrez alors tous les copier !

SSI En voila un nom qui est gie magique pour lous les lanati ques de reconstitutions historic pacti<br>Ques sur micro-ordinaleur. quelc<br>SSI 7 Strategic Simulations state Incorporated netend pas la gamme de ses produits. mats agrandit le pare des machines du hansare peldoues pes idees Jusqu'a recemment spe-cialises sur Apple. SSI se lance automotion on la marche Commodore. Atari et Spectrum. Les qualre litres du e le budicole" les voici Tigers In The Snow vous en-traine dans la dernrere tenta-tive nazie pour stopper <sup>l</sup> avari cee d'Eisenhower en Decembre 44 Von Rundsledt<br>Oaonera-Lil chez vous 7

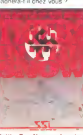

Battle For Normandy retrace le debarquement allie en Nor- mandie a partir du 6 Juin 44. A vous de detoncer le Mur de I'Atlantique en mesure elsans perdre pied

Combat Leader reste le seul jeu melant I'arcade a lastrate-

cretaires a la recherche de Je ne vais pas encore vous bassmer avec les operations 10.000 micros dans les ecoles qui sont devenus 100.000 puis 120.000 apres avoir failli etre 200.000. 450.000 et pourquoi pas un ou deux millions. La grande operation en ques-tion apportera 121.582 ordina-leurs dans les ecoles dont 13.773 ordinateurs de type professionnel et 107.809 fami-XENOPHOBIE INFORMATIQUE

liaux, pas un de plus pas un de moins Le contribuable heureux de letre et passionne par loperation "mformatique pour tousoursera<br>" de francs pour<br>un . et . 722 mi lions de francs pour I'achat du materiel et 722 millions de trancs lourds pour laformation des enseignants. Soil un total de 1890 millions de francs<br>lourds. 189 milliards de centi- Il ne<br>mes '

La repartition des 107 8<sup>I</sup> or- dinateurs familiaux

68.638 Thomson M05 21.171 Thomson T07 70 9 000 Exelvision

La repartition des 13.773 pro

4.750 Bull<br>4.750 Goupil <sup>1</sup> 000 Leanord <sup>i</sup> 000 Matra

10000

IIne reste done plus rien pour les etrangers en familiaux. Pas de Sinclair, pas d'Apple. pas

de Commodore, rien, peau de ||<br>balle et balai de crin '|<br>II y a par contre 2.273 becanes || a vendre en prolessionnel IBM. HP. Apple. Olivetti. Loga bax et les autres travailleurs | immigres de I'informatique nont pas a se plaindre, il leur reste les mieftes du lestm a se partager et la possibilite d'acheter des badges Touche gros SOS Racisme' attend leur appel

# MACINTOSH <sup>7</sup> KO

Non, il ne s'agit pas d'un nou- que veau Mac mais bien de celui que vous connaissez ; le Mac carte<br>soi-disant 128 Ko. Quand on siort ut<br>charge le Mac Pascal, il reste un pau<br>un peu moins de 7 Ko pour d'arrig<br>programmer le réve ' Si vous cette<br>chargez un basic dans cette efficace machine, il ne vous / VA i restera plus que 32 Ko utilisa- **\\_9** teur : mieux que Pascal mais un peu juste en regard du prix de la machine, non ? Tiens. <u>Z</u> pendant que jy suis. savezvous que l'Apple lie n'a que 35 / / Ko utilisateur et que le He qui roule des mécaniques avec ses pseudos-128 Ko n en a

que 32 plus 63 Ko qui sont perdus dans les limbes de la utésables ou a sont utilisables qu'avec ProDos et pas en ligne. Manquent pas d'air quand ils annoncent leur capacite memoire !

Mindscape inc reprend le flam-<br>beau delaisse par Datamost<br>editeur du celebre pau (pour Apple et Commodore) Aztec<br>Apple et Commodore) Aztec dans lequel vous deviez partir a la recherche de certaine<br>idole dans certaine pyramide<br>azteque. Au jour d'aujourd'hui nous<br>integrate et sans faille (avec le titre original sil vous plait !) de

Indiana Jones in the Lost To Lost pratiquent que le javanais, sachez que le film sorbi sur vos antiecrans a la hn de l'annee derniere sous le tire indiana Jones et le Temple Maudit. Tout ce que je peux vous pars avouer apres quelques minu- a la<br>tes d'utilisation. c est que le jeu - la c<br>ressemble au film, pour le sce- (ma nario, mais pour les effets speciaux et la musique, c'est large en mees au cinema au Sinon is recherche de l'Objet | | | Sacre semble plus que difficile (j'hes*ite* en fait entre mfaisable | | <sup>pe</sup> et impossible) mais les champions du clavier que vous êtes | | 9 ne se laisseront pas depasser par si peu. A vous déchapper. | || SH a la malediction et de vaincre | | º la ou Harrison Ford a vaincu | | " {mais ne revez pas vous ne gagnerez que le|eu, pas autant de dollars que lui !).

SCRABBLITE AIGUE

LE RETOUR D'INDIANA JONES

Apres le Commodore 64 c'est / D le Spectrum qui remplit sa memoire des quelques vingt huit mille mots du dictionnaire du Scrabble de Leisure Genius Pour 245 francs vous disposerez ainsi d'un excellent parte- // (h naire pour apprendre les ton-/ | || dements de ce classique des [ | PW jeux de lettres Arnveront pro chainement une version pour cause Apple (en avril) et pour Thomson (mai)

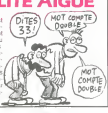

# MARABOUT | **NARABOUT** BOUT DE FICELLE

Le Docleur G GRIGORIEFF- Dabor<br>VIRGATCHIK (ce nest pas un comen<br>gag. il s'appelle vraiment pas E<br>comme ca ! Meme que le pre- lander<br>mer qui arrive a prononcer lionna s un interne que le pres<br>qui arrive à prononcer<br>nom sans se plantei<br>e un miniosaros en acogagne un rhinoceros en ecn- quel<br>vant a l'HHHHebdo) est le di- de le rections informaliques Marabout. Comme vront sit chacun le sail, le Marabout est pas une bestiole parfaitement ger bante qui a deux caracteristi- Un ques pnncipales 1) Son as- raib repugnant 2) C'est un charo- lahes<br>gnard c'est a dire que ses de lo que de cadavres en decompo-

sition et. si possible, truffes de ... nental<br>vers gluants<br>Je ne metendrai ... pas sur l'aspeci des bouquins de la collec-<br>tion Marabout, ils, sont chez eux et font ce qu ils veulent c'est sur le bouquin en preparation et la façon dont son elaboration ast abordee 'Les 100 ('= meilleurs logiciels pour TO W ann 5 MOS est le bouquin en 70 question. Quoi TO 5.7 Jai c question Ouor TO 5  $^{\circ}$  Jai dit  $\sim$ Merde. excusez-moi. je me suis plante Pour (aire celte selection les editions Mara He. Mart non stop ' Je me suis plante qua nen du tout le titre du bouquin pour mentionne bien TO <sup>5</sup> specialstes les mecs. grands specialistes ' Comment donc vont-ils tring 'aire pour selectionner les 100 meilleurs logiciels sur TO 7 70 n aus et MO 57 Comment? quali

Caperat in avera quels signers<br>pas Ensute, il faudra qui el año<br>pas Ensute, il faudra qui el año<br>tendent la reporte au quiel año<br>tenname qui si ort anvoya aux<br>colaurs de logorajs et dans le-<br>de laurs Testr cerrandoren la l ils essaient les logiciels. ils de-

GRIGORIEFF VIRTAG WENS DE PERDRE<br>UN RAIND<br>CEROS!

### Mais ne revons pas is y a light quand meme plus de chances | Ile pour quaucun ouvrage ne | | un sorte ou. ce qui est plus grave. | | { quil sorte vraiment avec 100 | | P litres qualifies de meilleurs | | Si cesl le oas 'e besliau n'aura pas vole son deuxieme qualificattl.

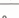

vront s'apercevoir qu'il n'existe | | |

ques principales : 1) Son as- rathe dans la collection Mara- | | | |<br>pect physique est parfailement : bout des ouvrages dont les | | | |<br>repugnant 2) Cest un charo- litres ressembleront a : Pas | | | Thomson, loin s en laut !<br>On verra alors peut-ètre appa-

praid cest a dire que ses de logiciel pour TO 5' ou "Les 3 meilleurs" (3 meilleurs logiciels pour T<br>petits repas ne sont constitues - 3 meilleurs logiciels pour T1<br>que de cadavies en decompo- T07 70 et M05 Pas vraiment | 1 rentables '

pas 100 bons logiciels pour | | g

# C'est nouveau, ca vient de sortir

SEIZE BITS ? WAOUH... Et c'est par les oeuvres de PSI et c'est partir de la<br>partir à la conquete de ceux-ci. We)<br>Enfin nous devnons, car le deux bouquin de Frank BROWN, interface<br>Programmation en Assem- cardi de<br>bleur du 66000 et des cir- crid das<br>cuits d'interface , se base sur- éconon<br>face sur de ce micro-pro-pro-tenies autour de ce micro-processeur le systeme mono-<br>carle PROF KIT-2 En critique carte PROF KIT-2 En pratique<br>si vous voulez trouver une litte-<br>ralure generate sur ce besliau de<br>de course, adressez-vous a<br>et en revanche si vous avez<br>Timmense et incommensurable common de travailler du mais de la bonne de dessus de critique de la bonne porte de la bonne porte de la présence de la présence de la présence de la présence de la présence de la présence de la présence de la présence de

# ADAM : EVE PARLE

Dans notre grande serie les point<br>delateurs délatent", voici les mesaventures d'un monsieur •habitant a Limogne avec son Adam Coleco. <sup>A</sup> la suite de publicites parues

a sure de publicites perues<br>16 divers journaux annon-<br>16 lecteur de disquette<br>multidité IBM PC modem compatibilità IBM PC, modemi<br>compatibilità IBM PC, modemi<br>monestr ache le un didinitativa<br>monestr ache le un didinitativa<br>dusque -is men de parisonitativa<br>dusque -is men de parisonitativa<br>mi des rubans pour son mention de sont des cassettes digitales. non standard) : ni les uns ni les autres ne sont disponibles. II trouve finalement des casset-tes a laFnac, mats a 52 Irancs au lieu des 15 francs annon-ces. II s'agit de cassettes vier-

University as university of CBS (see only the photons and the photons in the CBS (see only the CBS)<br>Phus, le piu livre except plans in the CBS (see only the CBS)<br>Phus, le piu livre exec l'appareil i sur ce re<br>décode de ne

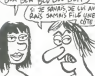

Gés 1

ins extensions prévues a noyo

les extensions prevues s'envo-<br>lent en fumée<br>d'extension de programmer ? II<br>sur ce micro, pas de documentation<br>pas de livres désiau.<br>pas de livres désiau.<br>Conclusion du monsieur. Adam<br>Conclusion du monsieur. Adam

### TIENS, ENCORE DES CLASSIQUES

et cest encore le Spectrum<br>qui va bourrer sa mémoire de l'ateur<br>Les logiciels d'Electronic Arts (en p<br>vont commencer a être difu- vont ses {au compte-goutte quand meme) dans le courant de ce mois. Les premiers litres pre Hat Mack et One on One<br>Pour le moes de mai, une sor-<br>be commune Commodore 64<br>at Spectrum : Kerataka A

propos de Karateka. les impor-<br>tateurs ont fait tout faux : i cir-<br>cule sur Apple el Commodore (film<br>(en pirate bien sur) depuis no-<br>vembre-décembre. Dur I don **Alain** Q(DUR!)

## IMAGINE, C'EST CAPRI

 $\begin{array}{l|l|l} \mbox{STOMERS} & \mbox{ALCFIMSP} & \mbox{PBCIDO} & \mbox{vus} \\ \mbox{STOMERS} & \mbox{ALCFEMIST} & \mbox{pousient} \\ \mbox{Coulomb} & \mbox{In order of general} \\ \mbox{Roulomb} & \mbox{the other words} & \mbox{the model} \\ \mbox{Roulomb} & \mbox{the model} & \mbox{the model} \\ \mbox{Roulomb} & \mbox{the model} & \mbox{the model} \\ \mbox{PAMO} & \mbox{the model} & \mbox{the model} \\ \mbox{Drenho} & \mbox{to each} & \mbox{the$ tion a tendance monopoles-<br>que ? Bref, mainlenant lorsque

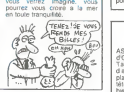

pas et pourtant ce soft est ex-

**FIICHT** TH 731

# **DUJOURS PLUS NUL !**

Qui peut étre plus nul qu'lnfo- pas a<br>grames sinon Infogrames lui- closivi<br>mème ? Lorsque nos amis chinei<br>NGX, aux concurrents de s'es- Pili**ghi** 

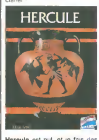

Haresule est nul, et je fais des<br>mones - Je vous présente en<br>accussion pouveau bâterd<br>Pac-Man - plus - labyerme<br>Pac-Man - plus - labyerme<br>castriche resistants - voie de<br>custos - la présente - la plus<br>constants - labyerment

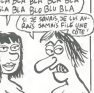

d'Adam. La deuxieme manetter<br>2 rubans à Calais (a 1000<br>bornes de chez lui). Février,  $\frac{10}{100}$ <br>Adam annonce I'arret de la  $\frac{1}{80}$ production.<br>A partir de la, plus rien ne<br>marche, plus riest disponible,

c'est pas le paradis.<br>A ce point-la, c'est même plus ||<br>le purgatoire, c'est l'enfer !|

# T0UCHE PAS A M0N TRAMIEL Jack Tramiel, qui est toujours partielle

State 10 month pass and the state of the state of the state of the state of the state of the state of the state of the state of the state of the state of the state of the state of the state of the state of the state of the conseil de prendre le fils de Tramiel commo<br>de prendre le fils de Tramiel commo<br>quand il est parti. Commodore couleur<br>ans est empressé de racheter pour le<br>Amiga pour metre des bâses (60.6.6)<br>dens les roues à Tramiel. qui p entrefemps avait rachete Atari. - Oom<br>Oone, Commodore beneficie - meta<br>de recherches qui avaient eté - Comi<br>poursuivies pour la machine de - velle

Tramiel. <sup>j</sup> espere pour lui en nom propre. parce que sinon i! aura du mal, pour leproces.

 $\mathscr{C}$ 

e<br>"Sylvigal" million pel<br>ac Le Despucce

rye J.

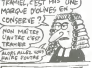

Bref. Commodo son association avec Amiga pour lancer une machine comportant 128 Ko de Rom, 258 Ko de Mart, un monteur (m. 1979)<br>1904 - Mart part (m. 1979)<br>1905 - San Jabraud par Alten<br>1906 - San Jabraud par Alten<br>1906 - San Jabraud par Alten<br>1916 - Die Bargetssfert de Mart (m. 1979)<br>1916 - Carl par Laurentine Vo

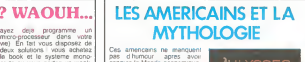

end faire du ski avec l'argent Ces americains ne manquent<br>pas d'humour après avoir autres de la passage de la companier de la passage de la passage de la passage de la passage de la passage de la passage de la passage de la passage de la passage de la p as commune posterior and the community of the community of the community of the community of the community of the community of the community of the community of the community of the community of the community of the commun control methods and the state of the state of the state of the state of the state of the state of the state of the state of the state of the state of the state of the state of the state of the state of the state of the sta

# post under the parties parties parties<br>(Jason petit is bord de l'Arges<br>Viser, les argonautes, d'ou le<br>nom l'Alysse prendra l'evion.<br>Lon Pegase de course La, en-<br>core l'en reste comme deux<br>ronds de fan et Homere aussi

L'auteur de celte bnllante ree-criture se nomme sans doute Homere d'alors.

# TU NE TUERAS POINT

Isaac Asimov, I un des plus ré-<br>putés des auteurs de Science pures of a point on the solely control to the state of the state of the state of the state of the state of the state of the state of the state of the state of the state of the state of the state of the state of the state o etre rend malade. Elijah BALEY arrive sur cette planete pour resoudre une histoire de meurtre. Cette aventure, vous piens<br>pouvez desormais la vivre gibst<br>grace au logiciel d' Epyx : aillei<br>Robots Of Dawn , sur Apple : soft<br>et Commodore. Le scenario : Dom

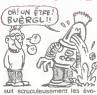

sus scructus du Méros du Hero musicalista du Méros du Hero musicalista de meridire de meridire de meridire de meridire de meridire de meridire de meridire de meridire de meridire de meridire de meridire de meridire de meri

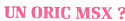

ASM, celebre importation un Vous Sar<br>d'One, avait un painon Clenis sur<br>d'autres houvoins et ai été rem- vous<br>d'autres houvoins et ai été rem- vous<br>place par son frème Cleude a la y<br>blir de la société Vous avez il po<br>trètes

vous vous quelques details sur<br>sur Iengin ? Vous y tenez ? Cla<br>Ce n'est qu'un MSX de plus, lui<br>vous savez Oui ? Bon, allons- fou porte un II porte un joli nom evocaleur et poetique comme seul les asiatiques savent en Irouver FC 200 MSX.

Une rom classique de 32 Ko

voisme avec une non moins<br>classique ram video de 16 Ko.<br>La ram de 64 Ko est dans la<br>disponibles en standard : pa-<br>disponibles en standard : pa-<br>disponibles en standard : parallelle centronics, connecteur de rom, deux prises joystick. Le reste ne présente aucune originalité par rapport à la norme MSX.<br>par rapport à la norme MSX. 9141<br>Le prix est raisonnable : 2590 d'ete

francs en perilel. Volla, pas Ires exclusions, n'est-<br>Volla, pas Ires exclusions, n'est- ce pas ?<br>Ce pas ? C'est un peu triste de<br>quand on a fait un malheur avec une machine pleine de<br>avec une machine pleine de personnalité comme l'Oric.

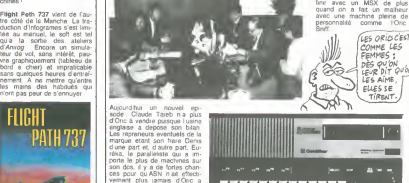

vendra Claude Taské reti donc<br>parti fralmer ses guilines en mais deservir de la diegote du côte de<br>Sesul, en Corea, un petit MSX<br>Sesul, en Corea, un petit MSX<br>Coldstar qui a dipa su un im-<br>Coldstar qui a dipa su un im-<br>pon rien ne se perd.

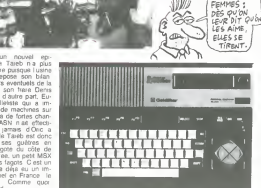

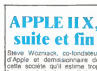

celte societe qu'il estime trop bureaucratisee (qui a dit foncoormeres ?) a rommellemente<br>démenti le lancement de l'Apple<br>llx : pas de Motorola pour la<br>grand-mere baba ! Dommage,<br>elle etait toute émoustillee a le pensee de pouvoir manipuler .<br>16 bits à la fois I

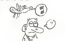

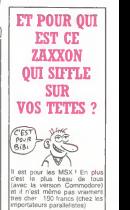

 $\ddot{ }$ 

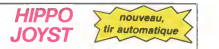

 $JOYST$   $\frac{W \text{ polynomialing}}{W \text{ polynomialing}}$ 

Ah, eu fait, c'est plus cher que l'encien, 120 balles I De toute<br>façon, de l'ancien II n'y en a plus elora...<br>C'est bon, c'est pas trop cher 7 Envoyez voe soue après<br>avoir rempli le bon de commende Cl-joint. Le ministre du

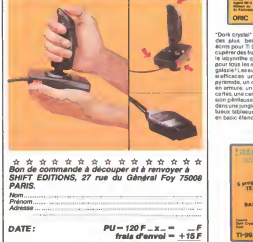

 $chdeque$  joint: TOTAL  $-F$ 

# DEUX SUPER-CONCOURS PERMANENTS

20 000 francs de prix au MEILLEUR LOGICIEL du MOIS etun VOYAGE pour 2 personnes en CALIFORNIE au meilleur logiciel du TRIMESTRE.

Un concours de plusl Rlen de blen original dans cette formule, pourtant nous essayons de fafre queique chose de different: nous orga- nlsons un concours perma-nent tous les mols et tous les trimestres! Et avec des prix dlgnes des programmes que vous allez nous envoyer! De plus, ce seront les lecteurs eux-memes qui voteront pour leurs programmes preferes sur la grille recapitulative mensuelle. Pas de Jury, pas de decision arbitrage, HEBDOGICIEL n'ln- tervenant que dans le cholx des programmes qui devront etre ORIGINAUX et FRAN-CAIS. Si votre programme n'est pas tout a fait au point, un de nos special Istes vous dira comment I'amellorer pour

put pas tout e rait es porm,<br>i de nos apécialistes vous<br>ra comment l'emillorer pour<br>puvoir nous le proposer à

nouveau.<br>Pour participer, II vous suffit de nous envoyer vos pro- grammes<br>grammes accompagnes du concou<br>bon de participation ainsl que participation<br>boutes les explications néces- jue du<br>boutes les explications néces-

earlier & l'officialista de proposition de ce pro-<br>Arriva de l'original de ce pro-<br>Bonne el-bancal (m. 1976)<br>Somme el-bancal de l'original de l'original de l'original de l'original de l'original de la proposition de la<br>So

ART.4: Ce sont les lecteurs qui, par<br>par leur vote, déterminent les par<br>meilleurs logiciels mensuels et pro

timestriels.<br>ART 5: Le prix elloué pour le Alt<br>concours mensuel sitré rémis au lies<br>plus tard un mois après la clô- du<br>ture du concours mensuel. ART.5: Le prix alloue pour le concours mensuel sera remis au

HEBDOGICIEL: 27 rue du Gal | Jean<br>Foy 75008 PARIS.

Sera declare gagnant le pro-<br>gramme qui aura obtenu le plus tort pourcentage de vote<br>par rapport à la totalité des programmes<br>programmes reçus pour un meme ordinateur.<br>méme ordinateur.

Ainsi, pas de favoritisme pour **FFDLE**<br>les ordinateurs plus puissants | 01200<br>pu très diffusés. | 011

ART.6: Le prix alloue pour le clois<br>concours trimestriel sera remis au plus tard un mois après la concours trimestriel.<br>déture du concours trimestriel.<br>ART.7: Le présent règlement a<br>trip des Maitre Jauna- des Halles 75001<br>

# HEBDOGICIEL SOFTWARE Le logiciel à sa juste valeur

Les nouvelles boites jaunes sont arrivees ! Six logiciels français de qualite par cassette et un prix raisonnable : des<br>produits signés SHIFT EDITIONS !

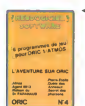

"Dors crystal" est sans nul doute un des plus beaux et<br>ecrits pour Tl 99 : votre heros doit re-<br>ecpérer des fragments de cristal dans<br>le labyrinthe qui est le lieu à la mode<br>le labyrinthe qui est le lieu à la mode i labyrinthe qui est le lieu à la me<br>cur fizys les monatres branchés e<br>slazie ! Les subres jeux sont lout e<br>efficaces : un tunerbe estimuleu preside the control process of the control of the control of the control of the control of the control of the control of the control of the control of the control of the control of the control of the control of the control

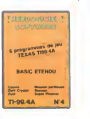

un pero enermane, qui va set piccio sesemune, porqui va mundi pero concerne viso anno 1911.<br>1912 directi four è Scur erabistatico, espost, digiptibilità e connormane, super chi-<br>1918 directi frei directi di Santa di Rama i

Vietnam (1998)<br>The Company of the Company of the Company of the Company of the Company of the Company of the Company of the Company of the Company of the Company of the Company of the Company of the Company of the Company

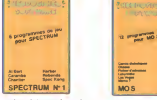

<u> The Company of the Company of the Company of the Company of the Company of the Company of the Company of the Company of the Company of the Company of the Company of the Company of the Company of the Company of the Compan</u>

Deut para ontato de Vita<br>
un courage de Vita para o para o para o para o para o para el decordo de Vita de Vita<br>
de Vita de Vita de Vita de Vita de Vita de Vita de Vita de Vita de Vita de Vita de Vita de Vita de Vita de Vi

**SHOWS**  $\sim$ 

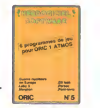

Des jeux. de leleclncite et du plaisir. voila de quoi fairefretiller les electrons dans voire M05 et quand en plus ces jeux sont multiples et douze vous envi-<br>sagerez : quelques nuits blanches<br>d'Othelio, de Poker, de Mèmo 7. Dès dha i suucopere vons baussa isachportable, parte\* pour lespace pro tond (Worp) ou retrouvez vos amis (ti chief cJadresse) Vous verrez, vous n'en croirez pas plus vos yeux que vo-

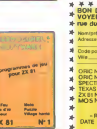

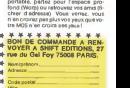

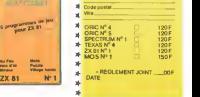

## SIX DEULIGNES ET PUIS S'EN VONT

Yahouh I Vous Bes de plus en plus Remmards Chrategohe PASQUER bidouële (pyeusement) le the<br>Vous n'evez même plus la force de coller un tim title de son cumeur. Regeldez-le comme il lest<br>bis au une enveloppe et de placer à deux logiseis, henr? Bref ne vous étomais pas ar © POKESS/?2,789 POKTS/2014, BYORDES 1, 31 POKTS<br>Vous ne liguris pas dans les meilleurs de le se- = BTD2047 POKTS/2018 POKTS/2019-1, PEEK (53248-1,) HEXT<br>mann.

Oidier BONNET ne travaille pas du chapeau puis-<br>qu'il a tout mis dans son deuligne, même le http://www.meme.<br>commentaire sur l'utilité de son programme.

Fr6d6fjc FAHGE0T remporte allegrement le gros w <sup>i</sup> Mm adpi <sup>p</sup> <sup>n</sup>- <sup>1</sup>lot avec sa fonction PAINT X.Y.A qui place aux LlsIing ArKLt<sup>n</sup> <sup>n</sup>cooroonnees X.Y lecaractere de code ASCII A.

$$
\begin{array}{c}\n\bullet \\
\bullet \\
\bullet \\
\bullet\n\end{array}
$$

$$
\rm CD: P98E\,I+254,786\,NDCT\,I
$$

20 REN DEMOTIVATION DE CONTRO 1 MM - MAC INTERNATION DE READA. :POKOK-ZIGNTSOZ (20, FF, 1 C, 7 B, 32, B9, O, CF<br>- M4-9 :HEXT:DATACO,CC, FF, 1 C, 7 B, 32, B9, O, CF<br>- M4-9 :READARD - 2 DATA2C, CD, 7B, 7D, 79, 32, B8, O, CF, 32, O<br>- - ,CC,FF,7B, EF,C9

Jean-François AUBRY ne s'edresse qu'aux seules « Kanta-«Point 184, 192 i Point 185, 27° «Cuma 123)<br>personnes disposant d'une impirmante à impact « <sub>J</sub>orri

 $\begin{split} \Psi&\text{ Here, the most case of the two nontrivial conditions, the most case of the two nontrivial conditions, the two nontrivial conditions, the two non$ 

Yves ALUNNI-PIERRUCCI ne pense qua une <sup>e</sup>a'«o chose : jouer, Et comme il nest pas aussi feignant <sup>a</sup> print mi, frit enter ; borp qu'il ny parait, il vous invite <sup>a</sup> participer <sup>a</sup> son oeu- SusS »

### W Listing THOMSON nº 2

W Listing CANON XO7

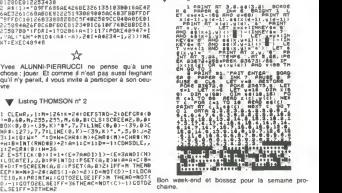

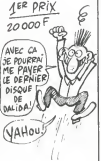

# **BON DE PARTICIPATION**  $4^{68}$   $p \cancel{P} / \cancel{p}$   $6^{60}$

### Nom Prenom Age Profession Adresse Nom du programme<br>Nom du matériel utilisé

déclare étre l'auteur de ce programme qui n est nu une imitation nu une  $\|E[0]\|$ <br>come d'une programme eurisien l'Oe programme reste ma propriété et  $\|D|S\|$ <br>paulemen HEBDOGICIEL à le publier La rémunération pour les page

Signature obligatoire<br>(signature des parents pour les mineurs)

Le programme dot être expedia sur support misgratique (classette ou)<br>disquette) accompagné d'un gescriptif détaile du maténe utilisé :<br>mes aubles sont conserves in qu'ele concipas d'en fare une cone ;<br>mes aubles sont conse

# ARTE HEBDOGICILL as re-<br>save le droit d'intercentre à Victoria<br>concours en evaluat le présier<br>concours en evaluat les lecteurs<br>un mové evant.<br>ART.9 : La participation<br>parties entréne l'écoliphètre<br>parties concurrents du pr

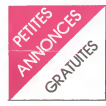

AMSTRAD couleur + 3<br>vends AMSTRAD couleur + 3<br>PLICATION + 10 jeux + nom-- 30 KV<br>pLICATION + 10 jeux + nom-- 30 KV<br>breux programmes : 4600 F. Fa- DLICA<br>breux programmes : 4600 F. Fa- DLICA<br>Tel : (16 38) 66 76 02 apres<br>Pel : 14h.

CHERCHE possesseur D'AMS-<br>TRAD pour échange de logi- MUI<br>ciels. de programmes, d'idées - 251:<br>et de trucs. Tal : (28) 41 22 78. Demander Fabrice

AMSTRAD CPC 464 CHERCHE bous en<br>échange de programmes jeux uti- silicor, Pilipide<br>litaires etc... Michel ROBIN. 51 Rue<br>Pierre De CORPS. 30 util

CHEHURE possesses d'Albert (em)<br>1940 D'Extreme de Victoria (en la Victoria d'Albert (en la Victoria de Victoria)<br>1940 D'Extreme (es d'Albert de Victoria) (en la Victoria)<br>1940 d'Albert (en la Victoria) (en la Victoria)<br>194

Coopérative scolaire VENDS mee po<br>pour AMSTRAD CPC 464 pro- guermen<br>gramme d'orthographe avec ac- rus<br>cents pour acquisition ou révi- RIENNE<br>sion. Mots invariables (3 après fi sion Mots invanables (3<br>exercices) et listes modifiables<br>suivant les besons de la classe. sieixant les besoins de laclasse.<br>Sous programme d'accents faci- de lement implantable dans<br>programme de francais : 65 F.a cassette franco de port. Ni- franca<br>cassette franco de port. Ni- francais :<br>08240 BUZANCY.

VENDS AMSTRAD CPC 464 CHER<br>moniteur couleur + joystick + d'ULT<br>fivre Micro Application : Pro- d'altit<br>gammes basic epc : Achete Tel :<br>4200 F. Prix à debattre. Tel : quas<br>(85) 31 62 28. demander Marc. VILLE

DES PRIX TOUJOURS FOUS<br>CHEZ MICROSTORY

VENDS AMSTRAD CPC 464 couleur neuf -10%.Tel : 974 10 25. Apres 18h.

CHERCHE possesseur d'AMS-<br>TRAD pour ECHANGER, VEN- 64 +<br>CRE, ACHETER des jeux et des house utilitative, de preference sur la SAVOIE.<br>PORRAL. Centre d'élevage 7430 PORRAL.<br>74330 POISY. PORT

CHERCHE possesseur d'AMS-<br>Cherche pour échange de logi- Evre<br>ciels. David MORINEAU. 34 rue COST<br>du chateau d'eau 91130 RIS In 9<br>QRANGIS Tel 906 90 59.

### COM 64

VENDS pour COMMODORE <sup>64</sup>30 K7 de jeux :400 F.Regis DUCATILLON. 668 rue du Bazinghien 59120 LOOS. Tel : (20) 38 58 41. Lesoir.

COMODORISTE cherche R/ 1<br>contacts pour échanger 20 jeux livres sur K7. Envoyez vos listes. M. ML) ROT. 4 rue des mesanges 25130 VILLERSLE LAC.

Tith<br>VENDS COM 64 PAL pentel +<br>Tectaur de K7 1530 + 70 jeux VENGS CANON XO7 + almen<br>tous en TURBO dont : Pole po- tanco + cordon magnéto +<br>stike. Pit Street : forme : 2200 F. Tel 302 45 14 o CCM os PAC pense -<br>1 de K7 1530 + 70 jou<br>n TURBO dont : Pole pa

tous en TURBO dont : Pole po- Minor<br>sition, Pit Stop I<br>II. Buck Rogers, Battle zone,<br>Soccer II, Scuba dive, Zaxxon + VEN<br>30 utilitaires dont Graph 64 mant etc...+ cordon peritel ultra long (4m) : 4500 F. Tel : 433 19 14.

CHERCHE possessur de COM<br>64 pour échange d'idées et de<br>programmes. Réponse assurée.<br>Jean Pierre CATTOOR. 98 rue des Roses<br>des Roses 57120 ROMBAS.<br>Tel : (8) 767 28 99.<br>Tel : magnito.

ECHANGE nombreux program- cassis<br>mes pour COM 64 sur K7 uni- 40 p<br>quement. Olivier CARRE. 1 ter renhai<br>na - Armand Barbes 35000 mes<br>RENNES. Tel : (99) 36 01 52 (99) 6<br>après 19h.

VENDS COM 64 PAL + lecteur sur sur<br>1530 + quickshoft + program- edispt<br>1530 + quickshoft + program- edispt<br>tres (disquettes et cassettes) + Jean<br>trers sur COM 64. Prix a débat- nue of<br>der Roland.<br>der Roland.

CHERCHE la documentation<br>d'ULTIMA 3 aur COM 64, Fraia d'ULTIMA 3 sur OOM 64, Pf8li – 2<br>d'anvoi et de photocopie payes – gran<br>Thierry FRANCOZ. 17 rue Jac- Fran<br>ques\_Porraz 73200 ALBERT- Giran **Ques** 

VENDS pour COM 64 le TOOL VENDS<br>64 complet : 300 F. Tel : 023 83 . mort cl

eet<br>66 + magneto K7 + TV NB + tool 64 + magneto K7 + TV. NB<br>64 + magneto K7 + TV. NB + progres<br>housse + Ivres : 3000 F, revues plact<br>en cadeau. Samy BARMADA 2 + HOU

rue du plateau 75019 PARIS (2001)<br>VENDS HEBDOGICIEL SOFT- VEND<br>DORE + autoformation Basic<br>Nive + 2 cassettes. Yann paper<br>COSTE 1418 rue Eugène Var-<br>DOSTE 1418 rue Eugène Var-<br>859 95 94<br>859 95 94

 $\begin{tabular}{l|c|c|c|c|c} \hline \textbf{V} & \textbf{X} & \textbf{X} & \textbf$ 

VENOS CANON XO7 + alimen- 98 1<br>tation + cordon magneto + 26.3<br>livres : 2200 F. Tel :302 45.14

VENDS CANON X07 + impri-<br>mante 4 couleurs X710 + inter- 72 de<br>face RS 232C + 2 traitement de Jaan texte + calc + graphe + fi-<br>chier : 4000 F. Tel : 500 04 17.<br>Demander Jean Pierre. .

VERUGS CARACH XXII + interpretate XII e is accessible estate interpretate and the contraction of the material magnitude interpretation of the material contraction of the contraction contraction contraction of the program i

VENDS CANON XO7 + exten-<br>sion 8 ko Ram + carte monitor Xout : 260<br>xP 140 + cable cassette + Grand<br>daptateur secteur. 2600 F BAPAU<br>Jean trancis MARTIN. 9 ave- après 1<br>me Carnot 52000 CHAUMONT.

Tel: 16 25 03 11 66. VENDS XO7 + carte 44 + im- tace Francois ALTIBELLI<br>
vENDS XO7 + carte 44 + im- tace Francois<br>
primante + actension TV + div - pro-<br>
primante in the start in the Grande Ref.<br>
Francois ALTIBELLI. 80 rue

VENDS CANON X07 <sup>+</sup> me-mory card XM 100 soit 20 K ram en tout + cordon cassette + ali-mentation secteur + imprimante tracante 4 couleurs + cassette de tanta<br>jeux : 4000 F. Thierry LA- gnéto<br>HOUSSE. 68 résidence Roger Invies<br>Bouvier 59250 HALLUIN. Tel

(20) 37 97 82 apres 2011<br>VENDS imprimante graphique X + 500<br>710 pour X 07 + alimentation + 500<br>bleu, vert, rouge). Prix a débat-<br>tre possibilité din média (noir. bleur)<br>8.480T. FJT Motte Baril 3 ave-<br>Clives de credit. Fred nue Monseigneur monezy 35000 RENNES.

### ORIC ATMOS

VENOS interface joytick pro-<br>grammable pour ORIC 1 et ATMOS<br>ATMOS : 350 F. Tel : 974 65 - 24-32

90. VENDS adaptateur NB special ORIC : 80 F. VENDS impri-<br>ORIC : 80 F. VENDS impri- administrate<br>RAI a bas Prix Modem, lecteur mante<br>RAI a bas Prix Modem, lecteur desputte<br>de disquatte etc... Tel : (56) 85 36861.<br>26 37.

CHERCHE programmes pour ORIC ATMOS a partir du N" 1 é<br>172 de la revue HEBDOGICIEL CHER<br>Jean Luc. 7 rue d'Oltingue interfa<br>68480 WOLSCHWILLER mannet

CHERCHE postesseur d'ORIC ATMOS pour échanger vendre après<br>du acheter des programmes en<br>tout ganres. Stéphane LES- CARC<br>COUALCH. lot du Chateau Fla- gapon<br>gey Echezeaux 21640 VOU- progri

UEU II II (1991 92 89 89 9 9 10 10 11 11 12 9 13 9 14 14 15 16 16 17 16 17 16 17 16 17 16 17 16 17 16 17 16 17 16 17 16 17 16 17 16 17 16 17 16 17 16 17 16 17 16 17 16 17 16 17 16 17 16 17 16 17 16 17 16 17 16 17 16 17 16

VENDS ORIC ATMOS 48 K + Perite<br>magneto type Walkman + inter- + mi<br>face Pal Peritel UHF + 6 pro- Spect<br>grammes divers + documents + Spect revues diverses : 2000 P. OU chimidt<br>ECHANGE centre SPECTRUM 3000 P.<br>ZX PAL ou PERITEL. Maximi- des Pr<br>Nen BIGHINATTE. 4 boulevard SEILLE<br>du 8 mai 45 02300 CHAUNY. 201

VENDS ORIC ATMOS : 1500 F. + synthetiseur vocal + pro- grammes Tel : 367 67 28.

VENDS pour ORIC ATMOS in- terface couleur + cable ma-gneto + 12 K7 + listings +

mess Journal (1971)<br>
1987 - Maria Maria (1972)<br>
1987 - Maria Macamadana (1988)<br>
1980 F. Hamarialana (1988)<br>
1980 F. Hamarialana (1988)<br>
1980 F. Hamarialana (1988)<br>
1987 - Maria Macamadana (1988)<br>
2007 - Maria Macamadana (1

VENDS ORIC ATMOS 48 KO PARICO<br>sous garantie + cordon peritel echangs<br>alimentation + 19 K7 + 2 ma- Saulce<br>nuels : 2900 R Fais AMDJAD. Tel: 654<br>46 rue Lenain de Tillemont<br>1010 MONTREUIL. Tel: 857<br>04100 MONTREUIL. Tel: 857 24 32.

VENDS ORIC <sup>1</sup> 48 KO + cables + peritel + magneto + magneto<br>grammes + nombreuxes docu-<br>mentation (4 Iivres + revues) : 1450<br>1450 F. Henri FOURNIER. 9 + Imr avenue de Brimont 78400 CHA-TOU. Tel: 952 21 44. Apres 20h.

CHERCHE pour ORIC ATMOS thas viterrace manette de jeu + 1<br>manette en bon etat et a un prix vEND<br>raisonnable. Christophe PA- 1991<br>LAYER. Les Césards 26730 + 1991<br>HOSTUN. Tel : (75) 48 83 54  $\frac{4}{167.7}$ 

spread to ATMOS CHERCHE cor- VEND<br>programmes. Envoyar von Hersen (1997)<br>programmes. Envoyar von Hersen (1997)<br>programmes. Envoyar von Hersen (1992)<br>42120 LE COTEAU, (RICLAC : Chorina<br>42120 LE COTEAU, (RICLAC : Chorina<br>1997 pous, on a rimpressi<br>formatique, c'est ri<br>mecs et ça me<br>boules ///)

### SPECTRUM

VENDS ZX SPECTRUM 48 KO double Pennet + mannet and you + hyser file<br>Pennet + heldroommetels do you + hyser file<br>Spectrum - of Direct and three do + pyets<br>Spectrum - of Direct and three do + pyets<br>obtervist - Pennet VMA - 3

SPECTRUMISTE HECHERCHES<br>correspondents pour @changes<br>ou vente de programmes . Jean<br>Philippe DECOSSIN. 29 rue<br>d'Artois 59000 LILLE. Tel : (20)<br>30 61 41.

ACHETE SPECTRUM : <sup>900</sup> F. maximum si possible encore sous garantie. Tel :(67) 40 40

--<br>VENDS SPECTRUM 48 K pen-<br>tel + 16 cassettes + interiace<br>joyshick programmable + quick shot 2 + manuel basic + 2 Iivres "The spectrum pocket book", "Langage machine trues et astuces". + magneto PATHE<br>PARCONE : 2400 F. ou<br>echange contre COM 64 péritel<br>Denis MOREAUX. 3 rue de<br>Saulce 93250 VILLEMOMBLE<br>Tel : 654 35 20 après 17h.

CHERCHE possesseur de<br>SPECTRUM sur région PARIS<br>pour échange de trucs, idées et<br>programmes. Tel : 588 41 97<br>demander Stéphane.

VENDS SPECTRUM PAL 48<br>+ imprimante \* lohacom 32<br>+ interface joystick + 250 program-<br>ble + joystick + 250 program-<br>mes avec notices : 2700 F.M.<br>thas 931 10 ROSNY SOUS<br>thas 931 10 ROSNY SOUS

BOiS. VENDS SPECTRUM 48 K + ac- cessoires + Iivres + cassettes + Iivres : Prix a debattre. Tel 547 71 80 apres 18h.

VENUS 2X SPECITRUM + per-<br>
in 10.1 P. N. 2001 - March 10.2 Constant (Hebdogcast, Micro 7, SVM,<br>
(Hebdogcast, Micro 7, SVM,<br>
(Hebdogcast, Micro 7, SVM,<br>
Chdinateur, 1 + abonnement<br>
Chdinateur, 1 d. (Md. 5 (levue alim)<br>
clai

,...<br>VENDS ZX SPECTRUM 48 K<br>9993 F : péniel + radio K7 2000 F.+ peritel + radio K7 double lecteur permettant copies hyper fables : 1200 F. + inter-<br>face + manetts de jeu : 350 F.<br>+ joystick : 150 F. + K7 de jeux : Sabre Wulf, Zaxxon, Th<u>e</u><br>Lords of Midnight, Hunch Back,

Ghost Busters. Androide, Koko-<br>toni wilt,3 D Mover: 1000F<br>nombreuses revues et Iivres :<br>450 F. Tel: 16 (78) 40 26 14.

GAG?... NON... PUB! **EXAMPLE DE CONTROC DE CALANCE DE CALANCE DE CALANCE DE CALANCE DE CALANCE DE CALANCE DE CALANCE DE CALANCE DE CALANCE DE CALANCE DE CALANCE DE CALANCE DE CALANCE DE CALANCE DE CALANCE DE CALANCE DE CALANCE DE CALANCE DE C** ECHANGE-REPRISE MICRO-ORDINATEURS **NOS PRIX NEUFS !**<br>*KK* CHONYS + 1 m<br>NEUHOL NS CHON MSXCANONV20tl|M . .IMF MPHMANTf M5X CANON 1»F COMMODORE <sup>44</sup> PERfTEl '<sup>1</sup>|tu ......IMF FtcmDISK154l IMF M0MTEU8 COUtEUR FltttY CMS IMF MAGWT0ORDKAJF.UK »F DISQUETTES FAR » WF QUCXSHOTII BOF WHODORE 44 FM + 1 (m)<br>MAIODORE 44 FERTEL + 1 (m) AMSTRAD CPC 444<br>• monileur wat + 3 jeux i 1998 1076110CHG<br>• monileur mai and in 1998 1076110CHG OUVERT DU MARDI AUSAMEDI DEVhAffh CONSOLECIS<br>JOYSTICK HESTICK WEST WITH WARD STORE WITH WARD STORE WITH WARD AND THE WAY 89 bis, rue de Chorenlon 75012 PARIS letto **pore de Lyon et Ledru-Rollin Julian Company** AMICROST<sub>O</sub>R **PROGRAMMATION** TOUS MICROS Nous consulter  $325.51.52$ <br>ET  $\circledcirc$  aux lecteurs d'HEBDOGICIEL C 64 Peritel + lecteur cassette 3.999 2 945 F | | Sans aucun engagement de votre part, Lecteur de disquettes 2789 2 650 F BLANC BERNARD INFORMATIQUE BUREAUTIQUE LYON  $\begin{array}{c}\n\mathtt{AMSTRAD-SINCLAIR-ORIC}\n\texttt{SHARP - THOMSON - SANYO}\n\end{array}$ Blanc Bernard sera present au SALON INFORA du <sup>16</sup> au <sup>20</sup> avril 1985 STAND 6634 9, rue Salomon Reinach. 69007Lyon Tél. : (7) 872.25.48 (près facultés) ASSISTANCE TECHNIQUE - LOGICIEL - FORMATION DIFFICILE DE TROUVER LE BON LOGICIEL ? Alors n'hésitez plus et venez les voir en demonstration dans la nouvelle boutique "LOGICIEL PILOTE" Vous <sup>y</sup> trouverez des programmes, rien que des programmes pour voire : MACINTOSH, APPLE 2E on 2C, IBM PC ou compatible. venez découvrir nos logiciels...

CHEZ MICROSTORY 14, rue de Poissy, 75005 PARIS c?5 LOGICIEL PILOTE 5, rue des COLONNES 75002 PARIS. (angle 7, rue de la Bourse)

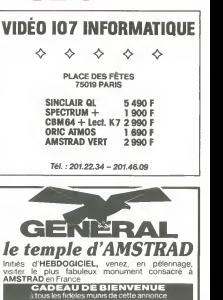

10, boulevard de Strasbourg<br>75010 Paris  $\textcircled{2}$  206.50.50 Heures de culte : 9 h 45 a 13 heures - 14 a 19 heures tous les /ours sauf dimanche

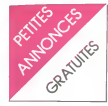

 $\begin{tabular}{l|c|c|c|c} \hline $1190$ & $1091$ & $1090$ \\ \hline $1190$ & $1190$ & $1091$ & $1091$ \\ \hline $101$ & $1091$ & $1091$ & $1091$ & $1091$ \\ \hline $161$ & $1091$ & $1091$ & $1091$ & $1091$ \\ \hline $181$ & $1091$ & $1091$ & $1091$ & $1091$ \\ \hline $181$ & $1091$ & $1091$ & $1091$ & $1091$ & $$ 

VENDS TI 99 + BE + manettes de jeu<br>de jeu + prise peritel + cordon Mives<br>K7 + 3 modules + livres (Dé- d'origon<br>couverte du Tl , Pratique du Tl, 50HD<br>50 programmes sur Tl) + jeux pann sur K7 + nombreux listings<br>1500 F. Tel . (3) 461 61 60

1999 F. 191 - (a) ≈91 191 P.<br>Andre 197 - 201 P. 191 - 191 - 191 P.<br>Sheet part of the 191 P. 191 - 191 - 191 - 191 - 191 - 192<br>Sasc parted minimized 40 F. 4 - improvements<br>Partma - 60 F. Piame DORAN - http://the 192 - 191 17 83. Annie 18

VENDS TI 99 Péritel + BE +<br>synthétiseur vocal + rsc d'ex synthetiseur vocal + rac d'ex-<br>tension + extension mémoire 32 VEND  $K +$  carta contrôleur + lecteur de diskelben + carta interface de diskettes + carte interface RS232C + assemblaur + nom-<br>breux programmes : 8000 F.Gil- beasc<br>bert COURBARON. Avenue - Jeux programmes : 8000 F.Gil- bert Cence<br>Tel : (93) 58 09 72. Après 18h.rm (199)<br>18h.rMLMC: Merci pour smak !!).

VENUS pour Ti 197 BE + ma-<br>+ Moonsweeper + Fathom + Distributione<br>- Amazing + Ti invaders + Blasto<br>00000 F.J. COSTE 8b rue des<br>2000 F.J. COSTE 8b rue des<br>Vignobles 78400 CHATOU. Tel<br>071 62 90

VENDS pour Tl 99 module Basic Etendu avec manuel en francais : 600 F Tel : (68) 21 68

VENUS 11 99 + parall + 2 strategy<br>psystems + plus do 70 barrel + ambien<br>module Car War + plus do 70 barrel programmes (desse, ancade) + have video<br>programmes (desse, ancade) + have video<br>programmes Tome III + San - de fill

VENDS TL99 + PASM + RE + VENDS Tl 99 + Peritel + BE +<br>manettes de jeux + K7 Solar Sans<br>systeme, Lunar lander II. Rubis<br>1800 + module adventure.<br>1800 F. Tel : (75) 28 80 25<br>1800 F. Tel : (75) 28 80 25<br>4046 18h et sauf W-E.<br>ADHE ADHE ADHE

VENDS Tl 99 + module Basic EQUI<br>Etendu + cable magneto + pe-<br>ritel + K7 jeux + manuels + perogram<br>foregres : 2000 F. Pascal DHUICQ.<br>DHUICQ. 10 rue de la Cas-<br>pasme 92160 ANTONY. Tel : 700,<br>666 30 72.

CHERCHE pour TI 99 min mé-<br>
Cherche I (Carlotte) (199 min model Cherche I (199 min model)<br>
Scorres I (2003) (199 min model) (199 min model)<br>
(increments in 80 colonnes), on<br>
(increments in 80 colonnes), on<br>
(increments in

VENDS pour Théimean variables (VENDS)<br>
VENDS (Ventrague des programmes unificants)<br>
6 januar VI : N° 2 + K° is cadeaux<br>
6 januar VI : N° 2 + K° is cadeaux<br>
6 januar VI : N° 2 + K° is cadeaux<br>
4 4 : 480 F Possibilité de ven

VENDS TI 99 + peritel + ma-<br>gneto + joystick + programmes + mat<br>+ livres : 1200 F. Frederic + Pic<br>69800 SAINT PRIEST Tel (7) 56.27<br>620 00 47.

VENUs 11.99 - modules de la contrata de la contrata de la contrata de la contrata de la contrata de la contrata de la contrata de la contrata de la contrata de la contrata de la contrata de la contrata de la contrata de l

VENDS pour Tl 99 livre Tan-<br>gage assembleur" + les 3 mo-<br>dules Invaders, Munch Man, derna<br>TILLON. 668 rue du Bazinghien 5912<br>TILLON. 668 rue du Bazinghien 59120<br>59120 LOOS. Tel: (20) 38 58 nor d

ADHEREZ au club des posses<br>seurs de TI 99 4A sur TOL sects or il se ex str l'UD entre control del posteriori del posteriori del posteriori del posteriori del posteriori del posteriori del posteriori del posteriori del posteriori del posteriori del posteriori del posteriori d

T07

VENDS T07 avec prise peritel monitour + cartouche basic 73.<br>
Memo 7 + lecteur enregistreur d'ini-<br>
Memo 7 + lecteur enregistreur de jeux :<br>
disponsition et programmes de jeux : 2500 F. Tel<br>: 2500 F. Tel : (74) 92 24 03 de-

VENDS TOY - entered in SKO  $\frac{56}{20}$  (WDL)<br>collection of ensigns + basic + entered in the state of the state of the<br>case of 2200 F a debatte, Da-  $F$  of encoderation of the state of the<br>collection of the state of the st

VENDS TO7 + extension jeux + VEND<br>+ extension son + 2 manettes + 2 man<br>+ Piclor + Trap + Basic + cassa<br>Liares TO7 : 3000 F. Tel : (88) = mital

 $\omega$  and the CHERCHE data (2017)<br>TO7 70 schedule (2018)<br>Text vageborder dens les me- VEND<br>plus vageborder dens les me- VEND<br>plus vageborder dens les me- VEND<br>Plus vageborder dens les me-<br>Plus VIII (2019)<br>Plus VIII (2019)<br> et comme elle est super je te fais un gros bisou !).

VENDS programmes pour TO7<br>70 : Tridi : 100 F., Trap : 100 F., VENDS<br>Pictor : 150 F., Sauterelle : 50 pérille!<br>F., Omega : 50 F. et 32 pro- touche<br>grammes sur 9 K7 : 200 F. Ces : Loda demiers sont des jeux et aussi des utilitaires + manuel basic ; 50 F. Richard COLL. Beaubre-nier de Vars 16330 ST AMONT DE BOISCE. Tel : 39 74 96.

CHERCHE bon programmeur ou<br>bon scinariste ou bon graphiste ou bon é<br>ou bon musicien sur T07 70 ou M05 basic ou langage machine yENC pour construire et commerciali- - lava<br>ser jeux. Jeunes doués bienve- Loda<br>vieille route d'Ozenay 71700 Toux.<br>TOURNUS. - Charles Charles Hard

VENDS T07 + basic + exten-<br>1970 + nombreux programmes et sur<br>sur K7 + budget familial + ment)<br>PRADES. 1.S.E.S. d'Aniane Phodo<br>2150 GIGNAC Tel : (67) 57 43 45100<br>34150 GIGNAC Tel : (67) 57 43 42139

CHIERCHE corresponder pour ACHES<br>Chiese VERDS jeux pour TO7 70 BEND Passer<br>France VERDS jeux port TO7 70 BEND<br>JP Partits, Chieseaux critique, Paris 14000<br>MES Ethinadors J., Francosc 11-11 03 pp.<br>MES Ethinadors J., France 2

VENDS VIC 20 SECAM + ma-<br>gnéto K7 + 2 livres de program- RECH<br>mes : 1800 F. Tel : 364 89 55 N° 1,<br>ou 361 29 48 demander Franck. 32 91

VENDS VIC 20 + adaptateur VEND<br>CESCAM + joystick + lecteur de 1 au<br>cristation au Basic : 2200 F. a. 20139<br>débattre Laurent GEST. 6 bis 7REU<br>débattre Laurent GEST. 6 bis 7REU<br>(21) 73 75 29. ...

VENDS VIC 20 SECAM + car- touches<br>Suches + programmes: 1600 sions<br>F. Tel : 16 78 44 40 27 après: terfac

ven VIC 20 NB + 8K RAM<br>+ magneto cassette + Tassem-<br>bleur 6502 + 3 livres pour le lantage<br>bleur 6502 + 3 livres programmes<br>1800 F. Tel : 913 83 58 deman-<br>1800 F. Therry,<br>der Therry,

VENUS VIL 20 secare + prise early Card<br>partial + soletespe 16K + car-<br>clode minner, Centric creations of the<br>clode numer, Centric creations du tour<br>commerce et autres + 3 laves coll<br>commerce et autres + 3 laves<br>dia jeux +

gnetophone standard. CHER- VEND:<br>CHE numero 69 d'HEBDOGI- + 1 di<br>CIEL ainsi que le n° 1 à 51 en basic

over an interval of the state of the state of the state of the state of the state of the state of the state of the state of the state of the state of the state of the state of the state of the state of the state of the sta

ACHETE extension 16 K VIC 1111 pour VIC 20. Jean Marie BENOIT. 21 rue des Patriotes 14000 CAEN. Tel : (31) 73 54 83 apres <sup>1</sup> 9h.

CHERCHE extension 16 K pour<br>VIC 20 : 300 F. maximum, Ste- VIEN<br>phane GERARS. 136 rue Jules GOD<br>Guesde 93220 GAGNY. Tel: 368<br>388 26 19

### DIVERS

RECHERCHE HEBDOGICIELS N\* 1.2.3,4.5.6.8. Tel : 16 (7) 885 32 01.

VENDS HEBDOGICIELS DU N° <sup>1</sup> au N" 62 sauf les numeros 20,59.61. Yann COSTE. 14 18 rue Eugene Varlin <sup>93100</sup> MON- TREAL Tel : <sup>859</sup> <sup>95</sup> 94.

CHERCHE 9003 ou TRS 80<br>VIDEO GENIE 3003 ou TRS 80<br>L II pour achat logiciels et exten-<br>sions (carte HRC 80, Floppy, in-<br>sensi d'extension). Tel : 906<br>02 65.

CHERCHE imprimante BRO-<br>THER EP 44 avec ou sans in-<br>terface pour Tl 99, Speech Edi-<br>tor. Synthetiseur de parole. Tel :

(vs. vo. vo. v)<br>CHR (1986 2006 2006 2006 F<br>Chram (1986 2006 2006 F<br>Time (1981 2006 1206 F<br>(K7 at module) : SSO F cu. le<br>2010 2440 F (Cleude BRAN:<br>2010 IE CHATEAU Tel 77<br>38361 LE CHATEAU Tel 77<br>38361 LE CHATEAU Tel 77

VENDS MACKINTOSH 128 KO + <sup>1</sup> drive externe + programme basic et autres: 155OO0 FB Tel: <sup>080</sup> <sup>57</sup> <sup>0212</sup> (Malmedy) BELGIQUE.

VENDS modulateur SECAM VU-<br>3011 - 614 neuf : 500 F. David<br>CURY. Bansgne 08220 CHAU-<br>MONT PORCIEN. Te! : (24) 72<br>45 07.

VENDS console de jeux CBS colecovision + 2 K7 :750 F. Tel: 795 12 56. Apres 19h.

ETUDIANT ECHANGE WALK-<br>MAN TBE UNISEF + casque at<br>1000 F. contre carte XM 100 4K<br>000 F. contre carte XM 100 4K<br>cu XM 101 8K pour canon X07.<br>Emmanuel DUPAS. 12 rue<br>SUR DRGE.<br>914 DRGE.

VENDS micro ordinatur LASER<br>200 + sateraco mínari 16<br>KD + magnétocassette + ma<br>mates de jaux + stylo optapa +<br>monteur 2 80 + desastembleur<br>+ plus de 50 programmas -<br>nordina 180 50 programmas<br>nordina Tel : 860 68 90 après<br>b

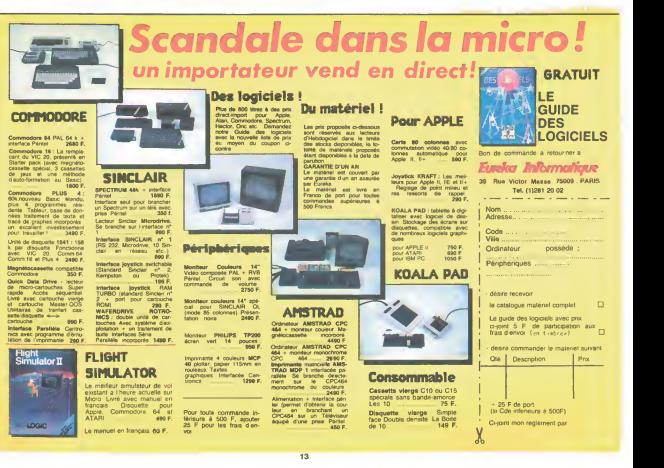

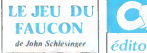

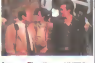

Avec Timothy HUTTON,<br>Sean PENN, Richard DY. Photo<br>SART at Pat HINGLE 2H11. USA.<br>USA. USA.

# C'esl pas un film de SF. C'est pas un film agricole. C'est pas

 $\Delta$  and  $\Delta$  and  $\Delta$  ore, ou neige pour les inities (cf "Neige" de Juliet Berto en<br>"1)". Moralité, pour la version<br>"Iningese aurail-on sucré ce<br>personnage. sommes foutes,<br>assez important dans I'his-<br>toire? Je serai franc avec

vous non Losons sangemment<br>ple la frankchon est un méner<br>L'hastere est brée de latat<br>ches dans les années 75/76.<br>donc juste années le Malergate<br>(chuis de Neco, etc...), deux<br>planes types se serves années est la Portugalité venure une seuren messien<br>aux sowièques, quelle horreur,<br>l'un nour de l'annent, l'eutre neu

The Doct of Harpens Care (All Harpens Care (All Harpens Care (All Harpens Care (All Harpens Care (All Harpens Care (All Harpens Care (All Harpens Care (All Harpens Care (All Harpens Care (All Harpens Care (All Harpens Car

moi.<br>(En fait je vous Tavais pas dit, mais le seul but de I'HHHHH- Hebdo c'est de faire diversion, ainsi pendant quivous étes sage meet en kann de Ime noch fiel<br>bolksor zamand, nocus voor fan<br>som ler poortes, von si vous<br>ne temballener pas sur vous<br>ne temballener has sur vous<br>ne de ler in som de Ime<br>Mas, drie, jivour ar pas dit<br>nocus de de ler in som

prime jeunesse, comme quoi m4me quand le scenar se base sur du reel, on croirait de

la ncomme vous avez pu déjà en a uger, au niveau du scénario le<br>film se bent très bien, et c'es film sie tient Ires bien. et c'est vraiment une prouesse, vu les<br>demieres productions qu'on a<br>recu en France. C'est vraiment<br>un film a sérieux, peut-6tre memerit<br>mem un peu trop à mon gout. Faire<br>Faire un film a partir d'u tore vraie, pourquoi pas,<br>bonne idee. Mais ner n'empê-<br>chait de romancer un peu plus. Comme va acheter chez Toiseleur des<br>pigeons pour son faucon. Il y a<br>une nana qui le mate. Il se la<br>une nana qui le mate. Il se la ne nana qui le mate. Il se li<br>frague (ou le contrare), la ra<br>nène chez lui, et.... elle de mene chez lui.et.... elle de-vient sa gonzesse permanente. Je miliatendas à ce qu'elle sont<br>planement une information, qui miliaten pour une information, qui la planement<br>pour un compare le référence du la planement miliaten<br>pour une pour le référence du la planement une planemen lament, je ne vois par son im- portance, a part du remplis

sage.<br>Voila. C'est quand méme un pai<br>bon film qu'est bien joue. Très pay classique.

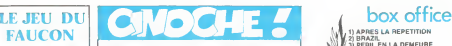

CLOU.

edito Ah ben zut alors '. Cette se- maine encore j'vous en aiecnt des surres sur chuis pas serieux. Je d'anni<br>sers, je sais, mais j'vous jure pas,<br>que la prochaine fois jessaie- pour<br>rai de me retenir, sérieux Vous<br>Tenez, la semaine dernière, défer pays summer peu de facte quelle<br>photo de Marktes Datrick, catter<br>c'est pour des Pour me mit de facte<br>c'est pour des Pour me mit de char<br>deraper, (vous la mets cette<br>semanna, voila, comme que dont<br>vous serez contents |<br>film

israelien, le film qui a obtenu 6 Bons Points Clou, c'est pour

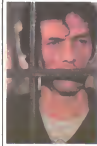

Le film aux 6 Bons Points de- cernes<br>Cernès par votre dévoué Clou Vonte<br>Vous avez dù remarquer que vous la production israelienne neste qui<br>pas particulièrement prolixe Que<br>dire ce soit il y a 10 ans oil ces<br>dire qu'un pays qui passe le filos<br>plus clair de son temps en mos guerre, avec 3 millions d'habi-<br>tants et pas beaucoup de km2, il les<br>on peut comprendre pourquoi prob<br>y zont pas trop le temps de (Jurillaire du cinéma, non ? d'Atr

En ben pourtant at y sont ann - ann<br>vés, sans que ce sort pour au - Ch na<br>hart un fân de bidasais etiou - genre<br>de plage Alors lé, pôs du tout. - homes<br>mas viaiment pôs du tout. - bennes<br>quaster de hauts alocuté) - Un hin<br>

dire, Le film de la saison qui<br>rand intelligent. à mon goù<br>Passion, vous comprehez, mo

 $\begin{array}{rcll} \textbf{W}(\mathbf{x}) & \textbf{H}(\mathbf{x}) & \textbf{H}(\$ 

box office BRAZIL<br>PERIL EN LA DEMEURE PERIL EN LA DEN MURS<br>LA OEMENA DES MURS<br>A LA RECHERCHE DE GARBO 1622<br>BLANCHE ET MARIE<br>SUBWAY<br>SUBWAY<br>MUIT PORTE JARRETELLES 1622<br>PANOFORTE<br>ANOTHER COUNTRY 16222<br>ANOTHER COUNTRY 16222 SAC DE NOEUDS<br>LES SAISONS DU COEUR<br>LE BAISER DE TOSCA 1528<br>LELECTRIC DREAMS<br>LA DECHIRURE 1428<br>LA OECHIRURE 1428<br>2010 LE SPECIALISTES 1428<br>LE SPECIALISTES 1428<br>LE SEU DU FAUCON FLIC DE BEVERLY HILLS 1420<br>LE KID DE LA PLAGE 1420<br>AAS LES PROFS 1420<br>JUSQU'A UN CERTAIN POINT 1420

### **AU-DELA DES MURS** de Uri Barbash

Avec Amon ZAKOKS, Muhamad BAKRI et Assf DAYAN (papa bandeau). 1h43. ISR.

commun israeliens et des ler-<br>Mon-juils Situation explosive qu'il<br>Non-juils Situation explosive qu'il<br>Si en est. directeur de ce que<br>Si vous étez directeur de ce<br>pour faire respecter l'ordre.<br>pour faire respecter l'ordre. connaissant cette situation ? End<br>les Juifs, n'est-ce pas ? Et ça li<br>quand arrive un prisonnier juif, foutu en tole pour 'intelligence avec<br>davec lennemi (contacts avec l'intelligence avec<br>I'OLP), vous vous frottez les<br>on

mans in pensant a tout ce feire<br>que vous pourraz farré aveler vale<br>que vous pourraz farré aveler l'amb<br>Ce film parle de lous les pro-<br>pourres qu'il paul y avent dans<br>monseuvaillé, les voils ho-<br>monseuvaillé, les voils ho-<br> les hastens, les brimades. le probieme ashkenaze/sefarade (Juifs d'Europe de 1'Esl et Juifs d'Afrique du Nord) et le mit-tard. On ne parle jamais de ce

genre de problemes en israel, automosexualité, drogue, trié<br>homosexualité, drogue, trié<br>connais pas ! Un bon point rien C'a

que pour ça.<br>Un film avec des Arabes et Dani<br>des Juifs c'est rare, et quand mer<br>en plus ce sont des acteurs meu

arabes qui font les Arabes. c'est carrement aussi rare qu'un sex-shop a Mea-Shearim (quartier ultra-orthodoxe de Je- rusalem). Deuxieme bon poinl. un tim du se oces sont ins<br>principalis in Mic medianos<br>carlines de la principalis de la principalita<br>carlines de la pueble de la principalita<br>carlines de la pueble de la principalita<br>statiga la pueble de la pueble<br>de la pr

point.<br>Ce n'est pas un film qui pro- du pose des solutions, qui ne dit<br>pas voilà ce qu'il faut faire et le reste c'est caca. Ici a travers - fric<br>l'histoire de prisonniers tous - l'fà pris dans le même colimateur, Line<br>c'est la situation generale en l'erre<br>Israèl qui est touchès. C'est une<br>une ettaque de front contre les Day pus de tront contre les Lunyan.<br>I des uns envers les Landes<br>Frès courageux Qua- Initure l

autres fres courageux. Qua-<br>trieme bon point<br>C'est un film d'action, style<br>polar, pas intellectuel-mastur-<br>batoire pour un rond, ronde-<br>ment mene, des bastons, dies<br>mentries, tout ce qu'il faut, c'm<br>mentries, tout ce qu'il

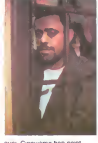

gior Cinquerme pon point alternative company<br>Et anne la demarche Parce que<br>non seulement le film a été en company<br>non seulement le film a été por<br>nous en plus de ga il a été pro-<br>en plus de Fonds israélem<br>dur par le Fonds

trie du contribuable, taut<br>Une dernière chose a mention-<br>Une dernière chose and dernier<br>Une des joue par le fils de Moshe<br>Dayan, le fameux general au de Mosh<br>Dandeau noir, bravo la progé-<br>Dandeau noir, bravo la progéniture <sup>I</sup>

Enfin un film qui rend intelli- repet.<br>
gent. Rare dans le paysage ci- vase<br>
nématographique actual (comme que chuis poétique en<br>
c'moment, c'est l'printemps !).

MP-X <sup>I</sup> Parce que bonjour les possibilites de la becane <sup>I</sup> Vous sauteriez dessus si vous

 $\begin{tabular}{l|c|c|c|c} \hline \textbf{W} & \textbf{W} & \textbf{W} & \textbf{W} & \textbf{W} & \textbf{W} \\ \hline \textbf{W} & \textbf{W} & \textbf{W} & \textbf{W} & \textbf{W} & \textbf{W} & \textbf{W} & \textbf{W} \\ \hline \textbf{W} & \textbf{W} & \textbf{W} & \textbf{W} & \textbf{W} & \textbf{W} & \textbf{W} & \textbf{W} & \textbf{W} \\ \hline \textbf{W} & \textbf{W} & \textbf{W} & \textbf{W} & \textbf$ 

Stave Barnon est svant tour un die Calague et die rest stand<br>tollaegue et dies die rest in 1956 (Numan<br>tombe pourtant pas dans le ress rest<br>tombe pourtant pas dans le<br>panneu à la Prince Bon d'ac il rangue<br>qual le trad conc toutes les coutures, a part le micro.<br>micro. Justement, le micro on<br>le voit sous toutes ses soudu-<br>res. Pour ca Barron a utilisé<br>une mini-camera medicale,<br>très bon rendu

La solenaro est intérnesant<br>parce que le micro est réele-<br>ment un das personnages-dé<br>du lim at n'a pas, dans se<br>du lim at n'a pas, dans se<br>pour la rema, la postron du-<br>médiarit, C'était listement la-<br>cela de lomber dans ce film musical, sans que ce soit<br>un film de musique.<br>dent Finalement il est arrivé à<br>réaliser un film sens préten-<br>tion, avec une très belle qualité musicale, son compris. J'aime

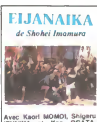

Avec Kaori MOMOI, Shigeru<br>IZUMIYA et Ken OGATA.<br>2H30.JAP.

WANY/I Dear Minis process to the special special of the special special of the special special special special special special special special special special special special special special special special special specia

pour la ramener dans se nou-<br>velle patea, et minqué de pot<br>celle-ci a -été vendue, 2 ans<br>appertwant (chinois) au plus<br>gios mic de EDO (sinoan nom<br>Son sang mi fait qu'un 1988)<br>le v'ili, cherchant l'infidéis II la<br>le v'ili, trouve at comme state sol bash contents<br>conferrie de son état (mais<br>name, elle n'in pas de polichi<br>malla dans l'heel), alle voul pas<br>n'in du gros mais. El lié pa<br>domplegue chément. On se<br>portrolegue chément. On se<br>portrole tagon dont ast racomée l'his-<br>terre n'arrange nen. Sans dec<br>on s'y pard qualque chose de

 $\mathcal{B}(0,0) = \mathcal{B}(\mathbf{R}|\mathbf{q},0)$  and  $\mathcal{B}(\mathbf{q},0) = \mathcal{B}(\mathbf{q},0)$  and  $\mathcal{B}(\mathbf{q},0) = \mathcal{B}(\mathbf{q},0)$  and  $\mathcal{B}(\mathbf{q},0) = \mathcal{B}(\mathbf{q},0)$  and  $\mathcal{B}(\mathbf{q},0) = \mathcal{B}(\mathbf{q},0)$  and  $\mathcal{B}(\mathbf{q},0) = \mathcal{B}(\mathbf{q},0)$  and  $\math$ 

de cap colle-3), vous m'annitz plat<br>
de cap colle-3), vous m'annitz de la name<br>
se altén su menta de la name<br>
se altén su menta de la name<br>
se altén sur menta de la name<br>
se altén sur mental de la name<br>
se altén sur menta une histoire de ce genre, c'étau<br>au départ que tout se jour.<br>C'est pendant ces 10 premiè C'est pendant ces 10 premie-res minutes que les personna- ges sont definis, et la, il n'y en a que 3 sur 6 qui le sont, dom-mage. g'aurait pu etre un tres beau film. II ne reste que quel ques scènes qui sont englis<br>eng'zneu, en particulier la<br>scène finale. Séneux comme<br>fin de papelard, 'trouvez pas ?

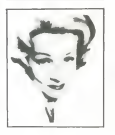

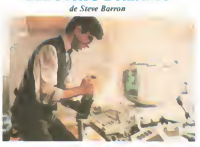

ELECTRIC DREAMS

Avec Lenny VAN DOHLEN, coll.<br>Virginia MADSEN (la prin- plus.)<br>cesse dans DUNE) et Max- que.<br>well CAUFIELD. 1H40. GB. - ennni

Comme que vous pouvez l voir <sup>reagenateur</sup>, he, he, ne - t---<br>ser la photo c'est un film ou - ressant, non ?<br>qu'y a un computer Méme que - Mais pourquoi qu'il a achaté la sar le prioto cest un film ou vivisor<br>qu'y a un computer Méme qua.<br>c'est un PINECORM, conness - benn<br>esz, vous ? Moi pou Jocennes - benn<br>le PINEAPPLE, connes a CORM, qui avent<br>s'plesta, geralt-on de des antraits - anoptist les de ces deux machines sus- com<br>citées ? Je lance un appel é Figu<br>lous, que ceux qu'en ont déjà - Najè<br>entendu parler m'écrivent vous - Vale,

savez ou<br>
En tous cas dans I'film un 650<br>
6502 + un autre 6502 ca fait byst<br>
une, bien comprend ce qu'on<br>
lui dit, aussi bien le matin au<br>
lui dit, aussi bien le matin au<br>
reveil, qu'on midi après bouffer<br>
ce veil, qua mid

colls, la voc been éraitées. En pablication<br>plus alle compose de la musi-<br>que, elle regarde la télé et de ceter<br>elfimagezine les images et alle<br>comhôte bus les paparels mé tous,<br>nages donc alla paul passer<br>ressunt, non ?<br>r

Mais pourquoi qui a achete lear<br>hen ? R'marquez, j'me dimande<br>d'mande pourquoi vous en<br>d'mande pourquoi vous en<br>avez achete un, mais ca c'est une<br>autre histoire. J'va vous le f<br>esspliquer la pourquoi du comment.<br>comment.

Figuraz-vous que notra héros.<br>1990a: ses bonnes manuires, alemanias.<br>1990a: ses bonnes manuires, alemanias<br>1998 pelles lunelles et sa brni- Clea<br>1898 pelles lunelles et sa brni- Clea<br>physical architecte, y a pas de<br>1990a: kirike e sur uouur pusses<br>n de ces peats "Agenda" d<br>hez Casio. Tous ses potes a

rétent pas de le chambrer<br>parce qu'il n'en a pas Lui, il s parce qui n'en a pias, Lui, il sposso parce qui n'entre tous permettes and point et l'out and point and point the product of the product of the product of the product of the part of the part of the part of the part of the

part, il n'y en a plus au mage<br>sin et d'autra part il tembe aur :<br>Switch d'autra part d'apable : début<br>de l'ourguer un congéaleur et pas<br>de l'ourguer un congéaleur et pas<br>phogue à un coupé d'Esqui- tre pas<br>maux (pas Genaia

EN MI panoplie I<br>Attenbon, 'feut pas croire que

J'van etn honeme even vous, percepti<br>te han en commence pas meete het en fansem polities du du filosofie<br>prousses, nor. En fantis part-<br>prousses, nor. En fantis gam-<br>prousses, nor. En fantis gam-<br>during parties out of the vous donna la solution finale : réis<br>renversez une bouteille de : bon champ' sur votre micro, el ilse transforme en super CRAY

 $-EDITO -$ 

....... téloche

rien ne va plus sur Antenne 2,tout va mal sur Canal + , e! plus<br>les télès privees sont sur les de LA<br>plots de départs La bagarre de LA<br>siampnos saignante. Jaime bien de departs<br>Jaime bien tirer sur les ambu-malitaires, les

vehicules a charogne, mais larien a faire, je tire mon cha-<br>peau a Canal + . Que ca soit du aux hasards de la program- sont<br>dù aux hasards de la program- sont<br>mation, au doigte de Pierre En f Lescure ou a la main de la pe-<br>tite soeur de CLOU dans la nou<br>quiatte d'un Zouave, le fait est mise la : e'est la premiere semaine ou je regrette de ne pas etre abonne a Canal + . Dans la foulee des distributions des

plus de détails) vous avez droit a pour de détails) vous avez droit a UN DIMANCHE A LA CAM-<br>et un DIMANCHE A LA CAM-<br>PAGNE, peut-ètre les deux metre, plus quelques broutiles<br>sympathiques (voir CURIOSI-<br>TES) Pas de quoi s'affoler ce-<br>pendant, les teux d'artifices sont ephemeres par definition En face, pas grand-chose. Antenne 2 sauve nous traent rire une piece DOR), un classique (LA GRANDE VADROUILLE ) et un fulur classique (MA FEMME S'APPELLE REVIENS).

-------

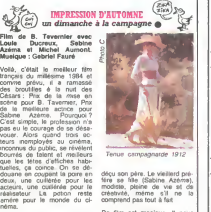

curiosités :

Ele 1912, 6 la contradación de la contrada de la contrada de la contrada de la contrada de la contrada de la contrada de la contrada de la contrada de la contrada de la contrada de la contrada de la contrada de la contrada

DEVANT SOI Film de Moshe Mizrahi (1977) - Film<br>avec - Simone - Signoret, svei<br>Claude Dauphin et Gene-- Fun vieve Fontanel Shalom, Medame Rosa, ex- hommus<br>prostitules, s'occupe des en- nus,<br>families de ses collègues. L'ège *DRCUI*<br>venant, il n'en retire qu'un : d'avent<br>MOMO qu'elle e éteré comme un con<br>ses fils, Se sentant mours, elle mos de<br>S son dernier voyage (a la cave). L'an prochain a Jerusalem, requi<br>C'est pas le film du siècle d'ec- natd<br>cord, mais c'est un havre rach

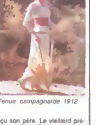

decu son pere. Le vieillard pre-fere sa fille (Sabine Azema), modiste, pleine de vie et de creativite, meme s'iI ne lacomprend pas tout a fait.

List est magagua, il nova (2012)<br>Status del magagua, il nova (2013)<br>Martin est magazina (2013)<br>Martin rel su maga del magazina (2013)<br>Martin rel su maga del participa (2013)<br>Martin rel de l'angles est participa (2013)<br>Mart bonneur.<br>**Diffusion le 28 é 21h sur 21**<br>C+ .

LA GRANDE VADROUILLE

tionales L' histoire, la pette e

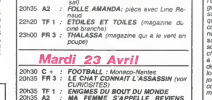

# 2015 FR 3 : EL CHAT COMMIT L'ASSASSM (Nor<br>2015 THE INVESTIGATION MONDE<br>2015 A2 : MAGINE MONDER PREMIER REVIEWS<br>2015 A2 : MAGINE DIPIER PREMIER REVIEWS<br>2015 THE 1 COMMIE DU CLAN(1974), Alm avec<br>2016 C + : L'HOMME DU CLAN(19

# Mercredi 24 Avril 20h30 TF1 : DALLAS 20h35 FR3. CADENCE 3<br>20h35 A2 : LES 5 DERNIERES MINUTES :Tendres | | 9  $21h00 \text{ C} + : \text{LE}$  TEMPS ET LA REVANCHE 21130 TR1: DUELA FREE CONTRUER 72<br>22125 FR1: DUELA COLT. POUR TROIS SALO-<br>22135 TR1: CODE POWER PROTESTING AND CONTRUER<br>22160 C + : MORT DUN POURAR(1977), film<br>12260 C + : (CONS) SALO-<br>et Cirralia Multi she show avec Alex

## Jeudi 25 Avril

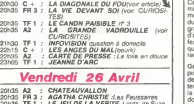

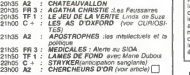

### Samedi 27 Avril

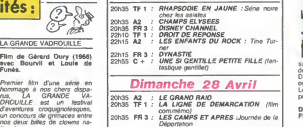

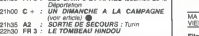

23h30  $C + : L \to THO$ ISIEME HOMME (voir article

LE CHAT CONNA1T L'ASSAS SIN Film de Robert Benton

(1976) avec Art Carney et Lily Tomlin

La mére Margot a perdu son £<br>chat. Le retrouver, telle est la .<br>mission du détective privé, Ira Q-<br>Wells. Malgré l'ége de ses ar-<br>léves, la replique d'Humphrey<br>du bide) se lance dans cette<br>du bide) se lance dans cette aventure palpitante. La plupart des<br>des gens qui s'occupent du matou finis<br>matou finissent achassinés.

5 Film d'Edward Buzell (1940)<br>evec les Marx Brothers.<br>fer sondes 30 aux Flattuline

PROGRAMMES) \_\_\_\_\_\_téloche \_\_\_\_\_\_

**Lundi 22 Avril**<br>20h30 C + : A BOUT DE SOUFFLE, MADE IN<br>20h35 FR 3 : LA BARAKA (1982): dim (mathe cous-<br>20h35 TF 1 : LA GUERRE DES ABIMES (lim abys-<br>20h35 TF 1 : LA GUERRE DES ABIMES (lim abys-Les années 30 aux Etats-Unis, cest miseres<br>c'est misere et dépression d'ou<br>/'obsession du \$ pour tout le monde. outuber pour<br>(Groucho) qui<br>fronc  $\begin{array}{ll} \left\{ \begin{array}{ll} \left\langle \mathcal{O}_{11} \right\rangle & \left\langle \mathcal{O}_{21} \right\rangle & \left\langle \mathcal{O}_{21} \right\rangle & \left\langle \mathcal{O}_{21} \right\rangle & \left\langle \mathcal{O}_{21} \right\rangle \\ \left\langle \mathcal{O}_{21} \right\rangle & \left\langle \mathcal{O}_{21} \right\rangle & \left\langle \mathcal{O}_{21} \right\rangle & \left\langle \mathcal{O}_{21} \right\rangle & \left\langle \mathcal{O}_{21} \right\rangle & \left\langle \mathcal{O}_{21} \right\rangle & \left\langle$ 

 $\frac{60 \text{ WLST}}{200 \text{ V}}$ 

Dun coup.dun seul je letends,

je t'assure<br>On prend les mémes et on recommence. Une nisione sensions recognizes, come ros teurs de merides poursuites, un morceau de harpe, et tout finit bien pour les Marx, lis auront **beaucoup d'enfants Un classi-** que bien pour les Marx, lis auront **beaucoup d'enfants Un classi- que bien entendu**<br>Diffusion l

**A '** 

A2.

# Strate Checker Battle Dembo avec 1998<br>Film de Richard Dembo avec 1998<br>Michel Plccoli, Alexandre Ar-<br>batt, Liv Ullman, Leslie Caron, Daniel Dichinsky et 2008<br>Ceron, Daniel Dichinsky et 2008

Michel Aumont.<br>Attention TALENT a revendre,<br>pour un premier long-matrage,<br>ce Dembo a reuni un casting<br>international E-LE-PHAN-TES-<br>QUE. Deja il faut le fare. Mais<br>quid de son savoir-faire. Pas<br>quid de son savoir-faire. Pas de prosente de co cote-la la vertura<br>pune Marmoudt deze la vertura<br>Pous Paul Marmoudt Prosente Marmoudt deze<br>Pous de Marmoudt Prosente Marmoudt<br>Pous de Marmoudt Prosente (1888)<br>median de Marmoudt Deze la Route<br>prosente de

ustement uses a main du criation de la construction de la construction de la construction de la construction de la construction de la construction de la construction de la construction de la construction de la construction

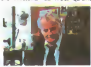

suite inmterrompue de coups Diffiu<br>de tnéâtre déconcertants. A2.<br>Dans cette comédie policière

Après ong ans de vie jeux de mains, jeux de vilains), la femme de Bernard (M.

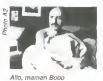

month of the system and the system of the system of the system of the system of the system of the system of the system of the system of the system of the system of the system of the system of the system of the system of t ment de Fechon  $\frac{1}{25}$  é 20h30 sur  $\frac{1}{25}$  $c +$ 

veriure a langlaise) depuis<br>cinq ans completement sa femme<br>a Moscou. Completement par<br>rano, il se croit persecute par a<br>le K.G.B- D'origine juive. lie K.G.B. D'ongine juive.<br>Liebsky est le représentant of-<br>ficiel de l'URSS, meis il est

Bland) s'en va Pauvré, antenir<br>1. change de ve (changez de Kalan) et travelle à SOS mé<br>décim, il porte secours à Ne<br>décim, il porte secours à Ne<br>décime, l'étationne d'une décime de la pauvre<br>et (c'est Keenex qui es-<br>etimeu

Diffusion le 23 a 20h35 sur

LES AS DOXFORD

Rim (burlesque) de A. Goul-ding avec Stan Laurel et Oli- ver Hardy.

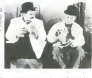

En 1940. le couple vedette des annees 20 a pas mal vieilli. mais ilsont encore de beaux restes. Balayeurs de rue. ils font échouer l'attaque d'une<br>banque (-c'est pas .ma faute.<br>c'est lui. • non, c'est toi...). Pour les remercier, le directeur de la banque les envoie a Oxford pour y faire leurs etudes (Cambridge la echappe belle).

Diffusion le 26 è 21h00<br>C +

Diffusion le 25 a 2013 sur FR3. Diffusion le 25 a 2013 sur FR3. Diffusion le 25 a 20 milion le 25 a 20 milion l<br>PR3. Diffusion le 25 a 20 milion le 25 a 2013 sur FR3. Diffusion le 25 a 2014 sur FR3. Diffusion le 25 a 2013<br>

76V

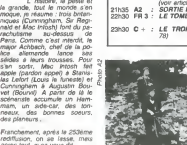

demotion, de chaleur, de ten-<br>dresse avec la Signoret (les des p<br>plus belles rides du monde).<br>Rare en ces temps sans pilie. Frances<br>Bandes de crocodiles, essuyez une larme pour une fois.<br>une larme pour une fois. rediffusion, on se lasse, mais<br>apres tout, a pa vous dit...

Diffusion le 25 a 20h35 sur

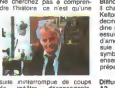

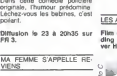

Film de Patrice Leconte<br>(1982) avec Michel Blanc, Anemone, Anemone, Anemone, Xavier St<br>Pascale Rocard at Christo-**Maleyov** 

### Suite de la page <sup>1</sup>

contra post la società de disposition de la carriera de la carriera de disposition de la carriera de la carriera de la carriera de la carriera de la carriera de la carriera de la carriera de la carriera de la carriera de l

Milis ed une instruction qui re-<br>sample for à du basic Tandy (die)<br>satisfe Xr Sos un caractère y die<br>shalos avec PPNNT ou PPNNT AT<br>SHAPE, qui reddint das caractères<br>resemble excore une form<br>TAmsstad VPDKE et VDOKE placent<br> en version des viertes de l'Ondones de Sacond résournant à de l'Ondones (1911)<br>1976/15 - "Squardissement") définit des<br>1976/16 - "Squardissement") définit<br>1987 - Sacondes de la Sacondes de la Sacondes<br>1988 - Qu'une coureur

D'EINSTEIN AU GRAND COMPLET

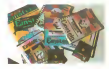

On dispose aussi de 160 caracteres

graphiques predefine et ledefmissa-bles a partir du basic Cote musique, 5 instructions inte- ressantes et un gros haut-parleur reglable juste en face du clavier pour s'eclater les oreilles Traitement d'erreurs assez complet : ERL. ERR, ERRS . ca ressemble a de I'Apple. SWAP. C'est du TRS. BINS et HEXS . pres- que tous les micros I'ont :conver-sion en binaire. decimal et hexade-cimal. RENUM. AUTO etOEL servent a rSditer des listings. Pas original, mais tres pratique TIS est la variable qui correspond a I'hor- Idge en temps reel. Interessant. KEY redfitinit les touches de fonc-tion . c'est pas du Canon 7

Allez, un peur de la séparateur de pous<br>datas. Vous voulez mettre autre tre S<br>chose que des virgules dans les vites esparatur sera un ponti ou le sage<br>
déparatur sera un ponti ou le sage<br>
déparatur sera le ponti passeurd) permet<br>
ponti qua i PSW (passeurd) permet<br>
ponti qua i passeurd) permet<br>
posseur sera<br>
posseur sera<br>
posseur sera<br>
p

conserver ce 'bout' de listing pour exemple, le de- placer en diébut ou en tin du listing ou l'Ét<br>placer en diébut ou en tin du listing ou le'<br>ou le "marger" avec un autre pro- ou l at must if y a plan d'instructions (1998)<br>pocr les entrées sontes : A quand la modern Estaten ?<br>An Modern Erstein ?<br>An Valles cuoiner : Il n'y a pes d'un<br>programme avec affortage des nues<br>programme avec affortage des nues<br> LA MEMOIRE DE L'ELE-

couses of the post assessment met the process of contractions with the process visitor of the state of the state of the state of the state of the state of the state of the state of the state of the state of the state of th

# expres Oorc. pas d'expioit L'OEIL DE LA GAZELLE

uns renoire aai osinte overs un Commissies notre zoom vintene in<br>Isting basic et l'on peut travailler el Après avoir vu l'inténeur de la ma- gi

che plus, chaque appui sur une lou- Aut<br>phe produit un "dzouing" deconcer- pre tant et tres enervant a la

### la courte aussi. d'ailieurs.)

Le Nou Le Latin Pictor (1918)<br>
Els resta Pictor (1918) a accoun Pictor<br>
Can entender of gran pictor (1918)<br>
Max les pénylemezus, pas de pro- détait<br>
Max les pénylemezus, pas de pro- détait<br>
Max les pénylemezus, pas de pro-

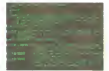

# A **o base it**<br>Pour les loconels

chine, jetons un coup d'oeil a rex- le s<br>dénieur les - les - les<br>L'Einstein ressemble vaguement à plu Pas complex Peu autor de pas California<br>2018 plus haut Mas moyennat<br>2018 plus haut Mas moyennat<br>2018 plus haut Mas moyennat<br>2018 haut mus mons haut que<br>2018 haut mus mons haut que<br>30 plus haut de anatomie autor de process plus que ce cue vous pouvez en

un Apple apitab Le lecteur de disquet-<br>Apple apitab Le lecteur de disquet-<br>tes est place sur le code gauche de fonction<br>Touches de fonction) ressemble à ment **Commage tout de même** ; alors que<br>le format des disquettes est le méme, la technique d'enregistre-<br>ment diffère de celle de l'Amstrad

BRANCH BARBARAHA HHH F

en non, justement Avec tout ca, sous basic il n'a que 43 Ko de Ram<br>utilisateur C'est pas inorme C'est memer<br>meme pas énorms du tout.<br>Et les disquettes ? 190 Ko par face... phispat ces claviers mecaniques que Ton Guero<br>trouve sur les ZX 81 : pas beau, la log pas caracters metallogues que tens cours, en miliplan de ce demant de avant<br>Das agréstie et les caractères gra- faut se résoudre à passer par la faute<br>phiques sur la face avant des tou- transmission de données via la RS Ma

Autor problem to the logistom of the state of the state of the primary problem of the state of the state of the state of the state of the state of the state of the state of the state of the state of the state of the state

de texte texte texte texte texte texte texte is<br>dessant. car celui-ci est i'un des<br>plus structures), un logo un dBASE<br>II, plusieurs assembleurs des gestionnaires de bureau.

# L'INDECISION DE LA POULE

Versi bon et leis pas ton en minne

POUR, MAIS DE SUIS PAS CONTRE QUOIDUE PLUS RE, BIEN QUE JE SAIS TOUT BIEN<br>**OF REFLECH** V REFIDITE

# tein.<br>1999 de lavantage de la lagiciels sont et seront de plus en plus nom-<br>penial, ceiui de l'Einstein est nor-<br>penial, ceiui de l'Einstein est nor-<br>mal. Son moniteur et ses en-<br>mail. Son moniteur et ses enmal Sco moniteur at ses an-<br>trées/sorties semblent plus perfor-<br>mants et la plusart de ses défauts mants et la plupan de ses deuauts | 1903<br>peuvent se cornger avec le temps. | Malheureusement. vont-ils ? | | | | | | | | | | |

Suite de la page 28

ve nous laisser moisir quelques temps en prison pour nous for-<br>ger le caractère. La tirade a<br>duré plus dun bon quart<br>d'heure, et comme je n'ai pas<br>encore pris la parole, je me léve<br>peniblément et je tape trois fois

de la canne par terre pour mani-<br>fester ma présence<br>Je – m'adresse : directement : à<br>Fidel Monastono, et j'écarte Tra-<br>molo et Jobard de mon rayon

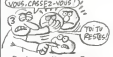

- Dis-donc. petit gars. To vas pas nous bassiner longternps avec tes discours d'espingouin revolutionnaire. Jen aiconnu d'autres avant toi dans legenre politico- raleurs Des inextingui-

bles de lacolere ! Des staliniens du verbe ! Faut pas croire que tu nous impressionnes avec tes moulinets de bras et tes fake- ments de sourcils <sup>I</sup> Les gardes se marrent. sans doute parce qu'ils n'ont pas I'ha- bitude de voir un grand pere en- gueuler leur patron Tout se passe comme prevu. et je conti- nue ma rouspetance en appro- chant doucement du bureau, la canne pointee vers Monastorio - Moi. la revolution, je la tais tous les matins devant un kirchez Dominique sans emmerder personne. Et crois-moi, j'ai re- construit le monde plus dune fois devant un ballon de blanc. Dune voix branlante et patrioti- que. j'entame lechant des parti- sans, ce qui ne laisse pas de surprendre mon auditoire <sup>1</sup> Je me suis encore avance im- perceptiblement. et j'estime que cette fois c'est le moment d'y aller Clic J'appuie sur lepom- meau de ma canne. et Monasto-rio s'effondre, foudroye par une flechette Tse-Tse !! (a sulvre...)

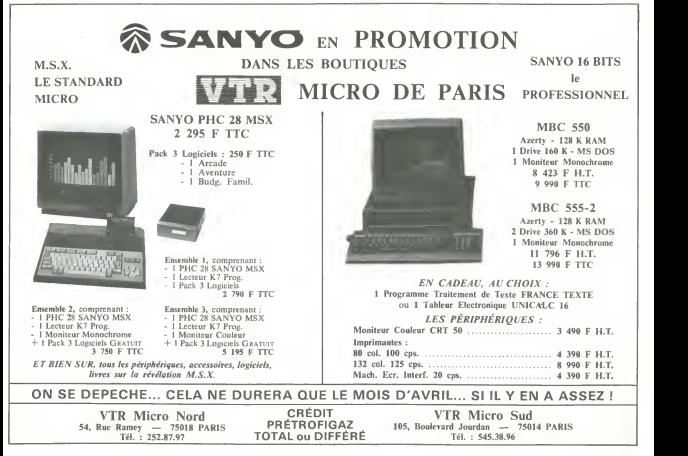

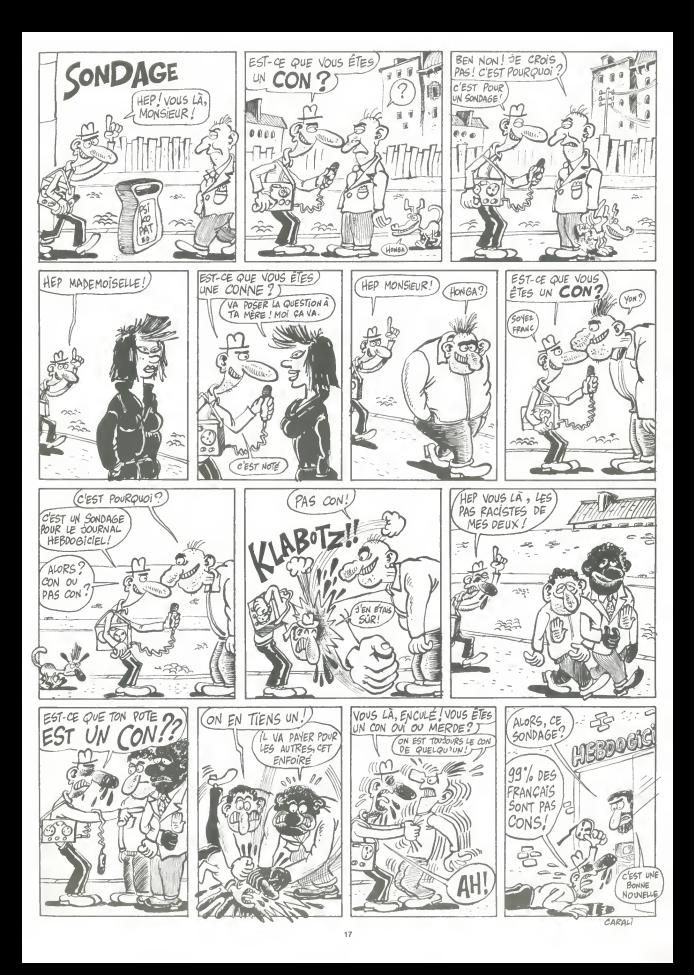

la page pédagogique la page pédago

Mr Denis OLIVIER nous invite, à travers les diverses options de son programme, à la découverte don principalne corontáriotiques don

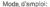

 $\overline{a}$ 

**HITEK** 

 $\overline{100}$  and  $\overline{100}$ I MCREEN -<br>230 PRINT"\_W  $N - N - N - 1$ 

... ... . . . . .  $FORI = 1$ **RHENDLE** PRETCE. HERT T

 $\frac{21}{220}$  $7001 + 171$ 840 LIME 1104 .<br>NEXTI LINE 130<br>LINE 120<br>LINE 140

**930 PMET135** 

ECELLY

- Dureté 10<br>Trait 12<br>Solubété 4<br>Edat 2<br>Densel 3,3 vicos), ampios;<br>Ce programme, paràculalesement destinis aux amateurs de mi<br>idaple à d'autres dispotinis (sciences naturelles par exemple)<br>Exemple d'autres dispotinis (sciences naturelles par exemple)<br>Dation B: Recherche d'
- NOM DU MINERAL, DIAMANT

I have a be been democra months to more concernal

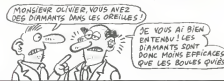

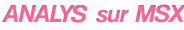

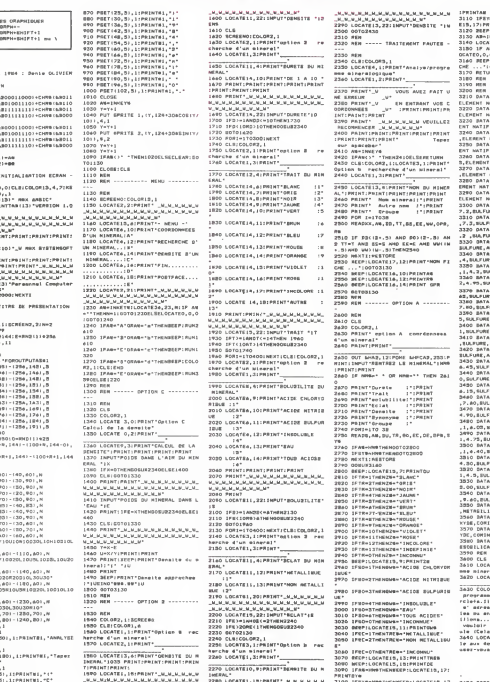

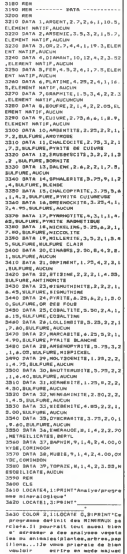

|\*AUDUN\*<br>|CATELS, 19: PAINTOPE<br>|YA<br>|4, 23, N<br>|\*THERN=||80T03130E

. est<br>TE C,:R:PRINT"Indiapereak<br>nreae situaes en Salal.Ae<br>Sian '

la page pédagogique la page pédago

# la page pédagogique la page pédago

# **Formation à l'assembleur**

# COURS D'ASSEMBLEUR (BONSOUR) SE VIENS

No 63<br>No 64<br>No 65<br>No 67

No 70<br>No 71<br>No 71

Deia des mois que vous pien- no bi<br>pratique, les autres sur les No Bi<br>pratique, les autres sur les No Bi t réfhonques ?) de linformat rans et de la<br>, en seneralies

Pour cette semaine un grand mouvement de reflexion du colé du 69<br>du 6809 du T07. Mais les fains- No 68<br>tiques du 6510 du Commodore : No 69<br>ne perdent nan pour attendre : No 70

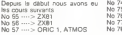

Cette methode d'adressage se lising<br>Irouve limitée sur certains micro-li parti

par le fait que loperande ne table<br>par le fait que loperande ne table<br>peut se composer que d'un seul : smol<br>octet Amsi lorsque Ion desire perfo<br>utiliser ce mode on est oblige de realis<br>travailler sur un ou deux octets : po de la nuna zero.

vius pourist constant que sur les soits<br>le Commodere dé (qui teurie<br>de mode d'adréssagé est theori i l'encer<br>de mode d'adréssagé est theori i l'ence<br>quement i institution pusqu'un dont<br>adressar au dest bons pas COP<br>d'adres petite and vous montre and<br>perit la mise au point d'un quel point la mise au point d'un - ettec<br>micro-ordinateur - peut - étre - forme<br>complexe - plusieurs - concep- - gizér<br>teurs travaillent de front pour - d'adi mener a bien cette entrepnse. mus<br>mais au bout du compte le pro-<br>duit soutfre loujours de defauls : a CC<br>plus ou moins génants (rappe- le CC<br>linz-vous la Rom de l'Oric et de : latific I'Atrnos qui ne sont jamais sor-ties sans bugs)

Mais revenons è nos problèmes dadres<br>diedrissage et de gestion des dags d<br>COP. Nous nous retrouvons mainten<br>mentenant au stade de la syn- indire mese des differents elements q IR<br>que nous venons d'étudier. En d'indir<br>effet, les deux catégories. dadressage que nous n'avons pas vues dans ledetail sont in divisibles.

a L adressage resar se realise<br>en binaire signé (selon le régie<br>du complément a deux) et par<br>rapport au comenu du PC. Nous pouvons resumer ce mode par i'operation suivante :

Comme nous sommmes en bi-<br>naire signe, l'addition peut deve- Ci nir une soustraction si le bit de conduite<br>poids fast a un Pour la mais lignes<br>jorite des micro-processeurs huit lignes<br>bits, loperande sera code sur semple<br>envisageable de travailler sur seize bits.<br>singeable de travaille

b L adressage immediat ne fail aucune<br>appel (comme son nom lindi-<br>que) à aucune manipulation par-<br>ticuliere. L operation qui sieffec-<br>tue automatiquement consiste<br>simplement a mcrementer in PC<br>togue le COP rencontre indiqu un adressage de ce type

Vous pouvez livouver qui est mais<br>excessi de disposer d'autant de l'Anima<br>modes d'autressege mais vous l'animatique<br>vous l'endréez l'apidement<br>pouver de grandeur historique<br>en crote de grandeur historique<br>le Pet de Farchie bits du marche (1! a ete mis au point aux alentours de 1970). Le - Get a<br>seul mode d'adressage disponi- - sel. ble sur ce micro elait Ladres- pour<br>sage indirect implicite (par oppo- Toujo<br>sition a Cindirect indexe) Le perm nombre d'operations realisables fond

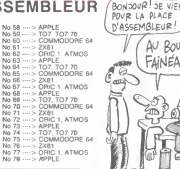

simplement sur ce micro etaient<br>plindexierement réduites (pas de donne<br>registres d'index) la gestion de allons<br>simulation d'un registre diridios, core<sup>i</sup>p<br>simulation d'un registre diridios, performance assez difficile a realiser Heureusement, de nos des i<br>jours ce genie d'exercices de lapers<br>style n'est plus de pratique cou- petit i rame mais plutdt a ranger dans about les exercices d ecole

Nous allons maintenant resumer sancie<br>lensemble des connaissances<br>dont nous venons de faire le passie<br>tour concernant la gestion des<br>COP et des operandes asso- Essai cies Lorsque le micro-proces- conc<br>seur arrive à la nouvelle instruc- l'org<br>tion à executer. Lanalyse qu il inotr<br>effectue se situe au niveau de la -ordi forme de Instruction (COP etoperande). les differents modes dadressage etant alors recon-

a. COP, i adressage immediat cem<br>b. COP, idresse adressige re- sou<br>fatt cu adressage absolu omple :<br>c COP, R. I. adresse plusieurs : entr<br>cas se présentent alors : Nou

 $1. R = 0$  pas dindexation.  $I = 0$ pas d'indexation<br>2. R = 0 pas d'indexation l = 1

indirection 3. R - <sup>1</sup> indexation. <sup>I</sup> = pas HIERARCHISATION

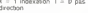

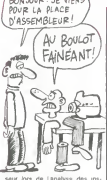

seur ors de laneir de la nous Toute<br>Bruchons de parlir de la nous Toute<br>allons pouvoir généraliser en- Test și<br>core' plus noire raisonnement. Tes n

Nous avons vu jusqu'à prèsent des elements plus ou moins | \$-606<br>| apers d'un ordinateur. Petit a | 6081<br>| petit nous les rassemblons pour | 2081 aboutir a un concept d ordinateur dans lequel nous aurons range lensemble des connais ses au cours de ces semaines i page passees.

Essayons-nous a un test de ce concept, tel que nous pouvons l'organise au siade actuel de l'ade<br>professione l'éque voyant-music de l'anglés de que nous evans s'il Long<br>D'après de que nous evans sit-<br>d'après de que nous evans sit-<br>d'après de que nous evans sit-<br>sans de l'anglés. Ess relations et l'interdependance poid:<br>entre ces différentes boites. poid:<br>Nous allons représenter ces re- la eff non pas un chene ou un sapm. mais une arborescence mathematique.

wons sur cette représenune idée de ce qui se diuite au niveau interne de machine, dun point de vue

# HIERARCHISATION

Ordinateur | malitan | | University Of the United States Advacaas | Conditionnel | PC | index | Al legious/accident | max | memorination | axed <sup>j</sup> modification

 $B = 1$  indexation  $I = 1$  ind rection

Cet ensemble de possibilites mach<br>conduit a créer un algorithme de blinel<br>reconnaissance des differents tions<br>types dirications et a leur trai- (hardy<br>tement specifique Une vision is intere<br>simplifilie de celui-ci ressembl

# rait a ce qui suit. .<br>ALGORITHME DE TRAITE-<br>FONCTION DE L'ADRESSAGE

 $rac{1}{2}$  $-$  ACC ear ADOW  $-$  ACC  $\begin{array}{c|c|c|c|c|c} \hline \text{1884} & \text{4964} & \text{400m} & \text{69} & \text{400m} \\ \hline \text{1883} & \text{6988} & \text{6988} & \text{6988} & \text{6988} \\ \hline \text{1883} & \text{69888} & \text{6988} & \text{69888} & \text{698888} \\ \hline \text{1883} & \text{6988} & \text{6988} & \text{698888} & \text{698888} \\ \hline \end$  $\frac{1}{\sqrt{2}}$ 

Cet algorithme nest pas univer-<br>set, d autres formes existent obté<br>pour aboutir au milime résultat trans<br>Toujours est-1 qui doit vous Non,<br>permettre de saisir le mode de deux<br>fonctionnement du micro-proces- ner

I'interieur d'un ordinateur) d'un<br>cotte les bouts de circuits élec-<br>troniques et de l'autre le soft. Is vel<br>Non, un savant mélange des deux<br>permet au tout de fonction-<br>ner.

# L'ASSEMBLEUR PRATIQUE Langage machine... sur TO 7

& ple \$ 7FFF) ne sert qua situer cette pile et ne contient done aucune valeur. Lempilage en lui-meme. s'etfectue a partir de I'octet immediatement infeneur, soil en S 7FFE.Nous pouvions tout aussi bien dans notre exemple, utiliser la pile systeme S. elle est similaire a lapile U avec toutefois deux reserves: il taut avoir present a lesprit que la pile S est utilisee d ordinaire La pier u n a sans doute plus de la rem<br>secret pour vous, toutefoie il est bon de preciser que l'octet du 8 H4I<br>debut de pile (dans notre exem- vous par le systeme, d'origine principe de la remettre dans son état (& Hi<br>de la remettre dans son état (& Hi<br>d'origine; en brel, de dépiler et &<br>toutes les valeurs dont on s est MOS)<br>servi De plus, la pile système forme ma souse tracts pressurement target terms<br>of the computer of the state of the computer of the computer of the<br>torner (PILE SYSTEME TO7 de 201910)<br>5.6901 à \$ 6000, TO7-70 de 5 me professor<br>6001 à \$ 6000, TO7-70 de 5 metal<br>2

sances que nous avons acqui- adressage DIRECT dans une mette page ue zue oceas, lorsqui

contient Ioctet du poids fort de l'UNTC<br>- Une seconde, un octet de l'INTC<br>- Une seconde, un octet de l'Impe

Tablessage Units Life<br>
Tablessage Units Control Control Control Control Control Control Control Control Control Control Control Control Control Control Control Control Control Control Control Control Control Control Contro otten, in nous surins de plaçar (1811)<br>Sacar de pays de plaça (1811)<br>Sacar de consensées, el d'addessar (1811)<br>en mode DIRECT (sons plas les bastas de consensées, el d'addessar (1811)<br>post faite de cos adresses (1802)<br>post

tenel Reste a connaitre les rela- tidan<br>bons antre logiciel et materiel (ha<br>(hardware et software dans la tivala (erminologie anglaise) d'une part<br>et les relations entre I ordinateur lui-méme<br>lui-méme et son environnerhent DIRIR<br>(périphériques par exemple) ces relations ne suivent pas au m Facile, on charge le registre A G de l'octet de poids rom, et<br>Transfère cette valeur dans<br>• Sot is mnémonique TFR on therable cells valeur dans as become<br>
OP Sol is movies and The Sol is the cells of the register to register<br>  $\alpha$ <br>  $\beta$  of the register of the cells and<br>  $\alpha$  of the register of the cells and<br>
state for the register of

exactement une dichotomie ma-<br>nichéenne : nous n'avons pas (à ...) 7D( 7D01 86 4E LDA # \$ 4E : On : L'empli<br>place l'octet de poids fort de : avident<br>l'adresse \$ 4E24 dans le regitre : f les 0

tel en<br>7D03 IF 6B TFR A.DP : On indre<br>transtere dans DP le contenu de : dans n

A.<br>7D05 86 FF LDA # \$ FF : On<br>charge maintenant A avec la va<br>taus FF<br>7DO7 97 STA < \$ 24 : On

place en adressage DIRECT la valeur de A a <sup>l</sup>adressage de poids faible \$ 24 et de poids fon

\$ 4E place dans DP. 7D09 86 <sup>61</sup> LDA # \$ 61 :Notre adressage effectue on charge <sup>A</sup> avec lavaleur \$ <sup>61</sup> 7D0B 1F 8B TFR A.DP : On re-

place dans le registre de page.<br>la veleur initiale nécessaire au<br>bon fonctionnement du Basic - - Sér :<br>700D 39 RTS : Resour au - Fadre

II est bien evident qu'un tel exemple n'a aucun sens (POKE & H4E24 & HFF), sice nest de vous dfimontrer ce quest un

adressage greep.<br>Bon, maintenant on an one - Bon. maintenant on en conna peut-etre suffisamment pour un exemple plus etoffe; vous n'avez seul pas un truc marrant a nous pro- - 1<br>poser ?<br>- Tout a fait, que diriez-vous - Perlai<br>d'un scrolling lateral, modeste - cas, c

mais facile a comprendre - Par exemple...

Tout d'abord, il taut savoir que laffichage ecran sur T07 met en oeuvre 2 zones memoire possedant les memes adresses (& H4000 a & H5F3F pour T07 et & H0OO0 a & H1F40 pour M05). La premiere determine la forme de ce qui est affiche sur i'ecran (pixels formant caracte-res ou dessins). la seconde en precise la couleur Ces deux zones, aux adresses identiques, ne peuvent etre employees si zonss, aux adresses identatues, 7D01 B6 E7C3 LDA > S E7C3<br>ne peuvent étre employées si- 7D04 BA D1 - ORA # \$ L<br>multanément : On idevis donc, 7D05 B7 E7C3 STA > \$ E7C3 ; en renorm as on que ron cerar e Selecte<br>de des zones ou passet de l'une contre Chi<br>d'étate Commert ? Eh beina en la distribución<br>a l'autre Commert ? Eh beina en la distribución<br>pour la couleur la bir distribución de la dis

- Napstrac-Youth Distribution of the Fourier Control of the Samuel Control of the Appendix Control of the Appendix Control of the Appendix Control of the Appendix Control of the Appendix Control of the Control of the Cont

OB 11110000

les bits 4 et 6 ont età forcés à 1 les bits 4 et 6 ont ete forces a 1<br>Loperation inverse, sort le pas- 70118 B<br>sage 4 D de certains bits sob-<br>herm par loperateur AND de la fame a AND 1= 0.1AND 0= 0.0<br>AND 1= 1; soit pour la meme - 71111.<br>AND 1= 1; soit pour operation :

# 10101010<br>ANO 11110000

= 10100000 les bits <sup>1</sup> et 3 ont ete forces a

Loperateur XOR force a 1, lors- - On v<br>que lun des chiffres binaires et l'adrass<br>un seul. est a 1 D XOR 0= 0, n a pas<br>0 XOR 1= 1,1 XOR 0= 1 et 1 7D23 2<br>XOR 1= 0, soit pour la mame (branch

# operation<br>10101010<br>XOR 11110000

= 01011010<br>les bits 4 et 6 ont àté forcés à 1 - Cr<br>et les bits 5 et 7 a 0 - de

Lemploi dun tel operateur est evident lorsquon désire forcer à lettre<br>1 les 0 st à 0 les 1 Riches d'un 700 enseignement, revenons a<br>e probleme qui consiste. notre problème qui consiste, leim<br>dans notre sxemple, à faire pas- <sup>1</sup>del

ser a <sup>1</sup> le bit de droite de ladresse & HE7C3. pour selec-tionner le mode FORME. Lem-

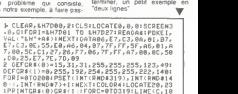

la page pédagogique la page pédago

ploi de OR 1 nous parait tout in-<br>diqué. reprenons pour exemple<br>notre opération.<br>0R 00000001

10101011 seul le bit de droite est passe a

Parfait! Voici donc dans notre<br>cas. comment proceder<br>contenu de l'adresse \$ E7C3<br>contenu de l'adresse \$ E7C3<br>ORA # \$ 1 :On fait subir un<br>ORA :>S E7C3 :On replace le<br>STA :>\$ E7C3 :On replace le

resultat a la dresse \$ E7C3<br>Commutes de la sorte. notre<br>exemple concernera uniquement<br>la memoira foran FORME dont<br>nous parlions plus attendre. Loauvre promise :

Selection mode forme<br>7DD9 8E 4000 LDX # \$ 4000 :<br>On place en X la première

adresse memoire<br>adresse memoire ecran<br>FODC A6 84 LDA X On charge<br>A du comenu de X<br>ZDDE 87 ZPPF STA >\$ ZPPF

7DDC A6 84 LDA ,X :On charge<br>
A du contenu de X<br>
7DDE B7 7FFF STA >\$ 7FFF<br>
Octet libre A en mémoire dans un<br>
octet libre (ici lequel nous servira<br>
mèmoire di lequel nous servira<br>
registre di lequel nous servira

de compteur. 7D12 A6 01 LDA 1.X On place

dans A le contenu de I'octet sui-

vant (X+ 1),<br>place a ladresse placée dans X,<br>place a ladresse placée dans X,<br>le contenu de l'octet suivant,<br>puis X est incrèmenté. s X est incrèmenté<br>16 5C INCB : On incrèmente

B.7D17 CI 27 CMPB # \$ 27 : Comparaison de B avec lava-leur decimale 39.

7D19 26 F7 BNE \$ F7 : Si la<br>valeur ci-dessus nest pas égale<br>à 39. on boucle en \$ 7D12 (F7,<br>complément à 2 de -9)

7018 86 7FFF LOA >5 7FFF<br>Nous sommes amvis au 39<br>dans A, la valeur du premier<br>dans A, la valeur du premier<br>ociel de la lagon, méli so mélion<br>moni am \$ 7FFF<br>moni am \$ 7FFF<br>ociel de la ladvisie du dernier<br>place à l'advisie d

sorte, on passe au premier ocht<br>de la èpe suvante<br>- Cho vénite guardi mémoire de la èpe suvante<br>- Cho vénite guardi mémoire<br>- Cho vénite guardi mémoire<br>- Cho vénite guardi mémoire de la propoccion<br>- Cho vénite (Standard)<br>-

Cet exemple concerne la totalite de la page ecran mais il est possòle de délimiter adresses du debut de page (\$ 7D0A, \$ 7D0B) et de fin de page (S 7D21. \$ 7D22). Et pour

0 - > , INT(RMD\*7)+1:NEXT:C0L0R4;L0CATE20, 23<br>:PPINTGR#(0):CR#(1 |:FORC=0T0319:LINE(C,10<br>0 - (C,148+INT(RND\*30)),3:NEXT:EXEC&H7D01

Jean-Claude PAULIN Franck CHEVALLfER Jean Michel MASSON

# **DEMANDEZ LE PROGRAMME**

### Achetez vos logiciels les yeux fermés, nous les avons testés pour vous

Nous avons sélectionné pour vous les meilleurs logiciels actuellement disponibles en France. Nous ne prétendons pas que cette liste est complète et définitive et il est évident que nous v raiouterons réquilerement des programmes. Pourtant, vous chercherez en valn certains programmes qui jouissent d'une<br>bonne réputation et qui se vendent surtout grâce à la publicité et aux conseils des vendeurs qui ne peubonne repararion et qui se vendent surtout grace a<br>vent pas connaître tous les logiciels disponibles.

Les prix sont, nous l'espérons, les meilleurs du marché et les abonnés – anciens ou nouveaux – bénéfi-<br>cient en plus d'une remise de 10 %. Si vous êtes nombreux à nous suivre dans cette expérience nous courrent rapidement arriver à faire baisser les tarifs des fournisseurs pour atteindre l'objectif que nous

pour visit approach et an interest de prix à une plus juste valeur !<br>Les classements sont faits en fonction de l'interêt du programme et ne tiennent pas compte des prix<br>Les classements sont faits en fonction de l'interêt d té/prix est mauvais, le logiciel ne peut figurer dans cette page :

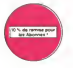

**OETLES SHOTHER** 

Si vous étes ABONNE.<br>desister VOUS-MENES<br>vos 10 % de REMISE.<br>sur le bon de Contracté

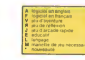

**SOFT-PARADE<sup>®</sup>** 

ũ ж ÷

s

 $\approx$ 

 $\sim$  $\sim$ u.  $\begin{array}{c} 0.78 \\ 0.24 \\ 0.34 \\ 0.44 \\ 0.44 \\ 0.44 \\ 0.44 \\ 0.44 \\ 0.44 \\ 0.44 \\ 0.44 \\ 0.44 \\ 0.44 \\ 0.44 \\ 0.44 \\ 0.44 \\ 0.44 \\ 0.44 \\ 0.44 \\ 0.44 \\ 0.44 \\ 0.44 \\ 0.44 \\ 0.44 \\ 0.44 \\ 0.44 \\ 0.44 \\ 0.44 \\ 0.44 \\ 0.44 \\ 0.44 \\ 0.44 \\ 0.44 \\ 0.44 \\ 0.44 \\ 0.$ 

医苯丙氨氮

ũ.

s

**DOM NO** 

÷.

÷.

 $\approx$ 

 $\frac{10}{26}$ 

 $\overline{\phantom{a}}$ 

.......

Ħ.

111 ÷.

E R R R R R R

11.

1. 有两面中的一面上,在两边上的一面上,一直是一个人的一个人的人的人,一个人的人的人的人的人,一个人的人的人,一个人的人的人,一个人的人的人,一个人的人的人,一个人的人的人。

₩  $\frac{10}{10}$ 

 $\frac{1}{11}$ 

 $\frac{1}{11}$ 人名英格兰人姓氏英格兰人姓氏 医骨折 医骨折

1. 清朝 维尔多尔 不少的过去式和过去分词 医心包炎 医心包炎 医心包炎 医心包炎

H

 $00.110$ 

 $\frac{1}{1}$ ..........

 $\frac{1}{100}$ 

 $\frac{1}{16}$ 

**B** = 2

п

11111

Ξ

11233

2022年12月22日 1月28日 1月28日 1月28日 1月22日 1月23日 1月23日 1月23日 1月25日 1月25日 1月25日 1月25日

 $rac{1}{2}$ ----<br>100W

**TANK BOX** 

**CALLED** 

31000 RUMMER C

SHUTDE<br>THAMOUS<br>THAMOUS<br>SENDER<br>SHUTDE<br>SHUTDE

13 ANIE AEGARD 11 000 00.000

12 AZTEC<br>13 Kilometronia politik

18 MARCH 2017

19 HAND FAT WACK  $-$  2010 to 00 000000

1 REALM OF BRIC<br>3 LOOK MUNICH<br>5 LOOK MUNICH CADS

LPD WARROOM 4 SEY VS SAT E SFT VS

7 CORMA<br>National Corporation

S SEVEN CERES OF GO<br>5 TOURINAMENT TENN<br>11 BUNNER GAMES<br>12 SATTLE FOR MERIN

AMERICAN

 $14.000078188$ 

**SENTER MAIN** 

E VERFER GIRA<br>Fundam Bar

IO BEACH HE<br>I1 BLUE MAA

**SPETTROM ESBARCOFTHEBAN** 

THE SECTION CALL IT

ie vonagitum<br>Historiae internati

to acutude or Tel

**IS NOVER BOYNE WARD IS NOT** IO RELUIT MATT<br>|1 20168<br>|1 AXIB ADSADDIN<br>|1 DAIE-DI-CHIE N AMABAN MGHTT 20 PLIGHT BRIA ATOM  $\tilde{b}$ 

to Portugal Condition

**ST DIGPLIFTER** 

DRIC 1/ ATMOR

1 AID PERMITER  $\begin{array}{l} 2.687\,007798\pm 0004\\ 3.893\,01.5\,170\%\\ 1.807\,00047\\ 3.200377\\ 4.200378\pm 0.0027\\ 7.903687\\ 8.003988\pm 0.0044\\ 8.003988\pm 0.0044\%\\ \end{array}$ 

**Contractor** 

 $100000$ 

10 LE CHAMANT DE J

ww

T BRIRDCH DELT

16 ULTIMA 2004

SHOTTELL

**LOAN ETAR** 

1 DARK ETHA<br>2 MAYOR<br>5 BRACE LEE<br>6 MAJOR POWER<br>6 MARK WOLF

TURBERBORLER

**STRAKTORY PLOYMEDE** 

I PEFTRON<br>(2100897<br>(21008957<br>(41098957

www.com.e.com

MAP BREDIGETON CONTI

+ SPACE SHATTLE GRANAFOR MOS -

to warron by court.co TEXAS TIVIN

TERNASJONEN

2 AMERICANSE

**A BARRY RAD** THORNOW

ARLE D'OR

3 MWADI<br>4 ARBUS<br>1 KUMBADI<br>4 PULIMTE

**COMPT IN** 

 $\sim$ 

 $1400$  $1000$ 

 $2X \otimes$ 

 $1.004$ 

**SACORD** .....

15 VOZ<br>18 10 BR/HD

**CA COMMONS** IS PENDRATING<br>IS TENGAE POULET<br>IS LANCINGT

3 FUCHT SREULADOR E<br>4 MAIN CP THE BUN<br>3 PR SHAKAFEVR DE VOI<br>9 FINBALL CONSTRUCTIO<br>7 GHDPLIFTER 585  $\frac{1}{1}$ 

 $11.098 - 0.09$ 

### nouveau

.<br>I porfereira veza el Hotels (material 7, banna 1954)<br>| Hotel Gregorial 1959 (material)<br>| Hotels (material)<br>| HAX **AT ABAX**<br>\* liquidity as shot spat of white these liquidity<br>firm himself possibly gamestered with the

ngal)<br>1946 - Hammel Britain, film binanskap<br>1946 - Hammel Britain, filmsk konstant<br>1946 - Hammel Britain, filmsk konstant<br>1946 - Hammel Britain, filmsk konstant<br>1946 - Hammel Britain, filmsk konstant<br>1946 - Hammel Britain,

PSI WARFIO

n hassi viu<br>suar art m<br>r bornes er<br>sieh born

-<br>Massache Etterp Company<br>
CARK STAR<br>
Parks a to my<br>
core pays at<br>
pays de play<br>
pays de play L<br>Fernicus de la Galiaca<br>1 anni reproces - Rats<br>14 an Iraq de Pani<br>14 an Iraq des er FRECOM<br>Sende de postassipando visual Africano<br>Trus bones: Calot le guerre interacción ALF<br>Edite Trauta filmes excesses<br>Austi Marie de Tadquinetin

ACE SHUTTLE SIMULATOR

EVER PATROL ...<br>EQULDER DASH<br>Depi s Links Patrol ... les pro d'arri<br>Te seu pro després et ... maj la<br>11 ... less liter després et ... maj la<br>11 ... less liter després et ... maj la

.<br>I present semo leguevis e

**EKUS**<br>YAN BUG TUDUYA NI AFRIDAN INI DATAM

anni annis

19 Lampard<br>| **Fare Class o**n aways, sa vous al 19<br>| Fare Class on aways, sa vous al 19<br>| Commission in aux voirs and a **HELMTAS A DAAREE** a Arres

**COLOR** 

ER<br>In polsuid man dark vromati supor Bella El chaynoz que

tricky, at the course<br>UKTRAK ZONNE<br>Jos d'Alimin Popper regular dans seguel set altere sett paur hi marra Das via<br>hone : hotganis i Language machine spul Collis bora - Bizantei - Langega mochine i aud come<br>GOGGY<br>Ca. K. Historynial (3 M plus, kare lad Ur said chars (dentified) e traitista (4 a popu

A Britist an ampes au ascrement von chemic.<br>MISTER ROBOT AND HIS ROBOT FACTORY<br>Anns sinhs unus this quants on Line Ronae "Sanscience angesünger in

te das mesmits<br>VEM COTESS OF GOLD<br>HOARSENS (MITER IN BRUS-verlie das Liviliensen au d'un buite Gottine<br>HOARSENS (MITER IN ENGINEER) (MITER) (MITER IN ENGINEERING)<br>HOARSENS (MITER IN ENGINEERING) (MITER)

DALLAS<br>Set Eter, societi vius tempos de'e berean anisprium cens crie féperu<br>et résident socialistas grant etnicans euronnes pour comcer / R. Is in<br>louil. Zen less

loot Zen Hele<br>CHRESE JUDGLER<br>Camergue in official<br>man runs hat asset

OF POINT

### **CANLEY**

BEANNACH<br>Mafarreak kouleur an musique erro PARCLES ∴Si si seas 500 vout suit

### $\frac{1}{2}$

L<br>Ta da shirt

.<br>Carlogae hed la risiste antoni rivorzione e<br>le les quales na sy mondert Pus delendaz la

**PAPTOR 4REP**<br>Adolf 127 ed armé de Beleijessa el vosa alegoli a banká presenz tyd de a<br>padgelo hoa: alle live laséron aanóri. Hay quaement cor c'itar <sub>la</sub>un ranny

PEYCHATRIC

GREY<br>LOOE MOVAEM as assert as a recent alliance parts payers and<br>published in graphoma at ta multipud pays and allowed in the origin

**THE REPORT BON DE COMMANDE A DECOUPER OU RECI** 

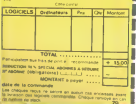

en<br>Landrik de patri distrema de Légonials casse la bargague, qu<br>catal avantura, que assidas lastmatars (Sirena managague)<br>cular un casas cardase al jaune à jaun l'Una tribuien ? en

etter.<br>1994: Ole<br>1911: Gronar pas, vas y Port, dra Aprovação de printe para danas.<br>1911: Ann rom / El suamiliar pas pa dra qualita parteal director

de pous ties de mentant per rapide peur TSBB, Le<br>sele difficulté autre dépét hyper mentant : aout de militaire<br>sele diproduction qui de l'été plus autre les vieus au<br>suite des programs : les productions de politiques<br>produ

na que ser :<br>patrimó JOE<br>Coup de trans ca va Pois coupé de muyel : Bety **Q DYFS MORCOW** 

ante especiento<br>La forta en 1999 de la Testa ació de protesa preira (a pajore)<br>Antonio carriore esta de protest prestene se servico divo jo

1945 Désadas<br>Não Curra victoria da Courto avec Utangoment de viteras, acudio<br>11 Octubril Iosal el control morte de qui se passa dantini, aur la<br>11 Octubril de la controlla present

.<br>The CP The Bigs of Link Control and particle problems a monatory<br>Freder, Asset Capped Control and particle problems and planet<br>Freder, Asset Capped Channel and planet Entry Partie<br>In the communication - Au Lacours Cap an

rital de catal·llaborat en seu vez en en engañs e .<br>2008 - Col Chill (De J.A. Larry Miles)<br>sistema (Mile I.A. paris 1984) - La de la lanta (paris 1983) - la solatur<br>encreus (Miles paris: "let candidate latins du paris obti

staanske konstner is un grand brags et estiva Dentalvitiene deur d<br>Ontwikt anventien is artiste vlag gebiet afnaar Artiste (libbe hertu<br>Islau it inte vlaak bran artister

off contact<br>AD HART MAACK<br>In the same to the contact and constant of constant in the country of the same to the constant of the same constant<br>In this case is better to be clear as mass for the meeting as proposed of<br>Intern

Some Communication<br>- The Communication of the Communication<br>- The Communication of the Some<br>- The Communication<br>- The Communication of the Communication<br>- The Communication of the Communication<br>- The Communication of the C

e i Cini a Francisco del Termino<br>Kaliffado - Para de Viet Paris, parlament per Bita de la tarte 192<br>Kristina de Jacoba amata de stadio durante de model cini anos<br>estanta activis dels secolitas i finis baser giogeticolo i p

п

ı

T

i

ı

annasana<br>Sigh permitirus "contracticus" (bengaria corp

.<br>1941 – Alfreda I. Dur. Castus pod arcela I. Dur. Castas po<br>1947 Dur. Alfredak verkaniseriene sur Chilippi foransi anim

is the manager in Jacob waive chaps, each trimed as unfor San<br>Orings on Almost any met registrate

LINAR LANSER mental and the community of the community of the community of the community of the community of the community of the community of the community of the community of the community of the community of the community of the com

**Entreprise by the Elizabeth one pay action with calibration** for<br>Int viv. Common. Believed hely year, sedemation reasols. Pal

MARIANA<br>Alexandro unude citiv Kuchoobe gavernahmevit sig berker ter<br>Int direttranoon Comme vir sauline Staa Rascimale uutenminess<br>Inti protoconomisme Spockhootes, lijk (Souleane, uutenmines)

**TSA**<br>LTGI BASILA PROTRAGO BAN NAJALASA<br>ILLIN TOSIANA OSA NAJ

ema por seja i cidapis ceserupante una spielemia Alen-que ça dese cases<br>Ales ce annuncia puntaron Alechaus las costuma boscas es Patadon, etc.<br>Ale ce la i a portamental de la costuma boscasia es Patadon, etc.

Rock, la tribango des boss qui an antas vous ?<br>166.1.ERI WATT<br>Nos : Frienras d'actresse squae und sannous, al rou d'Hilo, Velangeenburger<br>Province au suis période la Premiègne, et nous ? Roue, filmous bent constant a

MALATEURS DE VOL AND C"<br>21 de set - PS - COSMIL TUDBER - DE L'A PARTIS CORRE DE VIDEO<br>21 de set - PS - COSMIL TUDBER - DE L'ARRE CORRE DES LITTES<br>21 de centro Natal de Cosmilado de L'ARRE - PS - PS - PS - PS - PS - PS - PS

en aprilières qui modès et qui attre les courses Renande, datell<br>L'ambassa en fatari àren un divet, fleureurement que la passeurs

.<br>But 6 und neuvolfo aventural constra ser blira na tindagua per<br>et Cesti auteur de La Maden de M. Tarriur aus vous l'aesuria

d abortenates membre, quina partentiqué veux me

.<br>Oktoba, ča dominance štah tj. Št vlad davaz pomito šta<br>Julia tr dvoder forlage, bi hirilinar (pur renus tret Spanjus, bref

k<br>druh die ZX Hydroddel virsk (bishtua) bygeldtach bespape mesinene pe<br>pe 1 Krasoe die rene mesinimise te belak (pers periodel dienverdra premi

en impesalaris parta pour la vauragione de la stage<br>Informationista published final Crisalianista di raino

 $\alpha$ 

sis appagnos<br>est en tros donamons, ca provite el arangrère, ca a viro viro cè ri<br>ric billista el pael televizione tra presenta la quella connece Pro

:<br>Ser en de 1 septe perde, a est vers r SP superba via vidrata<br>VV dens un temple pergéé de Hindents, de crédentes d'édition<br>H. Ser receivers et les marinalists en vivoir procession d'état.<br>H. Ser receivers et les marinalis

kart<br>Aljustratensut Morgy aus guñers and complete lithis voulonian.<br>-Burgers : eus voulo-boutet du curiet floodin

**MELS**<br>Herbitan de de la familie

## **ENDE OF THE MUTANTS CAN**<br>TREMAL CENT METRI FORMAN

LANCE<br>L'état pas promisers partes) (maigréis solent) et les derivées<br>la aire en plus detapes une altale parte des literatures de velocitat<br>le frece frecht partient parceuir le vide alté copper les mais<br>les les depuis à l'é

la setella<br>Lux artelizurs de mande

The Carry Ferry Library Const Christian and Carry Carry Carry Carry Carry Carry Carry Carry Carry Carry Carry Carry Carry Carry Carry Carry Carry Carry Carry Carry Carry Carry Carry Carry Carry Carry Carry Carry Carry Carr

es Bris morales de Hobbit, Animacian e<br>nesa c se l'acimeten de l'appointé de C<br>tangent pers el ut ant persimerre nu Visal

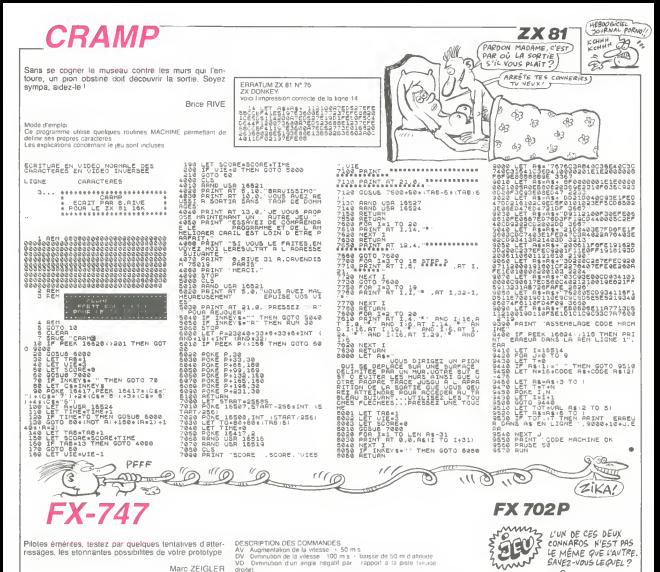

.<br>Pilotes éméntes, testez par quelques tentatives d'atterrinutes emericas, testez per queiques teritames u etter-

Marc ZEIGLER

DESCHREIGN DES COMMANDES<br>AV Augmentation de la vitesse : 50 m s<br>DV Ominution de la vitesse : 100 m s - bassie de 50 m d'atriude<br>VD : Ominution d'un angle ritigital par : rapport a la piste (vivion 0)<br>Programatica alcun navada annund ann cheannal a le anche turcular conc

GAVEZ-VOUS LEQUEL ?

Mais vous<br>Troug

LE MOUSTREAU.<br>NULLI SVRENENT

(Non-mos

Val. Millions from the server of an monter our of about/log<br>
ST Statistics of a monter our decodings<br>
C Discording Lands and the server of a language of the server of the<br>
Central and the server of the server of the server

Montee Le mode operatore est le meme que pour la das entiernes de la cerca de la cerca de la cerca de la cerca de la cerca de la cerca de la cerca de la cerca de la cerca de la cerca de la cerca de la cerca de la cerca de

HECISIONS<br>La catastronhe due à un decrochage ne peut etre evisie que cor Le versonging<br>Loommande ST<br>Si vos conditions d'atteinassages ne sont pas correctes a l'appro

 $-24.90$ : al vos constants o azzerusseges ne sont pas correctes a i c<br>lehé de la pate i autorisation sera relativa el vous passerio.<br>lehé verté indrapes ont une incidence sur l'angle<br>- l'est preferable de descendre a 20 m d'ablicé

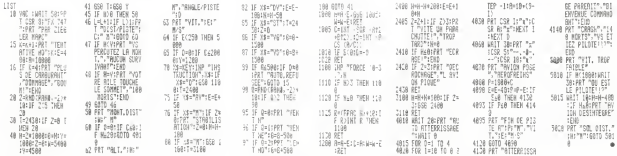

# SANTE 7 **REUNION DES PLUS GRANDS SAVONS DU**

La réunion exceptionnelle des plus grands savants du<br>monde a permis, après de longues années de recherches, la decouverte d'un vaccin absolu, la SANTE<br>fabrication à orande échelle nécessie l'emploi raconcation a grande echelle necessite lemploi d'une<br>substance rarissime abondante sur URANUS, le SAN-

Serez-vous assez habile pour aller quérir cette essence miracle ?

Fernando COSTA DOS SANTOS

 $0520 - 8$ 

7,37,37,37 40610 DATA37.37.29 40820 ' 40830 'TABLEAU2

ັ≀.⊍X

1,82,88,89<br>40930 BATA90.91.92.93

40940 DATA102, 103, 104, II, 105,78,78

 $120$ 40750 ' 40760 'TABLEAU <sup>I</sup>

 $110000$ 40890 ' 40900 'TABLEAU3

# **SUITE DU N'78**

40250 DATA-252,252,60,28, 12, 12, 12, 26" , "252,252,252,232,232,252,246,2 28<br>2010 0111100 050 050 060 060 060

40260 DATA "252, 252,252,252, 232,232 , 12,240", "240,224,224,224,224,224, 240,246 40270 DATA "124, 60, 60, 60 ,60, 60, 124,

252" ,"0,0,0,0,0,0,0,4 40280 DATA-60,60,32, 124, 124,232,25 2,252" , "168,252,252,252,252,252,25

2,232 40290 DATA"252,252,252,252,252,248

,240, 192" , "128, 140,28, 140, 140, 156, 28,922 DATA 249, 252, 252, 252, 252, 252

40300 DATA"24B,252,252,252,252,252 ,252,252" , "60,252,252,252,248,248, 248,248<br>40310 DATA\*220.184.116.108.216.208

40310 DATA "220, 184, 116, 108, 216,208 ,208,20B- , "252, 12,244,24, 12,4,4,4 40320 DATA "124, 188,220,220, 108, 108 , 108, 10B" , "4,252,252,252,252,252,2

52,252 40330 DATA -252, 252, 240, 192, 192, 128 , 128, 128\*, \*252, 252, 124, 28, 28, 12, 12 40270

...<br>40340 DATA\*0.0.0.0.0.0.4.252\*.\*4.1 40340 DATA\*0,0,0,0,0,0,4,252\*,\*4,1 6,7,<br>2,28,60,124,252,252,252<br>40350 DATA\*252,252,252,252,248,248 4079<br>1248,252\*,\*136,160,0,76,12,12,20,2 22,2

3240360 DATA" 124, 252, 252,252, 252, 252

1,252,252 ', "216, 108, 116, 184, 220, 22<br>, 23, 232, 252<br>8, 248, 252

8,248,252 40370 DATA"12,24,244, 12,252,240, 12 ,252", "103,220,220, IBB, 124,252,252

,252 40380 DATA" 192, 192,240,252,232,252 ,252,252", "28,28, 124,252,252,252,2

52,252 40390 DATA-O, 124 , 124, <sup>1</sup> 24 ,124 ,124 , 24, 124" , "O, 252, 252, 252 , 232 , Z52 ,232

40400 0ATA10.252.252.252.252.204.1 40400 DATA"0,252,252,252,252,204, 72, 108", "0,244,244,244,244,244,244

,244 40410 DATA'O, 252, 224, 220, 184, 188, 76,228', "0,252,252, 124, IBS, 188, 60, 64

بر<br>40420 DATA'o, 252, 252, 252, 252, 252, 2<br>52.0°, 20.052.352.352.353.352, 252, 253 32,0", "0,252,252,252,252,252,240,4 40430 DATA"0, 252, 252, 252, 252, 252,0 ,252", -0,248,248,248,248,246,56, 18

440440 DATA" 124, 124 ,124, 124, 124, 124 , 124, 124°, "248, 244, 236, 220, 188, 188<br>, 184, 188

, 184, 188 40450 DATA" 236, 236, 236, 236, 236,236 ,232,228\*, "244,244,236,220, 188, 124

,252,252 40460 DATA-224,232,220, 160, 156, 136 , 136, 172- , "224,252, 124 , 188, 60, 60,

0, 18B 40470 DATA"2B,224,252,252,252,252, 252, 252", "252, 0, 252, 252, 252, 252, 252<br>2, 252 41050

2,252 40480 DATA "252, 252, 12,240,252,252, 252,252", "252,252,232,4,244,244,24

4,244 40490 DATA- 184, 184, 184, 184, 184, 184

184, 184, 188, 188, 188, 188, 184, 180<br>172, 186 , 172, 156

40500 DATA "236, 220, 188, 124, 252, 252<br>, 252, 252 ", "180, 184, 188, 188, 188, 188, 60020 ,252,252" , "180, <sup>1</sup> B4 ,188, 188, 188, IBB

,188, 188<br>40510 DATA' 156, 172, 48, 188, 156, 160, 200  $M_{\rm e}$ 

41070 '<br>41080 'V.I. 41090 '<br>41100 DATA114

60000 '<br>60010 'SP DIVERS 'GENERATEUR DE 15 NOTES

41040 'U.N. 41030 \*<br>41060 DATA113

188, 188°, 252, 252, 0, 252, 252, 0, 252, 0, 2000  $600$ 

**TI99 BASIC ETENDU** 

### Suite de lapage 7

2990 DISPLAY AT(23. 1) "4 <sup>Z</sup> '.'00 DISPLAY ATI24, 1) "nhhhhhhhhr 3010 CALL MAGNIFY (1 S020 CALL SPRITE (#1 10 . \*, 173. 129 SO JO CALL SPRITE (#2 . 7. 173. <sup>137</sup> 3O40 CALL SPRITE<#3 <sup>99</sup> 7. 173. <sup>161</sup> CALL 5PRITEIII4 9fl 7.173.169)

5050 EALL 3060 CALL SPRITE(#5,77,9,94,99.#6,77.9.<br>1.99.#7.37.9.68,99)<br>3070 CALL SPRITE(#8.39,3,46,157,89.39. 30. 157. NIO. 38,3. 14. 157.<br>3080 CALL SPFTITE(»l 1. 38.B.90. 179. 02. 38.<br>9.90. 191. 03. 38.B.3.6.90. 39.3.8.90. 179. B.90. 21.<br>9.13.6.8.15. 200. 101

;090 SUBEND 3100 SUB REGLES 3110 DI3PLAV AT (9. 2> SIZEfBI : "REGARDEZ" ; DISPLAY AT (1 <sup>1</sup>.<sup>1</sup> )SIZE ( 10) <sup>I</sup> "LES REGLES" :: DISPLAY AT ( <sup>1</sup> 3. 4 <sup>&</sup>gt; S <sup>I</sup> ZE ( 3) : "SUP" <sup>3120</sup> DISPLAY AT <sup>f</sup> IS. 3) <sup>S</sup> <sup>I</sup> ZE !5) : "HGBDG" t: DISPLAY AT< 16.3)SIZE<6) : "GICIEL" 3130 FOR <sup>1</sup> = <sup>1</sup> 1Q IOO0 :: NEXT <sup>I</sup>

œ ν CAMAY Pormolive CADUM **ZEST** CA C'EST DE HAHAHA L'HUMOUR! VERY FUNNY **PERMIT DAY AND THE PROPERTY** m .<br>Urbinis de trecitore criticativista estre urbinista del 252<br>ADS20 0ATA1252.252.0.244.245.0. 60060 F0RA=1T015<br>60070 D=1NT:RND:11≑48)÷1<br>60080 BEEPD,2:NEXT:RETURN RETURN<br>60630 B=INT(A 40520 DATA "252, 252,0,244, 248,0, 252 ,252", "252,252,252, 124,252,252,252 60630 B=INT(RND(0)\*3): IFB=0THEN607<br>00<br>60640 B=INT(RND(1)\*4): I=INSTR(MIB) , 252<br>, 252<br>ANSIO DATA-DAN DRD DRD DRD DRD DRD 60090 '<br>60100 'SAISIE 40530 DATA-240,252,252,252,252,252 ,252,252", -56,248,248,248,248,248, ,0) : IFI=0THEN60700 60650 BEEP47, <sup>1</sup> :BEEP46, l:LOCATEI 60110 '<br>60120 S=INKEY#:1FS=' PRINTN(2) 60660 k=1 :F0RJ=1T0400:NEXT:G0SUB60 248,248<br>40540 DATA-124.124.120.116.108.92 60120 S-INKEYS: IFS=' "THEN60120 60130 C-ASC (SI :RETURN 40540 DATA" 124, 124 ,120, <sup>1</sup> 16, <sup>1</sup> 08, 92, 60,0", " lBBj 124,252,252,252,252,252 60190 '<br>60150 'TABLEAUIt 530: K-0: LOCATE I,BJPRlNTOi 60670 l0cate0,b:pr1ntlefts(n(1) ,0<br>,0<br>40FO Alterna den den den den der 60160 \*<br>60170 RESTORE 40780 40550 DATA "252, 252,252,252,252,252 ,252,0", -188, 188, IBB, 18B, IBS, IBB, ! :beep1 , <sup>1</sup> :beep2, 60680 ifb=cthenlgcateo,c:print-\* 60170 RESTORE 40780 :fori=ito2o:beepi,2:next:g=g-50:k-28,0 40560 DATA" 188, 188, 188, 188, 188,220 60180 FORI=1T079:READA:FONT#(128)= IFC<br>T(A):PRINTCHR@(128):I:NEXT 11F 1:F==-I:METURN<br>60690 LOCATEO, B:PRINTLEFTS (N10), I) ,4,0", "248,248,248,248,248,248,248 60190 RETURN 60200 \* 60210 \*TABLEAU2t .<br>60700 b=int(gnd(1)#2); ifbthen60530<br>ELSEB=int(@ND(1)#4) 40570 DATA\* 56, 56, 16, 124, 144, 40, 68, 252", "196, 196,236, 128, 108, 212, 1B4 60220 ' 60230 RESTORE 40850 elseb=intirnati/\*\*\*/<br>60710 \*(B)\*RIGHTS(MIB).16)+0:50SUR 60710 m(b)=rights(m(b) ,16) \*0: gosub 60240 GOSUB601BO<br>60250 FORI-119TO112STEP-J 607401I=01LOCATE1,B:PRINTM(B)|:SOT<br>060530<br>60720 F0RI=0T03:1FRIGHT@(M(I),1)=0 60250 FORI=119T0112STEP-1<br>60260 LINE(I,31)-(I,22):NEXT 40770 ' <sup>40780</sup> DATAO, 1,2, 3, 4, 5, 3, 3, 3, 3, 3, 3, 6,7,8,8,8,9, 10, 17, 12, 11, 13, 14, 15, 60270 RETURN THENRETURN 60730 NEXT:G=G\*250:K»-l:RETURN 60280 '<br>60290 'TABLEAU3t 6, 17, 17, 17 40790 DATA17, 17, 17, 18, 19, 20, 20, 21, 60740 IFLEFT®(MIB),11=0THENS=5-50:<br>K=1!F=f-1!fORI=1TO4@:BEEPI,1:NEXT; 60300 <sup>&</sup>gt; 60310 REST0RE40920 22, 23, 17, 12, II, 12, 17, 24, 25, 17, 17,1 RETURN 60750 RETURN 7, 17, 17, 17 40800 DATA26,3,3,3,27,28,29, 17,30, 60320 G0SUB60240 60330 F0RI-20T031 : PRESET (113, I) INE 60760 ' 60770 'DEFILE 11 , 31 , 32, 33, 34 , 35, 36, 37, 37, 37, 37, 3 XT60340 RETURN 60780 '<br>60790 LOCATE1, 1:PRINTN(1)TAB(8)\*>" | 60350 '<br>60360 'TABLEAUbord BV/TV LVD-142341-9431-1144-1141-11<br>TAB(181°C<br>ANGON FORT-170311-004701-11-0031-011-1 60370 '<br>60380 CLS:FONT\*(128)=T(11) 60800 F0RI-1T0J:LOCATE1,1:PRINTN(I |<br>MOD2) TAB(9)MIDB(N,1,9) : IFI-1THENFO |<br>AK-1T02E3:NEXT 40B50 DATAO.3.38.11.11.39.40.11.11 40B50 DATAO, 3, 38, 11, 11, 39, 40, 11, 11 a0:<br>,11, 11, 11, 41, 42, 11, 11, 11, 11, 43, 11, 11, 1 60390 PRINTSTRINGW121,CHRW1128)}TA AK={<br>B17) CHR# (128) TAB(19) STRINGW(21,CHR 6080 60805 IFINKEYS\*-R-THENRETURN 60B10 BEEPI, l:NEXT: RETURN  $8112811$ 12, 17, 17, 44<br>40860 DATA45, 46, 47, 48, 49, 50, 51, 11, 60400 RETURN 60B20 ' 60B30 'ASTEROIDES 52, 17,53, 11, 11, 11,11, 11, 12,17,54,5 60410 ' 60420 'COMBAT M 5,56,57,38 40870 DATA59,60,61,62,63, 11,64, 11, 60840 60650 CONSOLEO, 4,0,0, O: REST0RE6086 65,66, 11, 11 , 11,30,67,68, 11,69,70,7 60430 \* 608<br>60440 FONTS(128)=T(11):N=CHR%(123) <sup>0</sup><br>60450 FONTS(129)="252,220,140,192, 608 60860 DATA, ,,-1,1, -1,1, ,1,1, ,1,-1, 1, 11, 59, 72<br>40880 DATA73, 74, 11, 11, 11, 75, 76, 11, <sup>1</sup> 40 , 220 , 252 , 252" : M=CHRS ( <sup>1</sup> 29 60460 FONTS! 130) ="252, 196, 172,20, 40870 FORI-OTOB:READJ(1), K(1); NEXT 60880 F0RI=0T0300: A=RND(1) \*119: B=R 72 , <sup>1</sup> 96, 252 , 252 " :O-CHRS ( <sup>1</sup> 30 60470 FONTS 1131 )«"252, 252, 252, O, 23 2 , 252 , 252 , 232 : P=CHRS (131) 40910 ' ptilesi<br>0890 Pset(4,B):Next 60480 PRINTSTRINGS(79,N) <sup>I</sup> : G0SUB602 40900 LOCATE18, I:PRINT\* \*<br>40910 LINE(0,0)-(119,0):LINE-(119, 40920 DATA77, 78, 79, 80, 81 , 82, 83, 83, 83, 83, 84, 85, 85, 65, 85, B5, 85, 85, B6, 5060490 M(0)=STR1NGS( 13, N) 0\*0+0\*0 <sup>60910</sup> line !0,0)-( 119,0) :line- (119, 3u:line- (0,31 >:line- (0,0) 60920 g=i:b»i:c=i:d\*=i 40930 DATA90,91,92,93,94,94,95,96, 11, 11,11, 11, 11, 11, 11,97, 11,87,98,9 9,11, 100, 101 60500 C=0.:F0Rl = lT03:M<l>=M<O> :next :locateo,c:printm) 60930 line (102, 16) - (102,21 ):line- 60510 N(0)=STRINGB(12, N): N(1)=STRI<br>NGB(17, P): N(2)="(": 1=O; K=O ) =str1 107,21) : LINE- ( 107, 16) nuosu Kiuresiki<br>NGB(17,P):N(2)+ 60940 PRESET (1,2) : PRESET (2, 1) IPSET ,78,78,78, 78, 7B, 106, 11, 107, 108, 109 60520 LOCATE1, I: PRINTM(I) | : I=l+111 (1.1) FIC4THEN60520 (1,1)<br>60945 : BEEM48,8:FORI=OTO1E3:NEXT:B ; , 109, 110, 111 40950 DATA109, 109, 109, 109, 109, 109, 60945 BEEP48,8:FORI=0TO1E3:NEXT:8<br>22P48,B<br>60950 A=8TICK(0):1FA=0TH2N60970 60525 CONS0LEO,4,0,O, 109, 109, 109, 109, 109, 109. 112 41030 ' 60530 J=STICK(0) 60540 IFJTHENLOCATEO.C: PRINTN [ELSE 60960 C=J (A) : D=K (A) 605B0 60530 IFJ=lTHENC-C-i: IFC-- 1THENC=3 60980 IFPOINT(J.K)THEN61000 60980 IFPOINT(J,K)THEN61000<br>60990 PRESET(G,B):G=J:B=K:PSET(G,B . 60560 IFJ-5THENCC <sup>+</sup> <sup>1</sup>:IFC«4THENC=0 60570 LOCATEO,C:PRINTMJ ) : BEEP9, <sup>I</sup> : GOT060950 61000 IFJ<1020RJ>1070RK<160RK>21TH 605B0 IFST81S101e0THENGGSTC 60590 IFSTRIGI0)=0THEN60630 60600 B=INSTRIM<C1 ,01: IFBTHENG=G+1 EN61020<br>61010 E=E+100:F=F+1:K-1 ELSEGOT060630 60610 LDCATE1,C:PRINTLEFTS(N(1) , B-61015 GOSUB60060:RETURN<br>61020 FORI=1TOB:CIRCLE(J,K),I <sup>1</sup> ) ! :BEEP46, <sup>1</sup> :BEEP47, <sup>1</sup> :LOCATE <sup>1</sup> ,C <sup>I</sup> PR 61025 BEEPI, 2:NEXT 61030 F0RI-0T0500:NEXT INTLEFTStN(O) ,B) 60620 M(C)=LEFTS(M(C) ,B-1 ) \*N\*R1GHT ADOO CLS:F=F-I:K=O:RETURN • • S(MICI, 17-B):GOSUB60720: IFK=-1THEN  $\mathbf{C}$ ိုင

MONDE

CANON X 07

'nа

3140 DISPLAY AT (9, T> SI ZE (S) : " " :: DISPLA Y ATlll, I)SIZE(IO) : "":: DISPLAY AT(13.4 )S1ZE!3):"" 3150 FOR DW=15 TO 16 :: DISPLAY ATI0W.3J SIZE16) ! "" : <sup>s</sup>NEXT DW 3180 REM •••••••••••••••••<br>3180 REM ••••••••••••<br>3300 REM ••••••••••••<br>3200 SUB COMPTEUR<br>320 CALL COLOR(1,2,8) : NEXT I<br>82 P +• CALL COLOR(1,2,8) : NEXT I<br>82 P + CALL COLOR(1,2,8) : NEXT I 3220 DISPLAY AT(2,1)SIZE(6):"CREDIT' |<br>3230 DISPLAY AT(4,1)SIZE(4):"BALL"<br>3240 DISPLAY AT(6,1)SIZE(1):"I"<br>3260 DISPLAY AT(16,1)SIZE(5):"BONUS" |<br>3260 DISPLAY AT(16,1)SIZE(5):"BONUS" | S270 szao 7290 3300 REM .MU5IQUE. SUB MUSI DUE 3310 CALL SQUND<50. 147.0) :i CALL SOL a . ; : .0):: CALL S0UND(400. 147.4)

3320 SUBEND

SUBEND<br>SUBEND<br>AEM ettereer

MiAM

# **FAST BOOT MAKER**

Volume and spurver paint to is entirely use years of desponsion. Vocal unit programme dul vous permet exposition 2<br>d'esponsion. Vocal un programme du vous permet exposition 2<br>d'esponsion 2<br>menti, programme du vous permet e

sous tes noms FASTBOOT MAKER, BOOT et BOOT 1. Les lie-2<br>Ings 2 et 3 sont accompagnés de leur venficateur (HEX-CHECK) : Pour rep<br>Pour faire démarrer le programme, taper RUN FASTBOOT MAKER : gramme

mar (2014)<br>
Contract Marchine Pris (2016)<br>
Contract Marchine Pris (2017)<br>
Contract Marchine Pris (2017)<br>
Contract Marchine Pris (2017)<br>
Contract Marchine Pris (2017)<br>
Contract Marchine Pris (2017)<br>
Contract Marchine Prince

Secteur

Pour reprendre les fichiers. taper le numero correspondant el le pro- gramme demandera aiors sous quel nom vous desirez le sauvegar-

Option 1 : Cree une disquette FASTBOOT en demandant un ficher Option 4 : Fat le catalogue d'une dequette normale sous DOS 3.3<br>contenant une image de présentation pour le lancament II peut y Option 5 : Quitte le programme

LISTING <sup>I</sup>

- 5 REM FASTBOOT MAKER V3.1(C)198<br>5 PAR MUTTER FREDERIC
- 5 PAR MUTTER FREDERIC<br>20 TEXT : HOME : INVERSE : PRINT<br>"FASTBOOT MAKER PAR MUTTER "<br>(C)B5-PARIS-5": NORMAL : POKE
- 40284,102: POKE 40287,213: ONERR  $30\text{ D4} = \text{CHR4} (13) + \text{CHR4} (4) + 15$
- 30 D\* = CHR\* <13) CHR\* (4>: IF PEEK (768) <sup>&</sup>lt; <sup>&</sup>gt; 76 OR PEEK <771) <sup>&</sup>lt; <sup>&</sup>gt; 74 THEN PRINT D\* ! 'BLOAO RUTS'
- 40 VTAB 7: PRINT 'DCreation d' une disquette FAST BOOT"
- 50 PRINT : PRINT •2>Hiltri un f ichier binaire en. FAST BOOT"
- 40 PRINT : PRINT '3)Catalogue d e la disquette....FAST
- 70 PRINT 1 PRINT \*4)Catalogue e la disquette.....NORMALE.
- 80 PRINT : PRINT "5>Fin du prog
- ramme"<br>90 HTAB 12: VTAB 21: PRINT "Vot re choix ?";: GET A\$: POKE 3
- ⊧,1<br>ΩN VAL (A≶) 60T0 120,290,4
- 100 ON UAL (A«) GOTO 120,290,4 70,420,440 110 GOTO 90 120 HOME : VTAB 12: PRINT ' PAT IENCE ! ! ! JE CHARGE MES FICH
- IERS" <sup>130</sup> PRINT M; "BLOAO BOOT ,A«40 00": PRINT D\*"BLOAD BOOT <sup>I</sup> ,A +4100\*<br>HOME : VTAB 12: PRINT \* 0
- 140 HOME : VTAB 12: PRINT " Ou<br>elle sera 1'image du FAST BO<br>OT": VTAB 17: HTAB 2: INPUT<br>"Nom de 1'image :"jA\*
- 150 HGR2 : PRINT D4;"BLOAD \*;Af i",A»4000' 140 DATA 149,221,140,255,89,0,9
- 5,153,0,95,134,192,255,208,2 45,206,88,113,206,91,113,174 ,91,113,224,43,208,230,140,4 3,94
- 170 FOR <sup>I</sup> = 29010 TO 29040: READ A: POKE I, A: NEXT <sup>I</sup> 180 GET AS: TEXT : POKE 34,1: HOME : VTAB 12: PRINT "Mettez une
- disquette VIERGE dans le<br>lecteur et appurez sur une<br>touche " ;: GET A»<br>190 CALL 29010: FOR 1 = 12275 TO<br>12279: POKE 1 + 4, PEEK (I):
- POKE I + B, PEEK (I); NEXT
- .<br>HOME I UTAR 12: HTAR RI PRINT 200 HOME : VTAB 12: HTAB 8: PRINT •INITIALISATION EN COURS" : ONERR
- 
- GOTO 220<br>210 CALL 42319<br>220 HOME : VTAB 12: HTAB 9: INVERSE<br>: PRINT "ECRITURE DU FAST BO<br>OT": NORMAL : PRINT D#;'BSAV<br>-OT I MONTHL I PRINT DN: DNA<br>E FASTBOOT PAR MUTTER, A4400,<br>LSO\*: ONERR GOTO 430
- 1.59°; Omisk 6070 430<br>239 Tk = 0:57 = 0:57 = 0:68<br>239 Tk = 0:57 = 0:58 440<br>240 Pk = 0:57 = 0:68 440 Pk<br>717 = 102: 50310 440<br>7230 Tk = 1:57 = 0:5810 440<br>1230 Tk = 1:57 = 0:510 440<br>2240 Tk = 0:57 = 9:10k = 1:P1 = 49<br>2240 Tk
- 
- 
- 
- » <sup>I</sup>, <sup>I</sup> : NEXT <sup>I</sup> 280 TR = 0:ST = 9:DR = 2:P1 = 49 :P2 = 50: GOSUB 440: RUN 290 HOME : VTAB 5: INPUT 'Nom d
- <sup>u</sup> programme :';A\* 300 PRINT D\*;'BLOAD ";A\*;',A\*16
- 00" :X = PEEK <43417): IF PEEK (43414) THEN X = X <sup>1</sup>310 VTAB 10: INPUT "adresse de depart (dec):';A
- 320 PRINT : INPUT "PISTE: INPUT "PISTE"<br>
330 PRINT : PRINT \*southe pour<br>
330 PRINT : PRINT "touche pour<br>
le chargers";: GET F%: PRINT<br>
F%: PRINT "classement (1 a 1<br>
F%: PRINT "classement (1 a 1
- 
- 0):"i: GET 6: PRINT G 340 VTAB 17: HTAB 12: PRINT "C est bon ?";: GET X«: IF X\* = "0" THEN 340
- 350 RUN 340 HOME : VTAB 12: PRINT "Mett ez votre disquette dans le )<br>ecteur et defoncez une touc
- he";: GET C\* 370 TR = B:ST = C:DR = 2:PI = 22 :P2 X » 23: GOSUB 440 380 TR » 0:ST 9:DR » 1:P1 = 49
- 
- :P2 = 50: GOSUB 460<br>390 POKE 12543 » G,X + 1: POKE<br>12575 G,B: POKE 12407 + G,<br>12575 G,B: POKE 12473 + G,A /<br>12439 · G,A 254 « PEEK (12735 \*G)<br>25471 G): POKE 12703 \*G,A /<br>PEEK (12735 \*G): POKE 1274<br>PEEK (12735 \*G): PEEK (12735 + G); POKE 1274<br>7 + 6, ASC (F\$) + 128<br>480 TR = 0:57 = 9:08 = 2:Pl = 49
- 400 TR 0:ST 9:DR 2:P1 49 :P2 \* 50: GOSUB 440 410 A INT <X / 14):C = C X A « 14: HOME : VTAB 12: PRINT
- 'Le prochain programme doit etre mis sur": HTAB 8: PRINT "la piste:"}A 8j" / secteu r:';C « <sup>1</sup> :GET A«: RUN 420 HOME : VTAB 12: PRINT 'Inse  $\begin{array}{|l|l|} \hline \texttt{A} & \texttt{B} & \texttt{B} & \texttt$
- rez votre disquette dans le lege<br>lecteur";: GET A%: PRINT D%: les<br>"CATALOG": PRINT "une touche les
- AS: RUN<br>430 FOR I = 1 TO 12:A = PEEK ( **L**<br>49200) + 2: NEXT I: PRINT CHR\$ <7>: RUN
- 440 HOME : VTAB 12: PRINT " (es component of touche):<br>ER:";: GET Ame: IF Ame = CHRM<br>ER:";: GET Ame: IF Ame = CHRM = 11:11<br>450 CALL 50488<br>440 POKE 0,TR: POKE 1,ST: POKE 4,P2: CALL<br>2,,DR: POKE 3,P1: POKE 4,P2: CALL 41:14<br>2,
	-
- 771 : RETURN 470 HOME : VTAB 12: PRINT " Met tez uotre disquette dans le lecteur": VTA8 17: PRINT " D efoncez une touche:";: GET A<br>:#foncez une touche:";: GET A<br>:TR = 0:ST = 9:0R = 1:P1 =
- 49:P2 = 50: GOSUB 460<br>| 490 FOR I = 1 TO 10: IF PEEK ( 12767 + 1) ( > I THEN AO(I) = CHR\* ( PEEK (12747 \* I)<br>128):B(!) = PEEK (12437 + 1):<br>D = 254 \* PEEK (12439 + I):<br>C(I) = PEEK (12457 \* I):D(I<br>) = PEEK (12543 + I) \* 256: NEXT<br>PEEK (12543 + I) \* 256: NEXT
- I 490 HOME : VTAB 6: FOR A = <sup>1</sup> TO <sup>I</sup> - 1: INVERSE : PRINT A;: NORMAL : HTAB 3: PRINT ": TC:"A\$(A) ;: HTAB 10: PRINT "A:"B(A);: HTAB 18: PRINT "L:"E(A);i HTAB 27: PRINT 'T.-'D(A);: HTAB 33 1 = 22:P2 = 23 tP / 254: GOSUPPER (1972)<br>
1 = 22:P2 = 23 tP / 254: GOSUPPER (1972)<br>
2 tP / 254: GOSUPPER (1973)<br>
2 tP / 254: GOSUPPER (1973)<br>
2 tP / 254: GOSUPPER (1974)<br>
2 tP / 254: GOSUPPER (1974)<br>
2 tP / 254: GOSUPPER
- : PRINT "S:"C<A>: NEXT A 500 HTAB 12: PRINT "Votre numer o?": PRINT : PRINT "Ou autre touche pour le menu:';: GET<br>AiP = E(A) A:P = E(A) 510 TR = D(A):ST = C(A):DR = <sup>1</sup> :P
- 440 520 VTAB 17: HTAB 1: CALL 95 8: PRINT : INPUT 'Nom du pro
- 

oranne:";N\$: PRINT : PRINT ' gramme: pre: reini : reini<br>Sister votre disquette DOS<br>S.St:: GET Re: PRINT Ds:"03A<br>VET:NS:".A5632.LT:P: HOME : VTAB 11. INFORM ∕ERSE<br>\*ΑΤΤΕΝΤΙΟΝ ΡΑΟGRA  $001M$ 

SAUVE EN AS1600\*: POKE 49168 SAUVE EN A®1600°: POKE 49168<br>0: PRINT : PRINT "FAITES:":<br>NORMAL : PRINT : PRINT "§BL 16UE ALORS (CTHE END))\*: VTAB  $14.041$ 

### **LISTING 2**

**LISTI** 

3808-202 ë ğ - 門柄約約20,000分の10,000分以上 Maximum

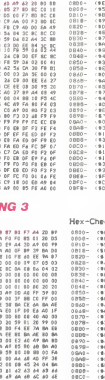

916)<br>904)<br>906)<br>906)

 $100$ <br> $101$ 

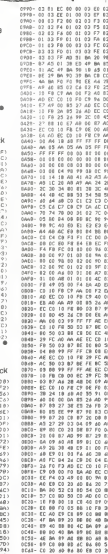

APPLE<sup>9</sup> HALBLI<br>BEATLES, 70 v1

 $\ddot{\Theta}$ 78

**IF DON'TOOLA** POL belever<br>USE belever  $c_{\Delta}$ C'OST DE LA

÷.

ν, **COMP** างกล์ซึ

 $\sqrt{10}$ J. **Abdul AD** G. 6

HA OIE FACT MORE MA QUE FAST FOOD<br>FAST BOOT! CA N'A<br>. RIEN A VOIR! 7 O

 $\sqrt{ }$ 

00 00<br>01 00<br>00 02<br>00 01<br>00 01<br>01 01 222222

LE GLOUPE HECTORE IL PARATT Q **HECTOR Hyan** S OIELLE  $5'$ ARRÍVE! .<br>A La ravissante gloupette, prisonnière du hideux "grande<br>gamelle", espère en votre secours, ne la décevez AU SECOUUURS! U E  $rac{1}{100}$ ෯ Fabrice RAILLY GAMELLE Mode d'emplo:<br>Les règles sont incluses dans le programme EXTRA HR8 (1951 <sub>1</sub> 87, y2+15 <sub>1</sub> 0 : OUTPUTENTS (1951 - 19. y2+8, 0 : OUTPUT<br>EHRS 1971 <sub>1</sub> 47, y2+8, 0 : OUTPUTENTS (207) - 39, y2, 0 : CUTPUTEN<br>198209 <sub>-</sub> 47, y2, 0<br>1020 - IF FA=1 AND FB=1 AND RS<sup>-9</sup>00 AND RE11500 THEN A suivra :<br>En raison de la longueur<br>inhabituelle du - listing,<br>nous passerons ce pro-OUTBUTCHES COOL CALL 26, CLOUTE (TOMA CROSS, CALL) z÷. BUTFUTCHR# (202) , 204, 30, 2: BUTFUTCHR# (202) , 200 AUTOUTENA CHAIN BAY NO A aram passerums ce<br>te en deux fais cht<br>> 1F FA=1 AND FB=0 THEN Y2=Y2-A<br>> 1F FA=1 AND FB=0 AND RC>T00 AND RE:1500 Twee<br>>+4 MAD (1891)<br>1981: IRN 018-157<br>| 1884: IRN 018-157<br>| 1884: IRN 018-157<br>| 1884: IRN 018-157<br>| 1884: IRN 018-157<br>| 1884: IRN 018-1581<br>| 1884: IRN 018-1581<br>| 1884: IRN 018-1581<br>| 1885: IRN 018-1581<br>| 1885: IRN 018-1581<br>| 1885:  $1050$  $\begin{array}{ll} (900,117) \times 10^{24} \times 10^{23} \times 10^{23} \times 10^{$ WIFE<br>FOXANFIO, 1<br>X240<br>X240<br>LM-1:RE-0:N-0;BA+15:FA+0;Y2+26:FB-1:52-0;VIE-3<br>LM-1:RE-0:N-0;BA+15:FA+0;Y2+26:FB-1:52-0;VIE-3  $\frac{115}{120}$ 蒜 1952<br>"RESEREESSEERSSEERSSEERS"<br>"RE CARACTERES SRAPHIQUES RE<br>"RENTERBREERERSEERSEERS" - 1888 0.4.0.7<br>DOLOR 0.4.0.7<br>OUTPUTCHR&(210), 210, 19, 210UTPUTCHR&(211), 218, OUTPUTCHR#12121.210.11.2:DUTPUTCHR#12131.218. **BA-INT (RND(B,13))** 0<br>1130 Ронгоритско установ<br>1130 Ронгоритско рессии Амб Рано тием 1Р Ронг оп Р<br>1130 Ронгоритску, ро<br>1140 ГР РАна Амб RECS13 ТНЕМ 1Р Ронг тием Вошошово<br>1140 ГР РАна Амб RECS13 ТНЕМ 1Р Ронг тием Вошошово N=0<br>RFTL6N ,,,,,,,,,,,,,  $\begin{array}{l} \textbf{7854383788881} \\ \textbf{788438788881} \\ \textbf{79844788812} \\ \textbf{9914} \\ \textbf{9921} \\ \textbf{100} \\ \textbf{101} \\ \textbf{112} \\ \textbf{123} \\ \textbf{233} \\ \textbf{247} \\ \textbf{250} \\ \textbf{260} \\ \textbf{279} \\ \textbf{281} \\ \textbf{291} \\ \textbf{292} \\ \textbf{293} \\ \textbf{294} \\ \textbf{295} \\ \textbf{$ .<br>1170 - IF FA-1 AND REC315 THEN IF P4-2 THEN GOBUR25D 1100 P4-POINTLAG, 14<br>
1100 P4-POINTLAG, 14<br>
1100 P4-POINTLAG, 14<br>
1100 P4-POINTLAG, 14<br>
1200 P4-POINTLAG, 14<br>
1200 P5-POINTLAG, 15<br>
1210 P4-POINTLAG, 15<br>
1210 P4-POINTLAG, 15<br>
1210 P4-POINTLAG, 15<br>
1220 P4-POINTLAG, 15<br>
12 N-O<br>RETURK  $......$ 1240 IF RE>600 AND RECTOO AND FAHO THEN IF PAH2 TH<br>EN 603182330<br>1250 P7HPEINT135,Y2-12)<br>1260 IF RE>600 AND RECTOO THEN IF P7+2 THEN GOBUR2 EN GODEL-<br>1250 PP=PEINT155,72-1.1<br>1250 PP=PEINT155,72-1.<br>1250 PP=PCIM-164,172-80<br>1270 PP=PCIM-164,172-80<br>1270 PP=PCIM-164,172-41<br>FPG=2 THEN GOMENTS -<br>1290 PP=PCIM-164,12-41<br>- 1290 PP=PCIM-164,12-41<br>- 1290 PP=PCIM-164,12-4 -------------<br>-------------- $+10$ 42 COLOR 0.4.1,7<br>OUTPUTCHER (2201,210,33.)<br>OUTPUTCHER(2211,218,73.)  $22$ æ 4500 447000 0017501018882211,218,23,2<br>001750101888221,226,33,2<br>001750101888221,210,28,2<br>001750101888221,210,28,2<br>001750101888221,226,28,2 1200 PV=011NT(R)-22-31<br>
1300 PV=011NT(R)-22-31<br>
1310 PV=0 AMB RESURGED AND RECISED AND PAPS THEN I<br>
1310 PV=0 AMB RESURGED AND RECISED AND PRPO THEN I<br>
1310 PV=0 AMB RESURGED AND RECISED AND PRPO THEN V=0<br>
1320 PT=021900 334 BA=INT<br>H=0<br>RETURN Бï  $\frac{1}{2}$ ............ . . . . . . 040<br>050<br>570<br>570 ,,,,,,,,,,,<br>,,,,,,,,,,, CLOR 0,4,5,7<br>
OUTPUTCHR8 (226), 210, 34,<br>
OUTPUTCHR8 (227), 210, 26,<br>
OUTPUTCHR8 (228), 218, 26,<br>
OUTPUTCHR8 (229), 226, 26, 서비 TORE190<br>FOR 1=MP901 TOMF901+318<br>READ V<br>POKE 1,V<br>NEXT 1970 6-010 6-010 6-010  $\frac{2480}{2470}$ BOWTHEFIRMS AT LT MEXT<br>FOKE AMPES, &C)<br>FOKE AMPES, &F0<br>INFUTA - THEN GOBUR26501GOBURT090<br>INFUTA<br>CLSIQUIPUTOWS (A), 100, 100, 1<br>CLSIQUIPUTOWS (A), 100, 100, 1 CITY ISLA . . . . . . . . . . . . . . . くべかい<br>フルやに m \*\*\*\*\*\*\*\*\*\*\*\*\* ã6  $\frac{1}{2}$ FA=1<br>POKE 24529,0<br>PLOT 38,100,16,82,0<br>RETURN **ARC**  $rac{690}{700}$ **BOTOA**ZO RETURN<br>FAN DINE VIE EN HOINE SAT<br>PAUSE 3<br>PAUSE 3<br>QUIPUTET UNE VIE EN HOINE: UNE:",60,218,3<br>QUIPUTET UNE VIE EN HOINE: UNE:",60,218,3  $\frac{NT+2}{CLB}$  $^{720}_{730}$ **48 748LEAL** VIE-VIE-1<br>VIE-VIE-1<br>IF VIE-0 THEN MIPE:GOTO3380  $750$ COLOR 0.4.1.1  $740$ **WIP** WIPE<br>FOR 1=136 TO 72 GTEP ~2:3=3+1:PLGT0,1,3,1,2:PL V=1<br>RETURN  $770$ -1,3,1,21MEXTI<br>-1,3,1,21MEXTI<br>1,23MEXTI -71 TO 65 STEP -1,650031PLOT 0<br>-2,1MEXT 1<br>-2,1MEXT 1<br>-82570RES101FDR 1-63 TO 17 STEP -11REAG J1PLOT<br>-RESTORES101FDR 1-63 TO 17 STEP -11REAG J1PLOT ÷  $2660$ ŝŏ5 2666  $\sim$ PERTOROTO FOR 1963 TO 17 STEP -11PARD UTPLUT<br>10.11.31168.71 2.21,21,21,22,22,23,23,23,23,24,24,24,24,24,2<br>5.25,25,26,26,24,24,24,27,27,27,27,27,27,27,28,28,20<br>5.25,25,26,26,26,26,26,27,27,27,27,27,27,27,28,28,20<br>0UTPUTCHRE **SIMP**  $2670$ NIFE<br>COLOR 0.4.2.7<br>FOR X=0 TO 240 STEP 24<br>OUTFUTCHES(192), X, 40, 3; OUTFUTCHES(193), X+8,40 4675<br>2680 ăi  $\frac{28}{20}$ OUTPUTCHR9.(1961, X, 32, 1) OUTPUTCHR9.(1951, X+8, 32 SUPPORTMENT 2021 - 1972<br>
1972 - 1972 - 1972 - 1972 - 1973 - 1973 - 1973 - 1973 - 1973 - 1973 - 1973 - 1973 - 1973 - 1973 - 1973 - 197<br>
1980 - 1973 - 1973 - 1973 - 1973 - 1973 - 1973 - 1973 - 1973 - 1973 - 1973 - 1973 - 197 OUTSTANDING CORP. A 2010 CONTINUES CORP. AND IN na- $\frac{1}{2750}$ GUTESTOWN (198) . V. LA 7x OUTPUT FIRST (99) . VAR. 1.  $\frac{3}{2740}$ PERSONAL CONTRACTOR CONTRACTOR CONTRACTOR 060<br>070<br>070<br>0700 **Chain** OUTPUTCHRN (194) - X - 212 - 1 + OUTPUTCHRN (195) - X+R-1  $\frac{12+1}{2760}$ OUTPUTCHRS (196), X, 204, 14 OUTPUTCHRS (1971, X+8, 2 OUTPUTCHR&(198), X, 196, 3; GUTPUTCHR&(199), X+B, L ' \*\*\*\*\*\*\*<br>PAUSE 1<br>PAUSE 1<br>IF FA=0 THEN PLOT 38,100,16,82,0<br>IF FA=0 THEN DUTPUTEHR®(200),47,26,3;0UTPUTCHR  $-20$ NEXT X<br>FOR Y-60 TO 160 STEP 45<br>QUIFUTD-R#(1921,0,9-24,3;QUIFUTD-M&(193),8,9+ 930 - PRIMIR 10 THEN PLOT 30, 1999<br>1950 - IF FAHO THEN GUTPUTENRS (2001, 47, 26, 31 1971 - 1000)<br>1950 - IF FAHO THEN GUTPUTENRS (2001, 47, 26, 01 EUTPUTENR<br>1960 - IF FAHO THEN GUTPUTENRS (1921, 47, 20, 31 EUTPUTENP<br>1960 - 5 THEN GOODLING<br>- IF RESTOR AND RE BOS OR RE-520 AND RE(525 OR<br>- AND RE'545 OR RE-560 AND RE 565 OR RESSO AND<br>5 TEREY:24529:432 THEN GOOUG2496<br>- IF PEEK:24529:432 THEN GOOUG2496  $\frac{1}{201}$ OUTPUTCHILA (1941, 0, Y+16, 1) CUTPUTCHRS (1951, 0, Y+  $\frac{16.1}{2020}$ OUTPUTCHR#(196), 0, Y+B, 1: CUTPUTCHR#(197), B, Y+B 1070940<br>
"HHODSTACLESSEE"<br>
"HHODSTACLESSEE"<br>
"HHODSTACLESSEE"<br>
"HHOHOHOHOHO"<br>
"HHOHOHOHOHO"<br>
COLOR 0.4.2.7<br>
COTPUTD-M612071.193.26. 1,35,30,3<br>IF FA=0 THEN GUTPUTCHR\$(194),47,42,1;GUTPUTCHR  $+50$ 017FUTO419 (198) , 0, Y, 3; 037FUTO488 (199) , 8, Y, 3<br>017FUTO419 (192) , 216, Y+28; 3; 01/TFUTO488 (193) , 22 950 - IF FAHO THEN GUTPUTCHR&(194),47,42,1100/PUTCHR<br>#11951,55,42,1<br>- 990 - IF FAHO THEN GUTPUTCHR&(196),47,34,110UTPUTCHR ...<br>DUTFUTCHR#.(194),216,Y+16,1:OUTFUTCHR#.(195),22  $6, Y+16,$ | 1979 | 209-26-2<br>| 1010 1FF&=1THENDUTPUTEHR# (192) , 39, Y2+24, 0±0UTPUTEHR<br>| #1193) , 47, Y2+24, 0±0UTPUTEHR# (1941 , 39, Y2+16, 0±0UTPUTE Suite page 26

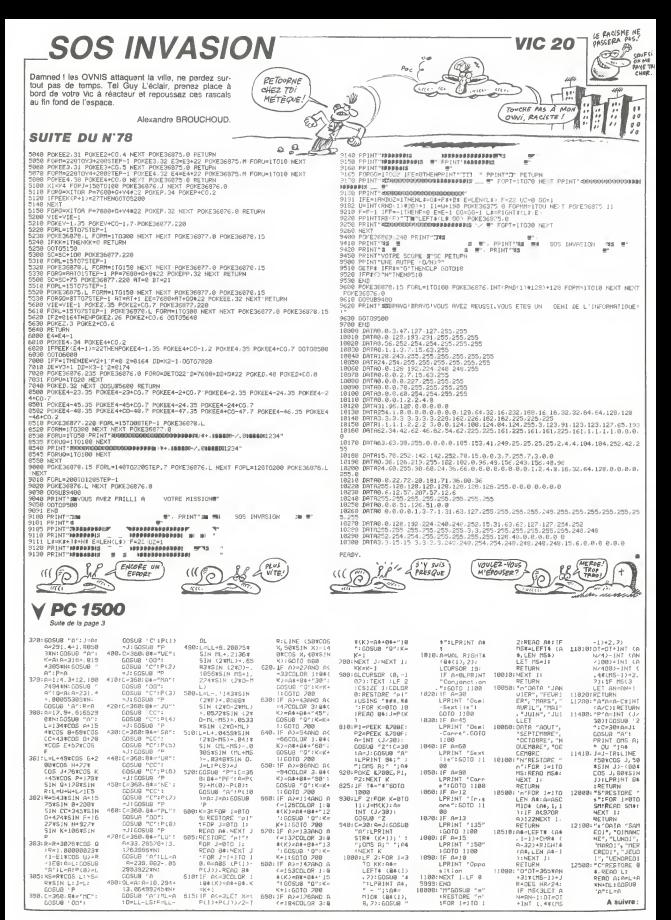

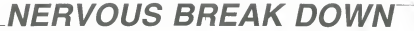

Incroyable ! Des pièces d'or à profusion dans un cha-<br>teau hanté ! Aucun problème, j'ai les nerfs solides et<br>quelques misèrables ectoplasmes ne m'empêcheront pas de faire fortune.

Vincent MARDHEL of Bertrand LEGOV

Mode d'empio) mous dempior

10 CLS<br>38 CLSH SYMSUL HFTER 230<br>38 CCHUR 660 REM A PERSONNADES<br>48 CCHUR 660 REM A PERSONNATE<br>50 CCSUR 1440 REM + MYESHINATES<br>50 CCSUR 1440 REM = REGLER<br>70 MYES 1451 RESONNATES<br>60 CLSA 1451 RECORN

Vice 1948<br>| Mon Bald Vecors<br>| IRC 3: IRC 1945 4: IRC 1-1 10:<br>| IRC 3:1 BROSE 4: IRC 1-1 10:<br>| IRC 3:1 BROSE 4: IRC 1952 5: 1935<br>| IRC 3: IRC 1-1 0:10 7:00 10:10 10:10<br>| IRC 1839 10:40 10:30 30:10:10:10<br>| IRC 1839 10:40 10:

1920-1930<br>1940 - Caroline Holl, 1950 - 1960 - 1970<br>1950 - Caroline All, 1950 - 1960 - 1971<br>1950 - 1971 - 1972 - 1972 - 1972 - 1972 - 1972 - 1972 - 1973 - 1973 - 1973 - 1973 - 1973 - 1973 - 1973 - 1973<br>1976 - 1973 - 1973 -

170 LOCATE 28-1-PRINT"VIE - - - - PEN

179 LODATE 2011 FRIRTING CONSTRUCTS (1991)<br>199 LODATE 2: 2016 FRIR 2: 9911679 CONSTRUCTS<br>199 LODATE 2: 91167 RECORD<br>199 LODATE 2: 91167 RECORD<br>200 REPORT 2: 91167 THE 200 REVORT<br>2: 200 REPORT 1: 201167 2: 51166 REPORT 2: 2

R 9:1:1HR 1:24:1HR 2:5 IHR 3:29:5<br>70 248<br>238 READ 5<br>238 LOCATE 8:4:8EN 3:PRINT CNBB 2

LOOME 8.4-PEN S-PRINT CHRESS<br>600.0200 200<br>RELEASE ROUNDER<br>LOOME BE JOURIA<br>FACELER HAP THEN PEN S-PRINT CH<br>FACELER HAP THEN PEN S-PRINT CHRES<br>PRINT CHRESS AS FERN PEN SPRIN<br>PRINT CHRESS AS FERN PEN SPRIN<br>LOOME A.A.PEN 2-PRI

)<br>TREN LOCATE ALA SANTY 72 M<br>HONRICAS I Face Santy PRINT"<br>ELSE IF ACI TREN AN I TREN 8010 1<br>ELSE IF ACI TREN AND ELSE GOTO 1

| BLEE IF AND THE SAME ENERGY 2013<br>| BLEE IN ENGINE IN THE SAME ENERGY 2013<br>| BLEE IF AND THE SAME IN THE SAME ENERGY 2013<br>| BLEE IF AND THEN WAS THE SAME OUTD<br>| BLEE IF AND THEN WAS THE OUTDOOK<br>| BLEE IF AND THEN WAS THE

|8<br>|388 EF ||KKEY(||X)-|| OR ||WEY(?5)X)<br>|1 THEN LOORTE H.: HYMPHIL-PRINT"<br>|-||RHENGBE258)||EF ||KA.N.YH|| THEN ||HYH|<br>||ELSE ||F H.XB: THEN AHOR ELSE GOTO

210<br>18 LOCATE H.A FEN 2 PLINT MA NHH<br>176 A M.A 198 THEN ATALAM 2 - +1<br>22508 1180 IF +HH INEN HH (215)N<br>860 ENRIE + DIN AC44/251-GOTO 168

603<br>200 to ave three search for a control

ert all chatea<br>Widdle ETAGE<br>NTR 12.2

Suite de la page 24

 $rac{v+6}{2070}$ 

# chates:<br>12.0.12.4.12.9.12.9.12.1<br>12.0.12.4.12.9.12.9.12.1<br>17.12.19.12.11.12.12.12.1<br>7.12.10.17.39.17.21.17.2

 $1110$ **HECTOR** 

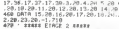

490 0ATA 3<br>19.29.11.21<br>9.16.29.17 9,7 29, 0, 29, 15, 2<br>29, 22, 29, 29, 29, 15, 2<br>29, 22, 29, 29, 29, 2<br>, 0, 9, 0, 10, n , 11, 0,<br>4, 10, 0, 19, 0, 20<sub>,</sub> 0  $4, 8, 5$ 

)<br>DATA 9.12.18.13.11.13.12.13.14 18.19.18.19.18.12.16<br>15.16.16.16.17.16.18.<br>6.21.16.18.17.16.18.18.1<br>0.21.18.27.19.19.21.16.1

÷ű

28 DRTA 11, 19. 2010 11, 15<br>12, 12, 12, 1<br>, 13, 19, 13,<br>, 19, 4, 19, 6  $15.26$ 

 $14.26$ 

 $1.1111$  $\frac{1}{2}$ 

19.23,<br>8.14.2<br>.30.14<br>.9.11.

 $7.111$ 13.4.13.5.5.5.6.5.7.5.6<br>13.5.21.5.22.5.23.4.24

 $\frac{21.19.21.1}{23.21.24.21}$ 

 $\begin{array}{|c|c|c|c|c|} \hline 10,17,11,17,17,17 \\ \hline 16,17,24,17,27,17 \\ \hline 19,18,19,31,28,16 \\ 7,21,16,21,19,21 \\ \hline 23,21,24,21,29,2 \\ \hline \end{array}$  $\frac{17.31}{10.12}$ -------------------<br>-20 - 13 - 20 - 14 - 20<br>-20 - 17 - 20 - 20 - 20 - 2

 $\begin{array}{r} \text{ } & \text{ } & \text{ } & \text{ } & \text{ } \\ \text{ } & \text{ } & \text{ } & \text{ } & \text{ } \\ \text{ } & \text{ } & \text{ } & \text{ } & \text{ } & \text{ } \\ \text{ } & \text{ } & \text{ } & \text{ } & \text{ } & \text{ } \\ \text{ } & \text{ } & \text{ } & \text{ } & \text{ } & \text{ } & \text{ } \\ \text{ } & \text{ } & \text{ } & \text{ } & \text{ } & \text{ } & \text{ } \\ \text{ } & \text{ } & \text{ } & \text{ } & \text{ } & \text{ } & \text{$ 

.<br>Najjinan yana mw DA

 $(1, 1)$ 

. . . . . . . . . .

aa.

 $-11 - 12 - 12$ 

 $-19.12 - 16$ <br> $-19.14 - 32$ <br> $-19.14 - 32$ 

Cin

0478 3.16.3<br>.5.19.5.30.5<br>.6.15.5.30.5<br>.7.30.7.20.6<br>.7.25.0.29.6

231, 231, 195 PDF, carter<br>678, 57921, 231, 195 AS, 170, 24, 46, 99<br>688, 57921, 231, 195 AS, 170, 24, 46, 99<br>688, 57921, 232, 185, 296, 69, 126, 25, 25, 25<br>888, 57921, 247, 150, 66, 69, 165, 165, 165<br>886, 6781, 217, 150, 66

**AMSTRAD** 

 $\sqrt{2}$ cur-Mol OU JE TE FAIS

LA PEAU !

OH NON !

PAS CA !!

Pac LA PRAU!

 $1610$ 

1530 LOCATE 18.15 PRI -<br>1940 LOCATE 19.21-PEN 3 PRINTS Pa<br>1950 LOCATE 19.25-PRINT?Forter of

TOSM LULATE IS/23 PRINT COULER<br>PORSEBILISERS"<br>1508 LOCATE 15.25 PRINT \*\*\* /24

Scients,"<br>1978 FOR textown To 2008 NEXT<br>1978 FOR textown To 2008 NEXT<br>1980 FOR TREE REGLES<br>1980 CLS LOCATE 5.2 PEN 1-PPINTYP

 $\begin{split} &\frac{1}{2}\left(\frac{1}{2}\left(\frac{1}{2}\right)\right)^{2} \left(\frac{1}{2}\left(\frac{1}{2}\right)\right)^{2} \left(\frac{1}{2}\left(\frac{1}{2}\right)\right)^{2} \left(\frac{1}{2}\left(\frac{1}{2}\right)\right)^{2} \left(\frac{1}{2}\left(\frac{1}{2}\right)\right)^{2} \left(\frac{1}{2}\left(\frac{1}{2}\right)\right)^{2} \left(\frac{1}{2}\left(\frac{1}{2}\right)\right)^{2} \left(\frac{1}{2}\left(\frac{1}{2}\right)\right)^{2} \left(\frac{1}{2}\left(\frac{1}{2$ 

 $\begin{tabular}{|c|c|c|c|c|c|c|c|} \hline & $100000 & $10000 & $10000 & $10000 & $10000 & $10000 & $10000 & $10000 & $10000 & $10000 & $10000 & $10000 & $10000 & $10000 & $10000 & $10000 & $10000 & $10000 & $10000 & $10000 & $10000 & $10000 & $10000 & $10000 & $10000 & $10000 & $10000 & $1$ 

ti<br>FCLS<br>FLOCATE 5-5 IHK 1-6-P1<br>FEST™ THORST - SUPPLIES TO PRINT POPPICILE<br>1998 LOCATE 5.19 PRINT OF CA Pray<br>2008 LOCATE 5.15 PRINT OF CA Pray<br>2008 LOCATE 5.25 PRINT PRINT POPPE!<br>2008 READ A.B<br>2008 LF A-1 THEN RESTORE COTO 200

8<br>2000 SOUND 1.8.8/2<br>2000 SOUND 4.0.289.0/2<br>2000 SOUND 4.0.289.0/2<br>2000 SOUND 4.0.289.0/2<br>2000 FOD 21106 1.13<br>2101 LODATE 5.12.00001<br>2110 LODATE 5.12.00011

retowne de vous voir"<br>128 LOCATE 5.22-PPINT"re<br>138 LOCATE 5.24 PRINT"vo<br>138 LOCATE 5.24 PRINT"vo

\*BRAVO\*<br>MPCRiel TO 3000 WEVT TE

?\*<br>THEH 214R

₩  $\cdots$ ö. ida.

i d

≃

 $\sqrt{wH\omega}$ 

 $\overline{\cdot}$ 

838 678851, 247.1537.66.68, 165.165.66<br>888 689851, 247.1537.66.68, 165.165.65<br>888 689851, 259.268.289.193.255.255<br>888 678951, 259.268.289.193.255.255.<br>898 678851, 268.86, 259.261.12.261.165.<br>828 68980, 255.1656.127.25.127.

62:26 PEn Primer (2,73,127,85,18<br>8 SYMBOL 237,112,88,255 255 63,9<br>8 SYMBOL 237,112,88,255 255 63,9<br>8 SYMBOL 248,818,24,88,68,24,8,8 | 57/1901||248.8.84.88.68.24.8.6<br>|- PIRCES<br>|SYMBOL||238.255.219.21=.1=6.68.<br>|30.00 PEM #255.219.21=.1=6.68.

36.40 Lat. 257-219.219.14.16.08.<br>36.68 REM Hangevin<br>1 SYMBOL 239.49.123.239.148.38.1<br>2551113.REM Pickeba

998 - Mratref#CM#4 238 - 3671091<br>1888 - Monatref#CM#2 233 - 4671961<br>1888 - Monatref#CM#6 233 - 4671961<br>1888 - Monatref#CM#6 233 - 4671961<br>1848 - Monatref#CM#6 235 - 9671961<br>1848 - Monatref#CM#6 235 - 9671961<br>1848 - Monat

178 | Faceralescora (ms) | 178 | 178 | 179 | 179 | 179 | 179 | 179 | 179 | 179 | 179 | 179 | 179 | 179 | 179 |<br>179 | 179 | 179 | 179 | 179 | 179 | 179 | 179 | 179 | 179 | 179 | 179 | 179 | 179 | 179 | 179 | 179 | 179 | 1<br>1 0.1 PDF 1 PRPP 0 CS LOTRIC 1-1<br>1943: LOCAIS 15.15 PRINT "Present<br>1943: LOCAIS 15.15 PRINT "Present<br>1218: PRPP, S.C.S.PPH 9 PRINT?NEW<br>1228: LOCAIE 6.6 PPH 9 PRINT?NEW

s≖<br>L240 LDCRTE 0.12 PDx 12 PRINT~805F

**1250 LOCATE 18.18-PEN 1 PRINTTING** 

-<br>1260 BOFOER 8.26<br>1270 FOR SONI=20 TO 200 STEP

1250 50UND 1.50x1.2<br>1380 HEXT 50N1<br>1310 FDP 50H2+280 TO 28 STFP

1318 PDM 9042-200 TO 20 STFF -10<br>1208 DOMA 01:05:22<br>1308 PDM 01:05:22<br>1308 PDM 01:05:24<br>1308 PDM 01:05:24<br>1308 PDM 04:05:05:06 TO 0 STFF -15 901<br>1309 PDM 00:05:05:00:01:05:00<br>1309 PDM 04:04:25:PDM 1.0-70<br>1309 PDM 04:04:25:

eea≖uz.<br>LREXT J<br>LFOR TEMPORI∞R TO 1808-NFXT IN

KILSAN<br>1428 RENURAL<br>1428 RENURAL<br>1428 RENURAL<br>1448 RODE I<br>1468 RKC 1.6:INC 2.25 RKC 2.15<br>1468 RKC 1.6:INC 2.25 RKC 2.15<br>1458 LODERE 5.2-PEN 1-PRINTTRYENTI<br>1450 LODERE 5.2-PEN 1-PRINTTRYENTI n.<br>Ini ENT"<br>| LOCATE 5.3-PPINT"|EEEP1EEEPT

PR LOCATE 3:37 PER TREPATTER E<br>PRUPPER CONSIDERE OF<br>PRUPPER CONSIDERE OF<br>PRUPPER CONSIDERE OF<br>PRODUCES 18:31 PERTYPRON DECN<br>CREATE 18:31 PERTYPRON DECN<br>RECORDER TRIPPERT TOOT ENGER<br>NGC PERDONES T

 $\left(\begin{matrix}5' & y & \text{Suv}(5) \\ \text{PRBSQVE} \end{matrix}\right)$  $24.5$ 

 $\begin{array}{l} 2139 \, \, \text{LOORTE} \, \, 5, 24 \, \, \text{PRINT-W} \\ \, 18 \, \, \text{TP} \, \text{TP} \, 10 \, \, \text{N} \, \, 10 \, \, \text{N} \, \, 11 \, \, \text{N} \, \, 11 \, \, \text{N} \, \, 11 \, \, \text{N} \, \, 12 \, \, \text{M} \, \, 11 \, \, 12 \, \, \text{M} \, \, 12 \, \, \text{M} \, \, 12 \, \, \text{M} \, \,$ ٠  $\frac{247}{1000}$ POK w rS  $\pi$ 

**SAGE 111 PEGLES JIL** 

- SEERSTREERER<br>HIPS<br>GUTPUTTVOULEZ-VOUS LES REGLES ?(Q/N)?-(20.120

 $\frac{2}{3}$ 

AR-INSTRACI)<br>IF AR-IN' Of AR-In' THEN AETURN 5140

- 3140<br>3150<br>3160
- iF A#="N" OR A#="n" (H6% resser<br>GUTPUTTLE GLOUPE-HECTOR",⊘0,200,1:OUTPU<br>HECTOR",∌1,201,3<br>|OUTPUTTL'!DAGELE GRANDE GAMELLE ,RETIEN
- DUTPUT'LA GLOUPETTE ORNS SON CHATERU', 10, 160,
- 

**A SUIVRE...** 

 $\sim$   $\infty$ PLOT 119.04.4.32 2:PLOT 12 2900 - PLOT 119,84,4,32,21PLOT 125,60,8,8,21PLOT 130<br>204.0,32,2<br>84.0,32,2<br>2040 - PLOT 167,84,6,32,21PLOT 109,70,8,8,21PLOT 149<br>204.8,8,21PLOT175,72,4,8,2<br>84.8,8,21PLOT175,72,4,8,2 OUTPUTCHR#(196), 216, Y+8, 1: OUTPUTCHR#(197), 224 OUTPUTCHR# (198), 214, Y, 3) BUTPUTCHR# (199), 224, Y

NEXT ML<br>PAUSE 2<br>METURN<br>' XXXXXXXXXXXXX

 $\begin{array}{l} 2, 214, 2717, 28, 372, 488, 2984, 2004, 2004, 2004, 2004, 2004, 2004, 2004, 2004, 2004, 2004, 2004, 2004, 2004, 2004, 2004, 2004, 2004, 2004, 2004, 2004, 2004, 2004, 2004, 2004, 2004, 2004, 2004, 2004, 2004, 2004$ 

 $26$ 

TONE 16th<br>TONE 16th<br>NEXT ML<br>NEXT ML 168.2004 TONF 169.2004 T HUNTER<br>Il parait que des encomments implacables assurent la de-<br>Ont affaire.

 $\begin{aligned} \text{O}\\ \text{Inverse ANGENOT} \subseteq & \text{N} \text{T} \text{R} \overset{\mathcal{L}}{\in} \text{E} \longrightarrow \end{aligned}$ 

### Dans leprogramme

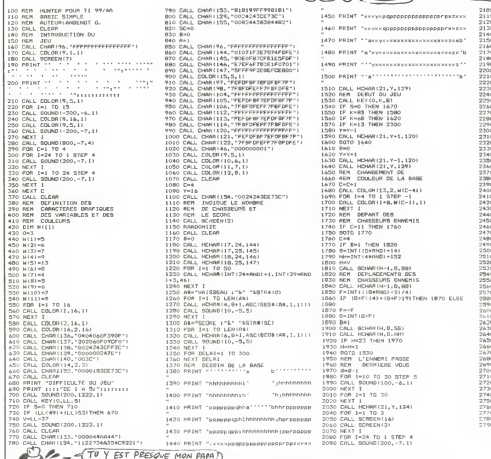

21:00 PRO 102 A 14-1 TO 1:00<br>21:00 PRO 102 A 14-1 TO 1:00<br>21:00 PRO 104:41 TO 1:00 PRO 1035 11:50<br>21:00 PRO 104:41 TO 1:00 PRO 104:41 TO 1:00<br>21:00 PRO 104:45 PRO 104:42 TO 1:00 PRO<br>22:00 PRO 1:00 PRO 104:42 TO 1:00 PRO 1 .<br>SMYSTER <sup>1</sup> . . . . . . . . . . 2300 IF H>21 THEN 15.Y. 133.6)<br>2310 CALL VCHAR(15.Y. 133.6)<br>2320 CALL SOUND(-300,-7.1)<br>2340 CALL VCHAR(17.Y. 112,3)<br>2340 CALL VCHAR(17.Y. 112,3) 2350 DRLL VDHW115.7,104,22<br>2360 BC-80-10<br>2360 BC-80-10<br>2380 MRL SDUND14.1457,1,453,2,876,31<br>2390 DRLL SDUND14.1457,1,453,2,876,31<br>2410 DRLL SDUND1200,254,5,364,31,254,31<br>2410 DRLL SDUND1200,254,5,-4,1,234,31 2420 CM=1<br>2430 CM=1 80UND(2000.-6,3)<br>2440 CALL HCHAR(21.Y,120.2)<br>2490 CALL HCHAR(18.Y+1.137)<br>2470 FOR T=1 TO 70<br>2470 FOR T=1 TO 70 2480 NEIT T<br>2490 CALL HCHAR(18,7,112,2)<br>25CO CALL HCHAR(15,7,138) 2310 FOR T®I TO 70<br>2320 NEXT T<br>2320 CALL HCHAR(15.Y.139)<br>2350 FOR T\*1 TO 70<br>2350 FOR T\*1 TO 70 2560 NEXT T<br>2570 CALL HCHAR(12.Y.32)<br>2980 CALL HCHAR(8,Y.140) IF (G+F:i4)+(G\*F>19>THEN 1870 ELSE 2390 FOR T-1 TG 70<br>2600 NEXT T<br>2610 CALL HCHAR(B, V.32) it,:^ ff"R\*l 2630 IF V>1B THEN 2640 ELSE 2670 Z640 V-18 2690 IF SC=R\*300 THEN 2660 ELSE 2670 2660 V-V-1<br>2670 FOR DELAI=1 TO 200 2690 NEXT DELAI<br>2690 GOTO 1130<br>2700 IF Y=INT(G)TNEN 2720 ELSE 2780 2710 SCHEC-10<br>2730 CALL GCHAR(H-l.G+1.SS)<br>2730 CALL HCHAR(H-l.G.134)<br>2750 CALL HCHAR(H-l.G.SS)<br>2750 CALL HCHAR(H-l.G.SS) 2760 E=D<br>2770 GOTO 1670<br>2780 SC=SC-10 2790 GOTO 1670 •

zioo Rekt I<br>2110 FOR I-l TO 24 STEP 4<br>2120 CALL SOUND(200.-7.1)

 $S$ or $U$ 

TI99 BASIC SIMPLE

 $\frac{m}{\sqrt{2\pi}}$  is  $\frac{m}{\sqrt{2\pi}}$  (ESSAYE ENCORE WHE FOR ORIC 1/ATMOS 25129 DATAL69.7.32.0.157.32.0.132 67, 189<br>23138 ORTA76. 0,130.169.7.197.1, 20 1.24.7<br>23200 JOMAARDOOTOBORG FOR 232009<br>25208 FOXTA<br>68.0 HEXTA .<br>2521 Dfl. 129, 32. 0.131.32-0.<br>2012. 133. 133. 134.174.110.198. ,224.32 25229 D8TA240.31 177 t«8- 190 141 66.198.173,189.198.141.67.198.169<br>12.141 25230 DMTA188.198.141.169.190.169 3007<br>25230 DMTA188.190.141.169.190.169 .42, 32. 0.137. 32, 8-129. 76. 64. 136- 159. 169.<br>25244 D8Tfll98.199. 141.189. 190. 76. 169. 81.<br>8.151. 169- 4.197. 1.200. 49.174.206.1. 200.8.2<br>8.1524.32<br>25259 OATA249.31 173.284.320. 141. 81. 114. 159. 159. 159.<br>25259 OA 32,141 23269 DATA204, 199.141.293.189 <sup>1</sup> 69. 6- 32. 0.137. 32. 0.1 31- 76- <sup>I</sup> 19, <sup>1</sup> « 169.32 25278 PHTR141- 294. 199.141-287. 197. 198.<br>25278 PHTR141- 294. 197.1-298.49.174.2 .76.0,151.169.6. 197.1-298.49.174.2 88<br>25298 DMT8169.12.141.228.188.141 - 16.1<br>221.188.169.8.32.8.137.32.8 133.76 - 5884 ,174 <sup>25300</sup> DMTflI3S. 169.32. <sup>141</sup> 141,221,189.76-0.151 <sup>32</sup> 0. 138,76-9 .133<br>38999 RETURN - 131<br>49999 REMATHRERUSING \* 49.0<br>49801 REMK FREQUENCE \* 42.0<br>40919 FORFi-MONTONGO10-164 REROB 7.071<br>40919 FORFi-MONTONGO10-164 REROB 7.071 POKEfl-B NEXTfl 40015 ORTR2 40920 DflT82,26, 10,2. 10. 13, 12. 12. 1,24.3,9,12.24,4,8.26.2.21,2,24 12 48.8 40030 DRTR11, 9, 12, 23, 2, 20, 2, 20, 6 40040<br>40040 DRTR24, 2.2.8. 12, 234. 12, 8,4 40040 DRTN2<br>40050 DRTR84, 11. 13.13.13.11.11.28. 1<br>40050 DRTR8, 12.24,2.2.8. 20. 10. 18. 10. 45 28.8.3<br>40065 DRTR37.2.26, 10.2.18, 13.12.1 - 9016<br>2.11.24.3.9.12.24.4.8.26.2.21.2.24 - 9.09. .12,10 <sup>40070</sup> DRThII- 9. 12.25-2.20,2-29.6. 36.2.2.9,12-24. 12.8.4.24. 11,13-13, 11. 11. 23. 3<br>40080 08188.12.24.2.2.8.28. 18.10. 6.5<br>20.8.3.37.2.26. 18.2.10.17.12.11 - 18 ,24,3.9.12 49099 D8T824.4.8.26.2-21.2.24.1?. 10. 11.9-12,23.2.20,2,20.6.36.2.2.8 12.24, 12.0<br>40100 RETURN<br>59990 REM\*\*\*\*\*\*\*\*\*\*\*\*\*\*\*<br>50902 REM\*\*\*\*\*\*\*\*\*\*\*\*\*\*\*\*\* <sup>50919</sup> HIRES'PRPER0 INK4:PRINTCHR» <171 50020 REPE8T 50930 IFM-999THEN50040EI SECURRETM 7.42 -N.I DRRWO.P. 9886 | UTILR=570251-95001-995091<br>| 9816 | 07176-1612, 152-412, 661 | 17.42, 17.52, 17.52<br>| 9816 | 07176-1612, 152-442, 652-651 | 17.52, 17.62<br>| 9816 | 07176-162, 162-66-42, 652-651 | 41.462, 662<br>| 9816 | 07176-162, 163-52, ,3,49,32.0 30121 DRTA3 <sup>59130</sup> O8TA60, 48, 0,7.61,46.0.7.62. 40,8,13,63,40.0,15.64.40,7.0.64,41 ,7,0,64,46 59149 DflTfl7, 8,64.47.7.9.72.49-n.l 3,73,40.0.13  $\begin{array}{ll} 93159.07678.464, 0.5, 1.5, 0.116, 0.0118, 0.0118, 0.0118, 0.0118, 0.0118, 0.0118, 0.0118, 0.0118, 0.0118, 0.0118, 0.0118, 0.0118, 0.0118, 0.0118, 0.0118, 0.0118, 0.0118, 0.0118, 0.0118, 0.0118, 0.0118, 0.0118, 0.$ 30190 DflTfll08-40. 11,0.108.41.11-0 .108,42,0,11,109.42,0-11,198.34. ,8,198,33 30280 DRTA11,0,119,42,0,11,119,42<br>.8.11<br>10218 DATA124.46,7.0.124,47.7.0.1 705,8<br>24,48,7.8.124,49,7.8 39229 DHTB136.49.9.13, 137.49.0. 15 , 138.40,0.13.139.49.9, 15. 149-49.7. 0,140.41.7 30221 DATR0 <sup>30230</sup> DflT8140,47,9.0, 149.48.9.0. <sup>1</sup> 40.94.9.0.140,33.9,9.146,42.0.4.14 7,42,6,4<br>1924 | 6878149,49,8,4,149,49,6,4<br>1924 | 6878195,48,8,15,159,46,6,6,15<br>193,48,8,6,19,197,46,6,9,159,46,9,6,<br>19356 | 6888195,48,7,8,155,41,7,8,1<br>18,48,48,4,15,165,48,7,8,155,41,7,8,1<br>19356 | 6818172 <sup>50270</sup> DRTA40, 11.0. 172. <sup>41</sup> 11-0-172 ,420, 11.173,42,0.11,172,54. 11.01 72,33,11 50280 ORTR0,192.42.0,11, 183. 4?. 9. 38290 DRTR188.40,11.0, 188.41-11-0 .188, 42, 0,6, 189. 42, 0,6. 188. 47. 11, . 188.48,11 50380 DRTA0, 198,47.0,7.199.47-9.7 , 188,34,11,8.188.55.11.9. ISA. 5?- 0, 58.33.2<br>30301 DRIPA<br>50409 CURSET114,100.0.CHAR66.0, 1 \*\*\*<br>CURMOV6.0.0 rSAM000.0,1.CHAR66.0, 0<br>59420 CURSET69- 130.0 CHAR70.0,1 C 35<br>00000 CURSET69- 130.0 CHAR70.0,1 C 35<br>00000 CURSET69- 130.0 CHAR60.0,0 CURMOV6.0,0.0CHRR78,0.1 CUPM DV6,0,1 CUPM DV6,0,1 CHFlR78,0.1 CUPM DV6,0,1 CH R79.0.1<br>30448 CURMOV6.0.0 CHAP?3.0.1 CURR<br>204.0.0 CHRR83.0.1 CURMOV6.9.0 CHH 85882<br>R32.0.1 .<br>50430 CURMOV6.0.0 CMRR79 9.1 CURMOV6.0.0<br>0.0.0 CHR882.0 1 CURMOV6.0.0 CHR<br>MOV6.0.1 CHR888.0.1 CHRRM6.0.0 CH R92,0,1<br>09475 CURMOV6.0.0 (HHR73.9.1 CHR 09511<br>50475 CHR67.0.1<br>50475 CURSET40.I00.0 FILL0.1.3 5917<br>50480 FORR47104<br>50490 FORA-1T04<br>50490 FORA-1T04. 159.9 FILL2.1.3 FR10. 15918<br>50490 FORA-1T04. 159.9 FILL2.1.3 FR1178 5913 30490 NEXTR<br>50491 FORR=1T015 SHOOT WRITRe2 NE 4000<br>1018 EXPLODE WHITI8 EXPLORE NAIT1899 6001 RETURN 30500 t>RTR999.999,999.999 35000 REM\*\*\*\*\*\*\*\*\*\*\*\*\*\*\*-\*\*\*\* <sup>35001</sup> REM\* EXPLICATIONS \* <sup>55902</sup> REM\*\*\*\*\*\*\*\*\*\*\*\*\*\*\*\*\*\*\* 33003 TEXT<br>35038 PRINTCHR8CI7)<br>35010 CLS'PBPER4' INC3'PL0T12.5."2<br>XPLICATION8" PL0T12.6 ."++++++++++ 33828 PLOT8.6,1<br>33030 PLOT2.18, SLOT BUT DU JEU EST<br>DE DEPLACER LE8 "<br>35048 PLOT2,11,"DEUX PERSONNHOES flFIN OE FRIRE MONTER" <sup>35030</sup> PL0T2. 12."LES CRlSSE1. O'LIM TRPIS-ROULHNT fl L' 55060 PL0T2. 13. "AUTRE. CES DERNIER ES ETflNT EMPILEE3" <sup>35070</sup> PL0T2-14."EN HflOT <sup>8</sup> r.fllJCHE OE L'ECRRAT "<br>33080 PL0T2,13,"LES CRIBBER AINSI<br>"ROHEMINEES RRPPORT-"<br>"SBR@ PL0T2,16,"ENT OES POINTS 8<br>DARULE MAITULATION"<br>"SSI99 PL0T2.17,"LE PERSONNAGE DE<br>DADITE 3E OEPLACE" 97LHDE"<br>2.18. "RAEC LES TOUCHES<br>2.19. "LE PERSONNIGE DE 345 96<br>332 PLOT<br>321 EVOL CE3 ET Cx3."<br>"Stik@ PLOT2.21,"flTTENTION!!! 3 ER<br>REURS MAXIMUM":PLOT6.22.1<br>"StiSB" PLOT7, 22. "BONNE CHANCE !!" <sup>33155</sup> PL0T7,23,"APPUYEP SLIR MNE <sup>T</sup>OUCHE'^GETH\* 35209 RETURN 69909 GETA\* <sup>69010</sup> IFfl\*-"0"TMFNP=i •

Them

# **LE LOGICIEL DE LA SEMAINE PEPE LOUIS CONTRE LE GANG DES PUCES ! <mark>menu</mark>ne de la contre de la contra de la ciencia**

### WORLD SERIE BASEBALL PAR IMAGINE POUR COMMODORE ET SPECTRUM

Mesdames el Messieurs, Ladies and Gentlemen...

vous alle service annum las choc du siecle entre les<br>les de Saint-Just et les<br>exiles de Geraovie Deous When the de Guerpa measure of the state of the state of the state of the state of the state of the state of the state of the state of the state of the state of the state of the state of the state of the state of the state qui agaers si necronieusement<br>leurs gros pompon s bleus et pratie<br>roses sur les accords suaves i progr<br>de "Stars and Stripes". Pour ceux qui n'ont que I image et pas la couleur, je vous rappelles<br>due les Wheelies |ouent en<br>rouge et sont à I altaque alors<br>maillots bleus et ont leur meil-<br>maillots bleus et ont leur meil-<br>leur batteur sur le terrain Wil-

liam Hycal. Le realisateur zoome mamle-nant sur le lanceur Je crois qui) s'agit de Oscar Dinal. le plus meutner des lanceurs de cette belle equipe des Whee-lies. Veritablement <sup>I</sup> installation de cet ecran geant permel a I'ensemble du public de voir <sup>I</sup> effort de concenlralion de Dinal avanl quil ne selance. a la recherche du premier Strike de la partie, IIse prepare, lance et Hycal renvoie puissa- ment en hors-champs Berreby se precipite et relance a Chautma qui receptionne sans bavure Nouvel essai pour Dinal... Et Strike! Les Tigres semblenl vouloir prendre tout de suite un avantage dans

consiste accuración de la contra de la construcción de la construcción de la construcción de la construcción de la construcción de la construcción de la construcción de la construcción de la construcción de la construcción

Cette petite description vous<br>Cette la richesse de ce logi-<br>Cette l'ensemble du terrain ver-<br>Cette joyeusement a I'ecran, alors<br>alors que vous pouvez detailler petit Taction du joueur en train de d'agir sur une fenètre camou-<br>flée subtilement en ecran<br>geant Pour ce qui est de lin-<br>geant Pour les personnes qui de-<br>que pour les personnes qui dement du baseball. L'ordinateur me prasque ce sport sans detail- en a<br>lance, c'est vraiment à vous de des<br>progresser si vous désirez un lues

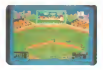

si vous ainst vous promenen du ... canning de défait reste choquerit les ...<br>seul detail reste choquerit les ...<br>cherriesders ne se rencontrent ... ... Me ...<br>que dess les matchins de look ... .............................

Fred WHEELIE | roau -k Air \*iV

micaums - una crisician microsofthe - unit<br>18 Milly Tour Garges Ins Genes - comes<br>1818 1911 défaurat des Daba Thepé et le la<br>1818 1911 défaurat des Daba Tengels<br>1838 probables Agges ins Angels Daba (antigous pour<br>1918 par

110me EPISODE: pays<br>VOUS N'AUREZ PAS L'AL- <sup>Les 1</sup><br>SACE ET LA LORRAINE ! (SON

Chaleur et poussiere <sup>l</sup> C'est la canicule sur La Havane, etseuls les moustiques echappent a la lethargie ambiante. Le tourgon cellulaire qui nous transporte vers je ne sais quelle destination. Itelie<br>est entiérement sous pression. Vos<br>On se croirait dans la <u>cocotte- to</u>n minute or being region international and a common<br>paragele a gros boulibre of Joe - Derival a semble la vasita Charle - Derival de bassis<br>mot parete, girelli et blandi de bassis<br>en e vu d'autres. je suis é l'abri tot inter

plan vir is rous on pape on far-<br>documents which a religion for saliton and the saliton factor of the<br>familial color saliton is religion for the saliton<br>familial color saliton is religion for the saliton factor<br>as global p

maria. Listance pela non dicata<br>
internal stand division dicata di second distribution di Second division<br>
ventilation bureau Deut optimision engage<br>
ventilations bagnent sa barbo pali i<br>
ventilations bagnent sa barbo pali

reau - Shut up ! You dirty bastard rat

communiste. s'emporte Jack dees<br>Tramolo. Vous violez la conven- capit

tion de Geneve et le sure rance - avat<br>cette ile qui sent le sucre rance - Trans le<br>et le poisson avarie -<br>Dans le genre anti-communiste et la<br>primate. Deck Jack no fait pas - Le et<br>dans la dentelle

primaire, Black Jack ne fait pas -Vous ne pouvez pas nous rete-nir longtemps. ajoute Steve Jo-bard. Cela creerait un incident diplomatique entre nos deux pays<br>Les trois hommes s'affrontent du

Les Irois hommes s'aflrontent du regard, et on sent bien que des

comes any comes series and the distribution of the distribution of the comes of the comes of the comes of the comes of the comes of the series of the comes of the series of the comes of the series of the series of the seri

voi pääsepont, concluded dun pas magnetikus (1 um vas magnetikus (1 um vas magnetikus (1 um vas magnetikus (1 um vas magnetikus (1 um vas magnetikus (1 um vas magnetikus (1 um vas magnetikus (1 um vas magnetikus (1 um vas

derivere la tete de Tramolo ont ir-<br>rite le dictateur et sa barbe se<br>dresse à la verticale, signe que<br>son menton a du avancer brutalement de cinq bons centime-<br>tres<br>- Hijo de Puta l S'ecne-braile-l-ll

 $\frac{1}{2}$  and  $\frac{1}{2}$  and  $\frac{1}{2}$  from the first  $\frac{1}{2}$  and  $\frac{1}{2}$  and  $\frac{1}{2}$  and  $\frac{1}{2}$  and  $\frac{1}{2}$  and  $\frac{1}{2}$  and  $\frac{1}{2}$  and  $\frac{1}{2}$  and  $\frac{1}{2}$  and  $\frac{1}{2}$  and  $\frac{1}{2}$  and  $\frac{1}{2}$  and

seul un aur de bizutage.<br>Tramolo et Jobard ont recule EM

dun pas sous limpact du choc et la violence du Ion Le moulin a paroles du dictateur s'auto-entraine. Plus il rale, plus il est en colere. II sulfate a tout va et dans toules les directions Toul le monde en prend pour son grade. II gesticule derriere son bureau, refait le monde en un quart-d'heure. On attend que ca retombe comme un souffle, mais lebougre est plein de vita-lite Je laisse passer latempete, vu qu'a mon age plus grand chose ne peut me toucher. Ce gars- lame rappelle un peu le"VIEUX". mon supeneur hierar- chique, quand il pique ses cole- res meridionales dont la reputa-

ton a expense se immes o mis e a também possible pour sistemar en el participat de la participat de la participat de la participat de la participat de la participat de la participat de la participat de la participat de la

iaisis/<br>.<sub>0</sub>09  $\overline{w}$ w

AMSTRAD Nervous Break Down <sup>V</sup> MARTHEL, <sup>B</sup> LEGOY Page <sup>26</sup> APPLE Fast Boot Maker F MUTHER PAGE 23<br>F COSTA DOS SANTOS Page 22<br>COM 64<br>COM MARQUE Page 3<br>MARQUE Page 5<br>D. HMCZYK Page 5<br>D. HMCZYK Page 5 EXL 100<br>D JPINCZYK<br>FX 702 P<br>HECTOR<br>HECTOR<br>F BAILLY F BAILLY<br>Page 24 P Page 4<br>P PANCOIS Page 3<br>F FRANCOIS Page 3<br>E BAELDE Astrologie Page 3<br>SPECTRUM James Bond<br>SPECTRUM James Bond E THIBERGE Page 8<br>TL 99 (bs) Hunter<br>OC AUGENOT Page 27 TR 99 (be) Flip O GODART Page 6<br>TR MAGNIER TO Draw<br>WE 20 Sos Invasion<br>A BROUCHOUT Box Page 25<br>20 Stre RIVE Page 21<br>Br.ce RIVE Page 21

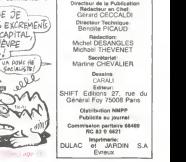

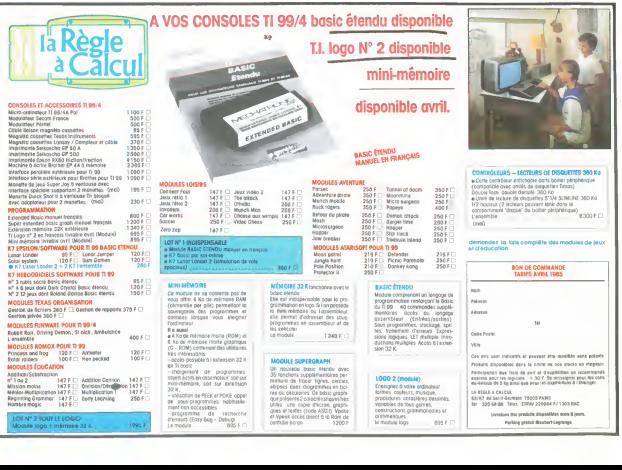